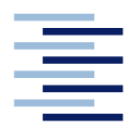

Hochschule für Angewandte Wissenschaften Hamburg **Hamburg University of Applied Sciences** 

**Masterarbeit**

Artur Flaum

**Modellierung und Simulation eines biogasbasierten Systems zur Kraft-Wärme-Kopplung**

*Fakultät Technik und Informatik Department Maschinenbau und Produktion* *Faculty of Engineering and Computer Science Department of Mechanical Engineering and Production Management* 

## **Artur Flaum**

# **Modellierung und Simulation eines biogasbasierten Systems zur Kraft-Wärme-Kopplung**

Masterarbeit eingereicht im Rahmen der Masterprüfung

im Studiengang Produktionstechnik und Management am Department Maschinenbau und Produktion der Fakultät Technik und Informatik der Hochschule für Angewandte Wissenschaften Hamburg

Erstprüfer: Prof. Dr.-Ing. Jan Piatek Zweitprüfer: Prof. Dr.-Ing. Martin Lauer

Abgabedatum: 28.10.2022

## **Zusammenfassung**

#### **Artur Flaum**

### **Thema der Masterthesis**

Modellierung und Simulation eines biogasbasierten Systems zur Kraft-Wärme-Kopplung

## **Stichworte**

Kraft-Wärme-Kopplung, Blockheizkraftwerk, BHKW, Biogas, Matlab, Simulink, Modellierung, Pufferspeicher, Batteriespeicher, wärmegeführt, stromgeführt

#### **Kurzzusammenfassung**

In der vorliegenden Arbeit wird die Modellentwicklung eines mit Biogas betriebenen Blockheizkraftwerkes in der Programmierumgebung Matlab/Simulink beschrieben. Das Modell besteht aus einem auf Wirkungsgradkennlinien basierendem Motormodell, einem Wärmenetz mit zuschaltbarem Pufferspeicher und einem Stromnetz mit zuschaltbarem Batteriespeicher. Für die Regelung wird eine wärme- und stromgeführte Betriebsart mit einer modulierenden und taktenden Leistungsanpassung implementiert. Mittels elektrischen und thermischen Lastprofilen wird das Verhalten der einzelnen Betriebsarten untersucht. Anhand energetischer Kennzahlen und betriebsgebundenen Kosten und Erlösen werden die einzelnen Varianten miteinander verglichen.

## **Artur Flaum**

#### **Title of the paper**

Modeling and simulation of a biogas-based combined heat and power system

#### **Keywords**

Cogeneration, combined heat and power plant, CHP, biogas, Matlab, Simulink, modelling, buffer storage, battery storage, head-led, electricity-led

#### **Abstract**

This paper describes the model development of a biogas-fueled combined heat and power plant in the Matlab/Simulink programming environment. The model consists of an engine model based on efficiency curves, a heat network with additional buffer storage and an electricity network with additional battery storage. For the control system, a heat- and current-led operating mode, with modulating and switching power control, is implemented. By means of electrical and thermal load profiles, the behavior of the individual operating modes is analyzed. The individual variants are compared with each other based on energy-related key figures and operation-related costs and revenues.

# Inhaltsverzeichnis

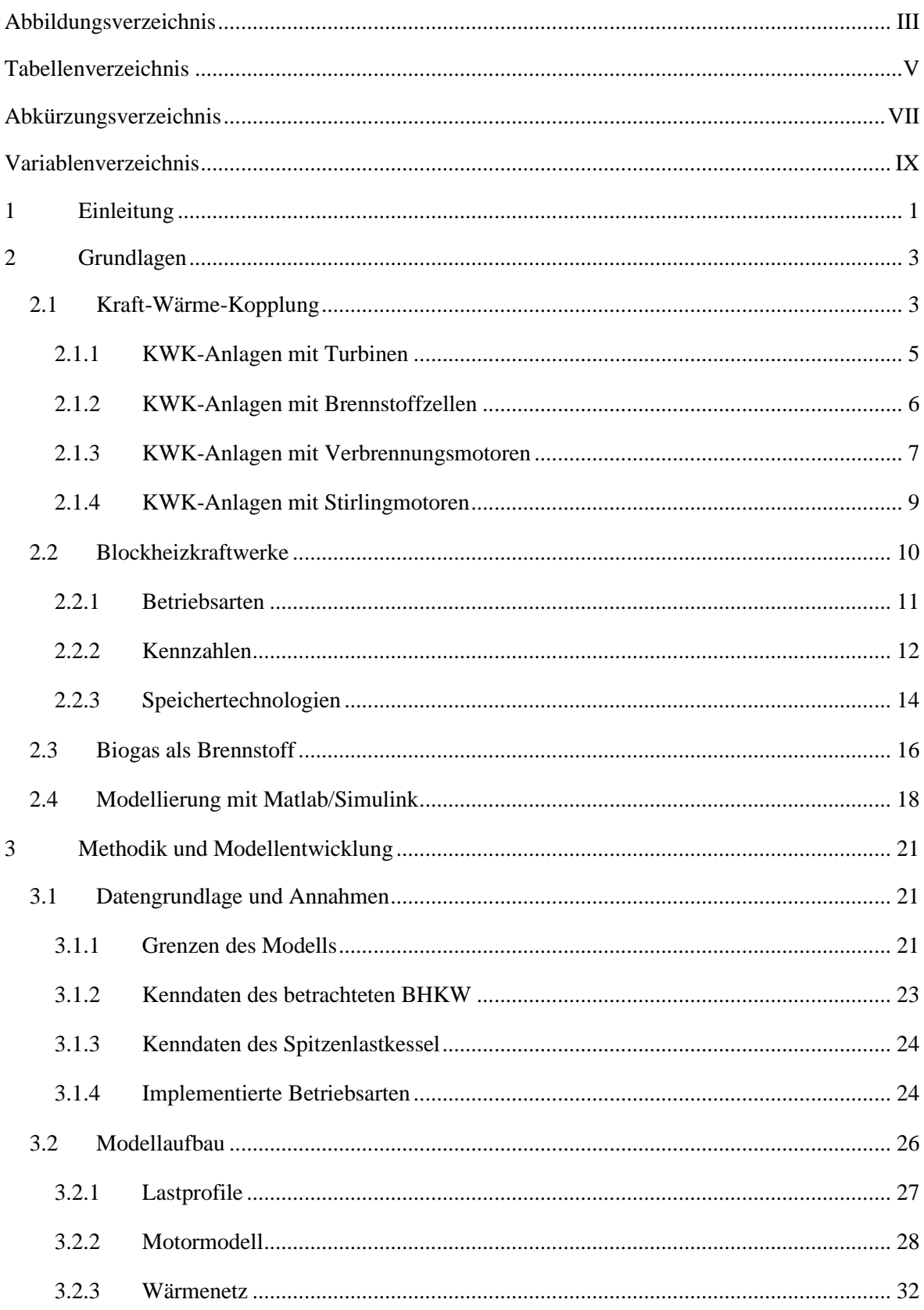

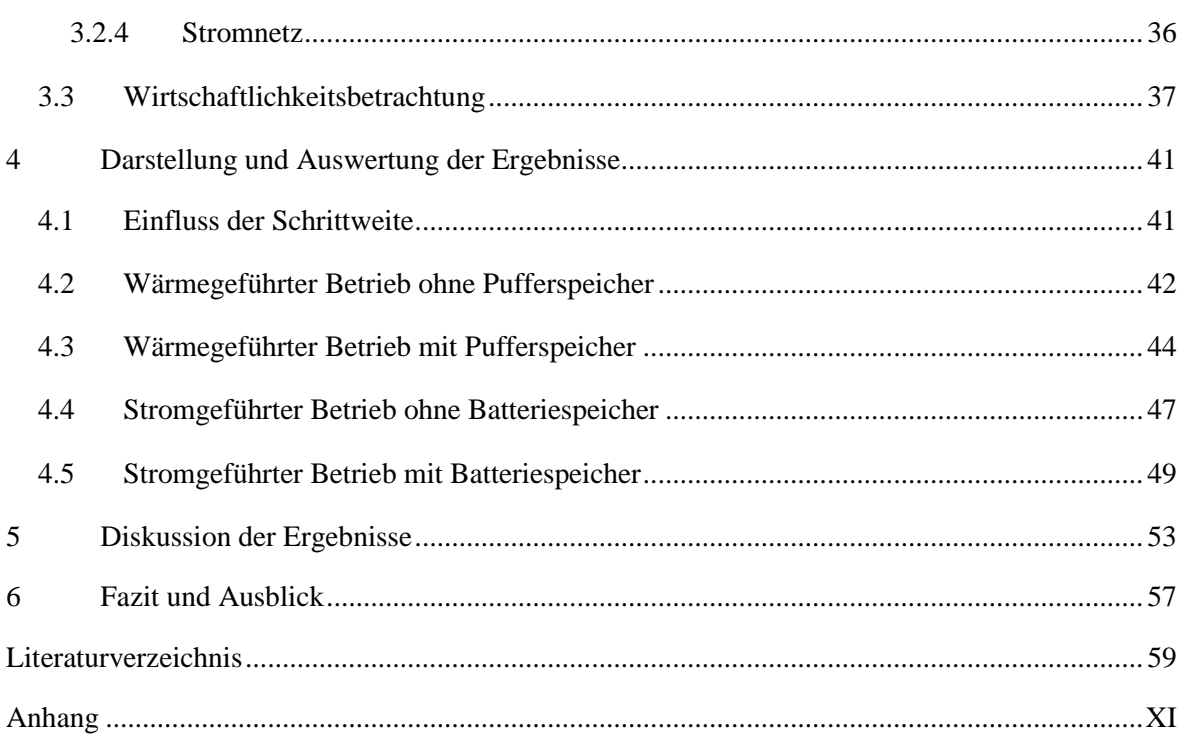

# <span id="page-8-0"></span>**Abbildungsverzeichnis**

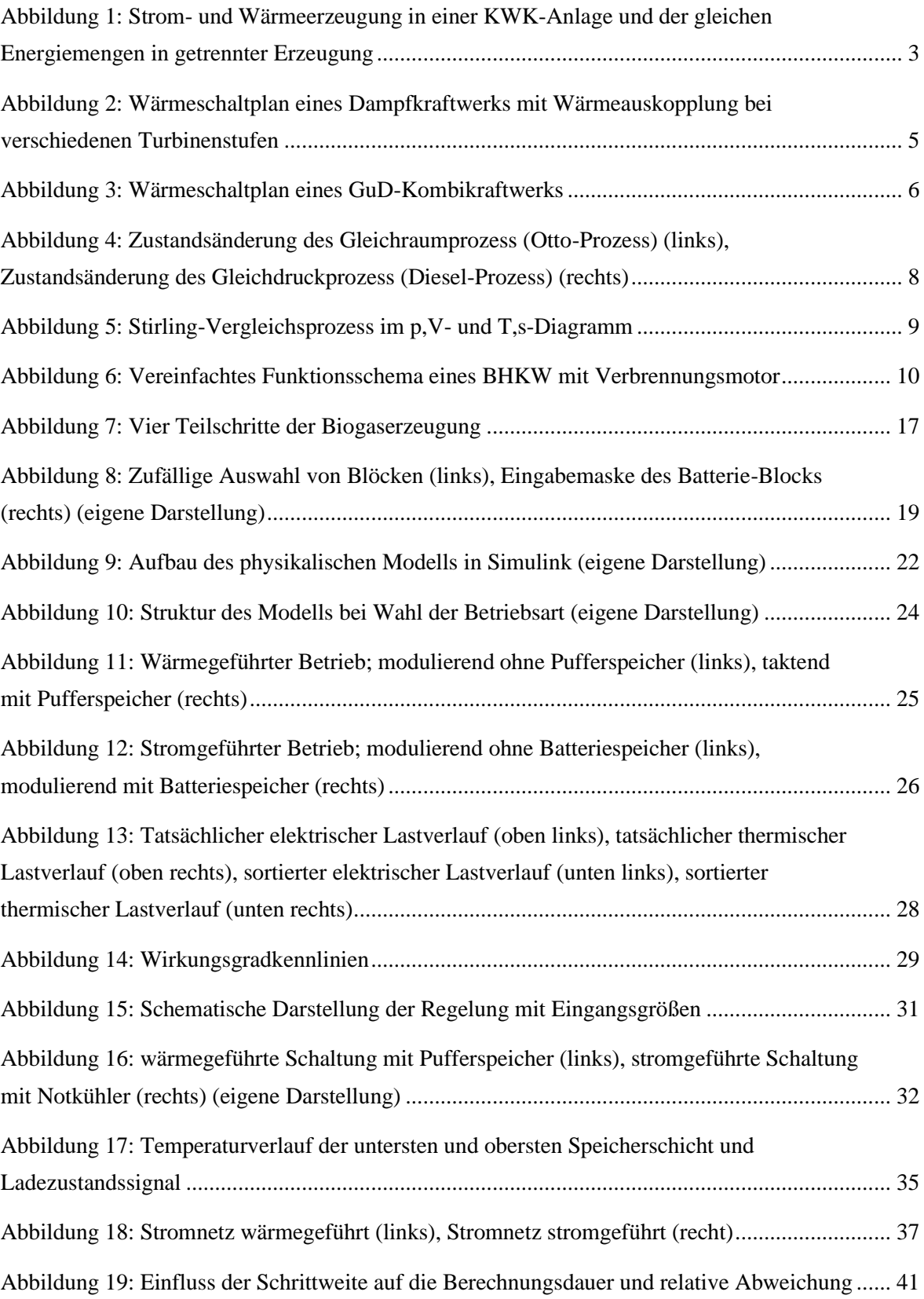

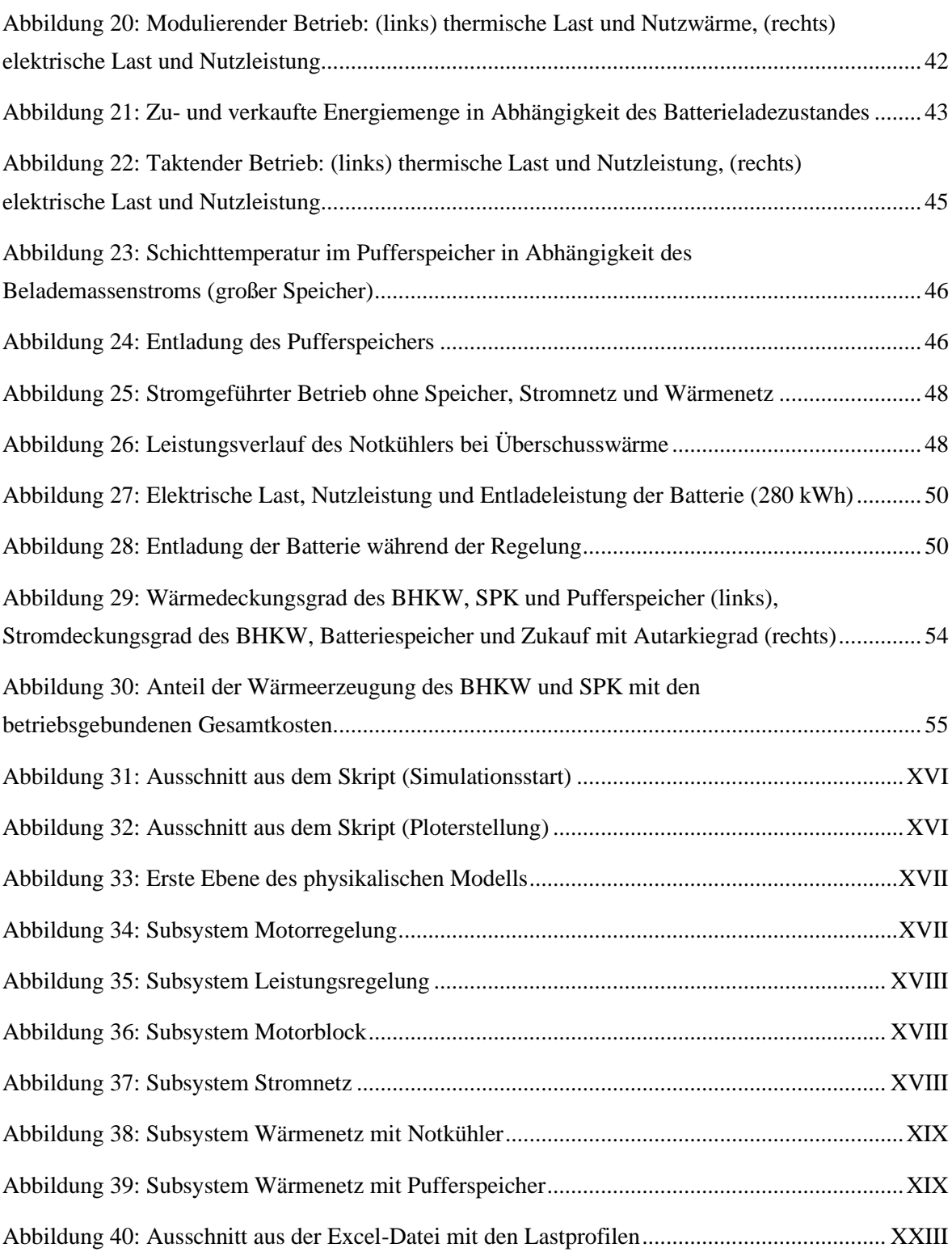

## <span id="page-10-0"></span>**Tabellenverzeichnis**

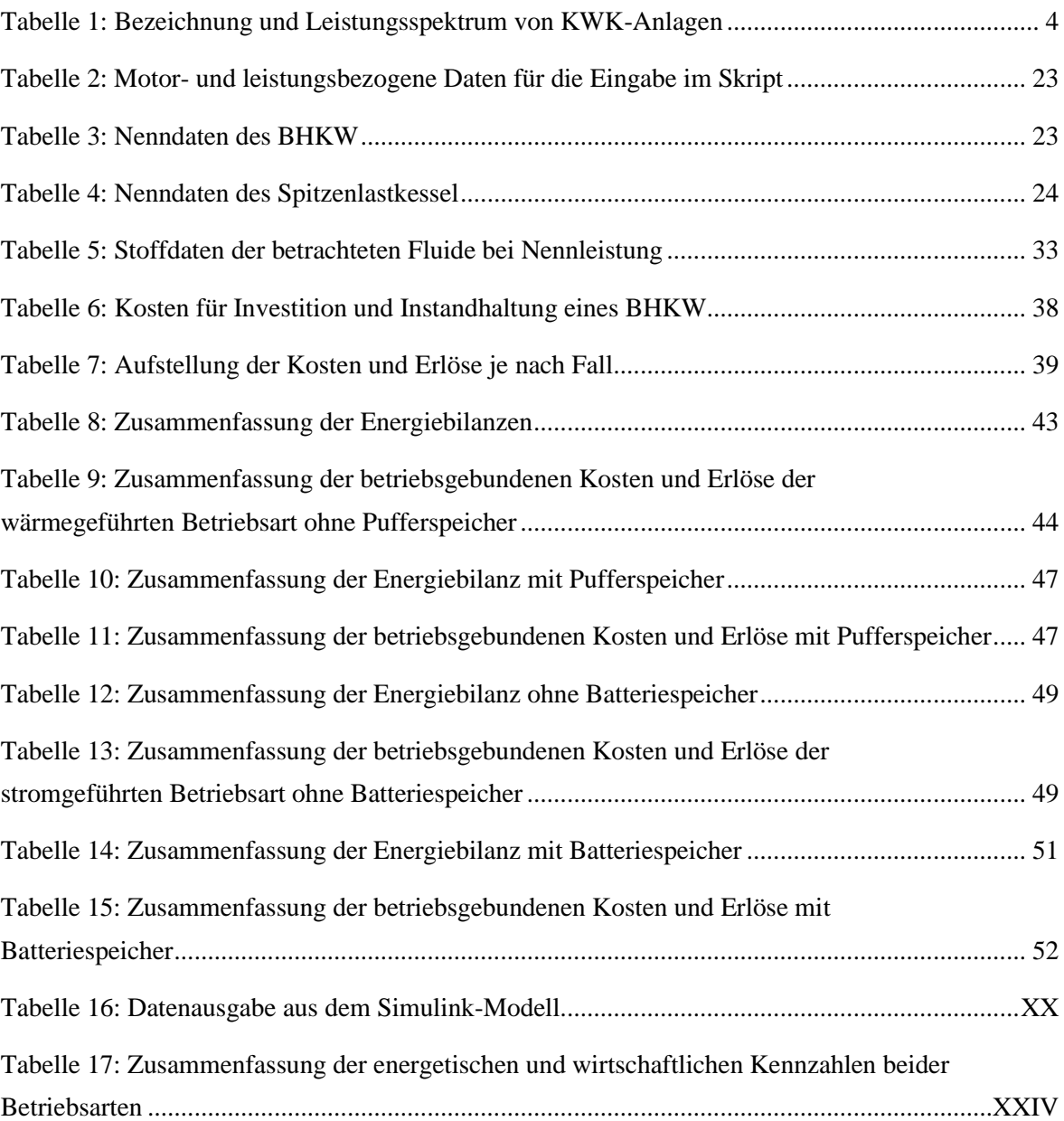

# <span id="page-12-0"></span>**Abkürzungsverzeichnis**

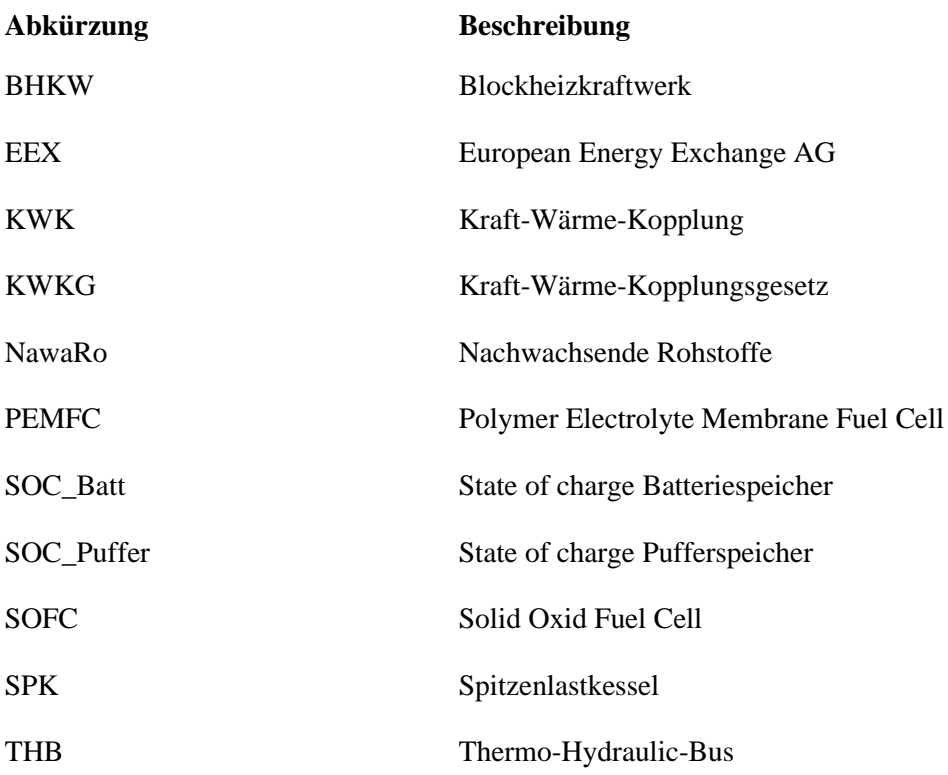

## <span id="page-14-0"></span>**Variablenverzeichnis**

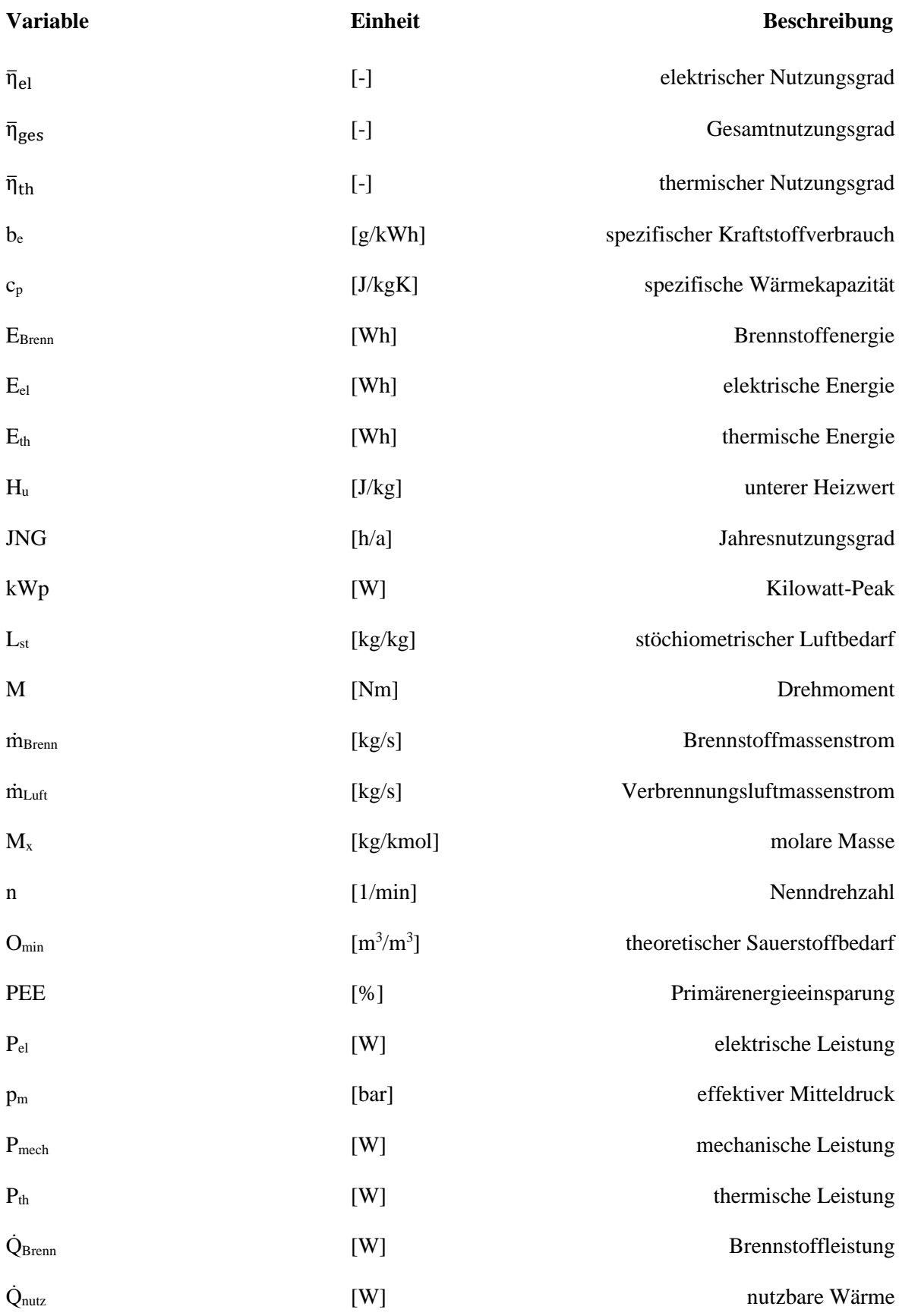

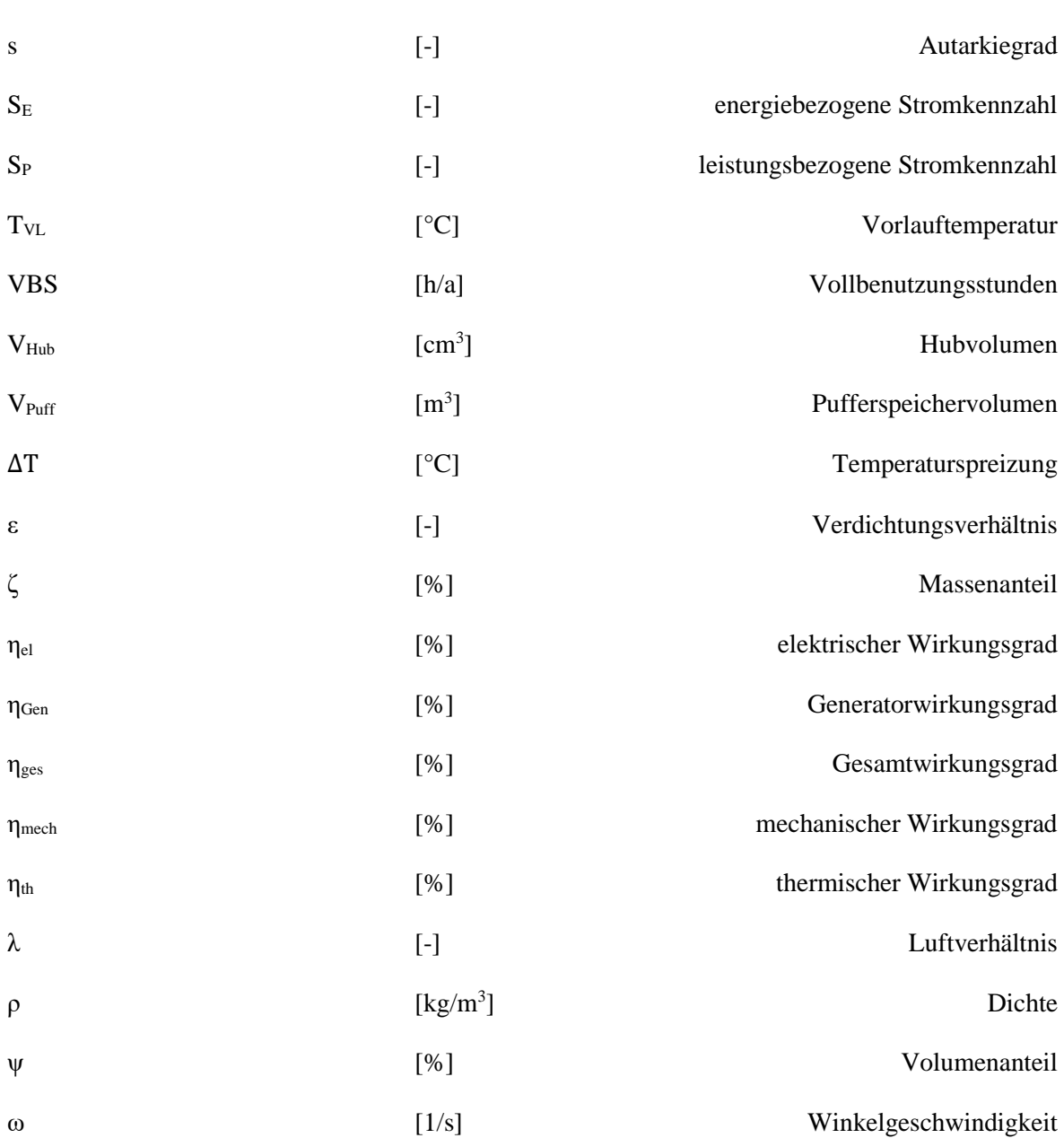

## <span id="page-16-0"></span>**1 Einleitung**

Ein nachhaltiger und effizienterer Einsatz von Ressourcen ist ein wichtiger und nötiger Schritt, um eine Reduktion von Treibhausgasen zu bewirken. Daher hat die Bundesregierung 2011 die Energiewende beschlossen und sich damit das Ziel gesetzt bis zum Jahr 2050 die Energieversorgungsstrukturen von zentral auf dezentral umzubauen. Besonderes Augenmerk liegt hier auf dem Einsatz von erneuerbaren Energien. Neben der Nutzung dieser, aus Wind- und Sonnenenergie, ist ebenfalls der effiziente Einsatz von fossilen Energieträgern in konventionellen Technologien eine Möglichkeit der Ressourcenschonung. Eine solche Technologie stellt die Kraft-Wärme-Kopplung (KWK) dar. Sie wandelt nicht nur eine Energieform aus einem Energieträger um, sondern durch gekoppelte Erzeugung wird gleichzeitig Wärme und Strom bereitgestellt. Dadurch ergibt sich ein Gesamtwirkungsgrad, der deutlich über dem der getrennten Erzeugung liegt. Eine Variante der KWK sind Blockheizkraftwerke (BHKWs), die mit Hilfe eines Verbrennungsmotors einen Generator zur Stromerzeugung antreiben und über die Motor- und Abwärme Wärmeenergie bereitstellen. Als Brennstoffe werden häufig fossile flüssige und gasförmige Brennstoffe eingesetzt. Aber auch Sondergase wie Klär-, Deponie- oder Biogas finden in speziellen Gasmotoren ihre Verwendung. Der Vorteil dieser Brennstoffe ist, dass sie durch biologische Prozesse aus Abfallprodukten gewonnen werden. Die weiteste Verbreitung in der Anwendung von BHKWs findet das Biogas.

Aus diesem Grund beschäftigt sich die vorliegende Arbeit mit der Erstellung eines Simulationsmodells, das je nach Betriebsart das Verhalten eines BHKWs darstellen soll. Ziel ist es, durch definierte Betriebsarten und der Erweiterung durch thermische und elektrische Speicher das Verhalten des Systems zu veranschaulichen und zu bewerten. Für die Umsetzung werden im Vorhinein einige Anforderungen an das Modell definiert.

Das betrachtete KWK-System soll ein BHKW mit Verbrennungsmotor darstellen. Als Brennstoff wird Biogas gewählt, wodurch die Berechnung der stofflichen und energetischen Eigenschaften nötig ist. Für die Auswahl des BHKW wird eine elektrische Leistung im Bereich von 500 kW<sub>el</sub> gefordert. BHKWs in diesen Leistungsklassen kommen üblicherweise für die energetische Versorgung von Nah- und Fernwärmenetz, Kommunen, Mehrfamilienhäusern oder in der Industrie zum Einsatz. Die Lastprofile der thermischen und elektrischen Lasten sind der Leistungsklasse des BHKWs angepasst und haben keinen Bezug zu realen Strom- und Wärmesenken. Ausschlaggebend ist hier die thermische Last, da angenommen wird, dass das BHKW für den wärmegeführten Betrieb ausgelegt ist. Für die Betriebsarten wird neben dem wärmegeführten Betrieb auch ein stromgeführter Betrieb implementiert, um das Verhalten beider Betriebsarten miteinander zu vergleichen. Als Erweiterung wird zusätzlich das Zuschalten von thermischem und elektrischem Speicher ermöglicht, wodurch die Regelungen dementsprechend angepasst werden. Durch diesen Zusammenhang wird die wärmegeführte Betriebsart als taktend und modulierend ausgeführt. Die Anforderung für die

Modellentwicklung in Matlab/Simulink ist der Aufbau eines quasistatischen Modells, das durch dynamische Systemkomponenten erweitert werden kann. Zusätzlich soll die Rechenzeit für die Simulation eines Jahres und jeder Betriebsart in etwa fünf Minuten in Anspruch nehmen, da das Modell auch für Vorführ- und Demonstrationszwecke während der Vorlesung im Hochschulbetrieb angewendet werden soll.

Im nachfolgenden Kapitel wird auf die Grundlagen der KWK eingegangen und die verschiedenen Ausführungen dargestellt. Der Fokus liegt im Besonderen auf BHKWs, deren Komponenten, den Betriebsarten und den Möglichkeiten der Energiespeicherung. Da als Vorgabe der Brennstoff Biogas definiert ist, wird die Erzeugung und Aufbereitung näher beleuchtet. Zudem wird eine Einführung in die Programmierumgebung Matlab und Simulink gegeben. In Kapitel [3](#page-36-0) wird die Entwicklung des Modells beschrieben, sowie die Grenzen dessen und die getroffenen Annahmen zur Vereinfachung aufgezeigt. Weiterhin werden verschiedene Betriebsarten implementiert, deren Einfluss auf das Verhalten des Modells untersucht werden soll. Der Modellaufbau wird nach Komponenten gegliedert und im Einzelnen beschrieben. Ebenso wird auf die Datengrundlage der Wirtschaftlichkeitsbetrachtung eingegangen. In Kapitel [4](#page-56-0) wird eine Auswertung der Simulationen für jede Betriebsart dargestellt und ausgewertet. Dabei werden die energetischen Kennzahlen und die Kosten und Erlöse für den Betrieb berücksichtigt. Die Diskussion der Ergebnisse wird in Kapitel [5](#page-68-0) vorgenommen. Zuletzt wird in Kapitel [6](#page-72-0) ein Fazit der Ergebnisse und Modellentwicklung gegeben und ein Ausblick für zukünftige Erweiterungen vorgestellt.

## <span id="page-18-0"></span>**2 Grundlagen**

In diesem Kapitel werden die Grundlagen der Kraft-Wärme-Kopplung (KWK) und die verschiedenen Ausführungen von KWK-Anlagen aufgezeigt. Zudem wird der Aufbau von Blockheizkraftwerken (BHKW) und deren Komponenten beschrieben, die Erzeugung von Biogas aufgezeigt und auf die Modellierung und Simulation mit dem Programm Matlab/Simulink eingegangen.

## <span id="page-18-1"></span>**2.1 Kraft-Wärme-Kopplung**

Die Definition von KWK beschreibt die gleichzeitige Umwandlung von einer Energieform in mechanische sowie in thermische Energie. Umgesetzt wird dies durch thermodynamische Prozesse in einer technischen Anlage. Die mechanische Energie wird zur Erzeugung von elektrischer Energie ausgekoppelt und die thermische Energie wird meist zur Deckung von Heizwärme in Gebäuden oder auch für Prozesswärme in der Industrie genutzt. Der Vorteil der gleichzeitigen Nutzung der thermischen und mechanischen Energie ist die Einsparung der Primärenergie (z.B. Dieselkraftstoff) im Vergleich zur getrennten Erzeugung von Strom und Wärme. [1] Veranschaulicht wird dies an einem Beispiel in [Abbildung 1.](#page-18-2)

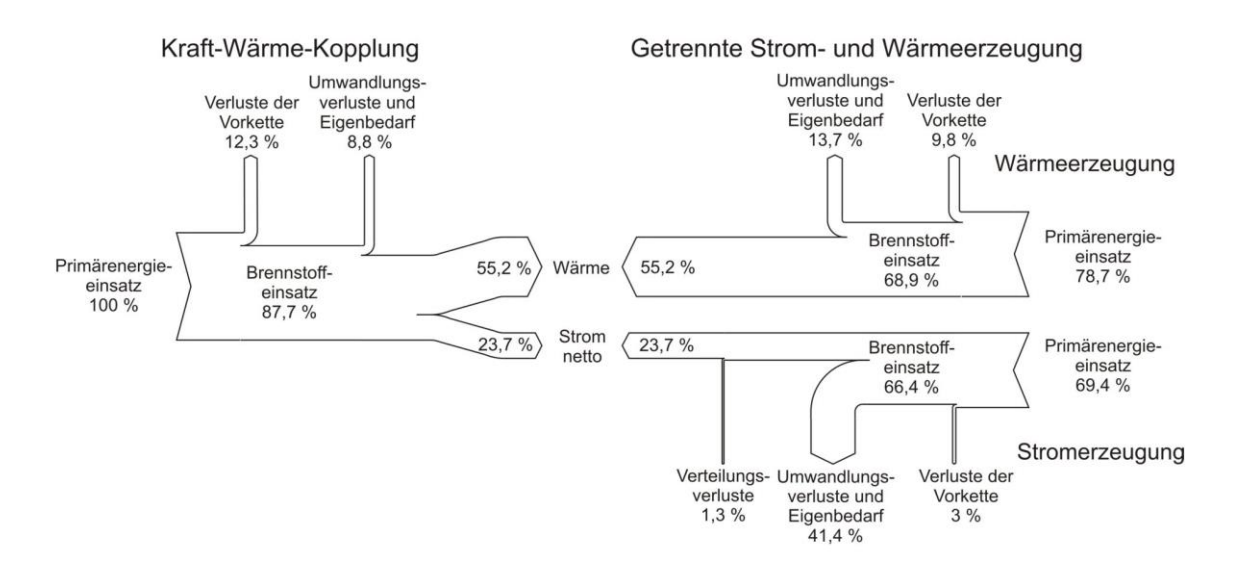

<span id="page-18-2"></span>Abbildung 1: Strom- und Wärmeerzeugung in einer KWK-Anlage und der gleichen Energiemengen in getrennter Erzeugung [2]

An dem gezeigten Beispiel ist zu erkennen, dass zur Erzeugung der gleichen Menge Wärme und Strom bei der getrennten Strom- und Wärmeerzeugung im Vergleich zur KWK 148,1 % des Primärenegriebedarfs notwendig ist. [2]

Das Leistungsspektrum von KWK-Anlagen reicht von wenigen 100 W bis zu mehreren 100 MW und umfasst technische Anlagen wie zum Beispiel Verbrennungsmotoren (Otto-, Diesel-, Stirlingmotor), Brennstoffzellen mit Leistungen  $\leq 50$  kW<sub>el</sub>, Gas- und Dampfkraftwerke,

Kombikraftwerke und Verbrennungsmotoren  $\geq 2$  MW<sub>el</sub>. [3] Die Bezeichnungen und die Leistungsspektren sind in [Tabelle 1](#page-19-0) aufgezeigt.

| Bezeichnung | Leistung                                          |
|-------------|---------------------------------------------------|
| Nano-KWK    | 0 kW $\rm < P_{el}$ $\rm < 1$ kW                  |
| Mikro-KWK   | $1 \text{ kW} < P_{\text{el}} \leq 15 \text{ kW}$ |
| Kleinst-KWK | 15 kW < $P_{el}$ $\leq$ 50 kW                     |
| Kleine-KWK  | 50 kW < $P_{el} \le 2000$ kW                      |
| Große-KWK   | 2000 kW < $P_{el}$                                |

<span id="page-19-0"></span>Tabelle 1: Bezeichnung und Leistungsspektrum von KWK-Anlagen nach [4, 5]

Nano-, Mikro- und Kleinst-KWK-Anlagen finden meist Anwendung in der Strom- und Wärmeversorgung von Wohnhäusern in der Größe von Ein- bis Mehr-Familienhäusern. Zum Einsatz kommen Verbrennungsmotoren, Mikrogasturbinen, Stirlingmotoren und Brennstoffzellen, die unter dem Begriff Blockheizkraftwerk (BHKW) zusammengefasst werden. Dampfturbinen, Gasturbinen, die Kombination aus beiden (GuD-Turbinen) und Verbrennungsmotoren in der Leistungsklasse von Kleine- und Große-KWK werden in der Industrie und der öffentlichen Versorgung eingesetzt. [6]

Zur Bewertung von KWK-Anlagen werden leistungsbezogene und energiebezogene Kennwerte herangezogen. Berechnet werden sie aus dem Quotienten der nutzbaren Leistung, bzw. Energie und dem Energieeinsatz (Brennstoffenergie). Die leistungsbezogenen Kennwerte sind der elektrische Wirkungsgrad  $\eta_{el}$ , der thermische Wirkungsgrad  $\eta_{th}$  und der Gesamtwirkungsgrad  $\eta_{ges}$ , welche sich je nach Lastpunkt außerhalb der Nennlast ändern und zu einer bestimmten Messzeit (z.B. 1 Stunde) ermittelt werden. Zusätzlich wird die leistungsbezogene Stromkennzahl S<sub>P</sub> bestimmt, welche das Verhältnis der elektrischen zur thermischen Nennleistung angibt. Die energiebezogenen Kennwerte sind der elektrische Nutzungsgrad  $\bar{\eta}_{el}$ , der thermische Nutzungsgrad  $\bar{\eta}_{th}$  und der Gesamtnutzungsgrad  $\bar{\eta}_{\text{ges}}$ , welche sich auf eine Berichtszeit (z.B. Tag, Monat, Jahr) beziehen. Die energiebezogene Stromkennzahl  $S<sub>E</sub>$  stellt das Verhältnis zwischen elektrischer und thermischer Energie dar. Aufgrund von Verlusten und des Anfahrverhaltens sind die Nutzungsgrade bei realen Anlagen niedriger als die Wirkungsgrade. [7]

Nachfolgend werden die verschiedenen technischen Anlagen für die KWK grundlegend beschrieben. Lediglich auf [KWK-Anlagen mit Verbrennungsmotoren,](#page-22-0) im speziellen der Gasmotor, wird näher eingegangen, da diese für die vorliegende Arbeit relevant sind.

## <span id="page-20-0"></span>**2.1.1 KWK-Anlagen mit Turbinen**

Bei der Bereitstellung von Energie im MW-Bereich werden Wärmekraftmaschinen mit Turbinen verwendet. Hier wird unterschieden zwischen Gas- und Dampfturbinen, sowie zwischen Gas- und Dampf-Kombikraftwerken (GuD-Kombikraftwerken). Die Leistungsbereiche liegen zwischen wenigen hundert kWel bis hin zu mehreren hundert MWel. Auch im Bereich von Mikro-, Kleinst- und Kleine-KWK-Anlagen kommen Turbinen zum Einsatz. Sogenannte Mikro-Turbinen (Gasturbinen) decken einen Leistungsbereich von 1 kW bis 100 kW ab.

## **Dampfturbinen**

Dampfturbinen werden seit Jahren in der industriellen und kommunalen Strom- und Fernwärme-Erzeugung eingesetzt. Als Primärenergiequelle werden alle Arten von Brennstoff eingesetzt und sind erprobt. Beim Dampfkraftprozess wandelt die Turbine einen Teil des im Dampfkessel erzeugten Dampfs in mechanische, bzw. durch einen direkt angebauten Turbogenerator, in elektrische Energie um. Der andere Teil des Dampfs wird durch Heizdampfkondensatoren zur Produktion von Heißwasser genutzt oder mittels Dampfschienen an den Verbraucher geleitet. Das dabei entstehende Kondensat wird zur erneuten Erwärmung wieder dem Kessel zugeführt. [1] Die Erzeugung von elektrischer und thermischer Energie ist weitgehend unabhängig voneinander, da die Entnahme von (Anzapf-)Dampf zwischen den Turbinenstufen in verschiedenen Zuständen und Temperaturen möglich ist (siehe [Abbildung 2\)](#page-20-1). Der kalte Rücklauf des Heizkreises wird so sukzessive durch den Anzapfdampf erwärmt. [8]

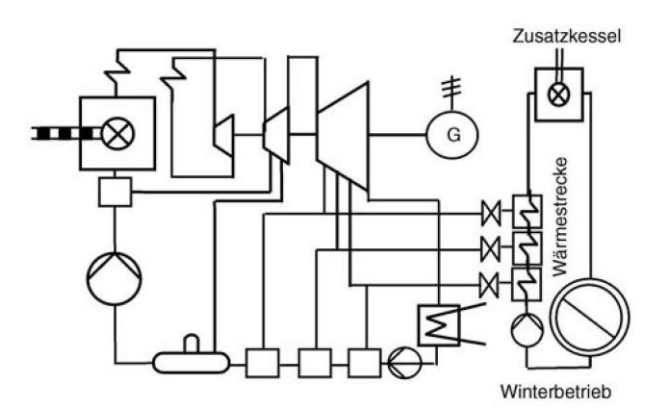

<span id="page-20-1"></span>Abbildung 2: Wärmeschaltplan eines Dampfkraftwerks mit Wärmeauskopplung bei verschiedenen Turbinenstufen [8]

## **Gasturbinen**

Für Gasturbinen wird in der Regel Erdgas oder Heizöl als Primärenergiequelle genutzt. Die Gasturbine erzeugt über einen angebauten Generator elektrische Energie und die Abgase werden über einen Abhitzekessel zur Erzeugung von Dampf oder Heißwasser genutzt. Aufgrund des hohen Temperaturniveaus der Abgase (450 – 600 °C) können diese direkt zur Trocknung oder

Wärmebehandlung von Produkten eingesetzt werden, oder indirekt für die Heißwasserproduktion. So kann eine Vorlauftemperaturen von mehr als 200 °C erreicht werden und ein Dampfdruck von bis zu 160 bar. [1] Gasturbinen mit einer Leistung von > 5 MWel erreichen einen Wirkungsgrad von 30 bis 35 %. Zur Versorgungssicherheit sind Gasturbinenkraftwerke zusätzlich mit Spitzenlastkesseln (SPK) ausgerüstet, um Versorgungsspitzen im Wärmenetz abdecken zu können.

## **GuD-Kombikraftwerke**

Wird der erzeugte Dampf der Gasturbine in einer Dampfturbine verstromt, spricht man von GuD-Kombikraftwerken. Der aus der Dampfturbine austretende Abdampf kann weiterhin zur Heißwasserproduktion eingesetzt werden oder in ein Dampfnetz eingespeist werden. [Abbildung 3](#page-21-1) zeigt den prinzipiellen Wärmeschaltplan eines GuD-Kombikraftwerks. Das hohe Temperaturniveau der Gasturbinenabgase, welche die Dampfturbine beheizen und die Wärmeabfuhr aus der Dampfturbine bei niedrigem Temperaturniveau, sorgen für einen thermodynamischen Vorteil der Anlage. Durch die Kombination erreichen GuD-Kombikraftwerke einen Wirkungsgrad von > 50 % und decken den Leistungsbereich über 20 MW ab. [3]

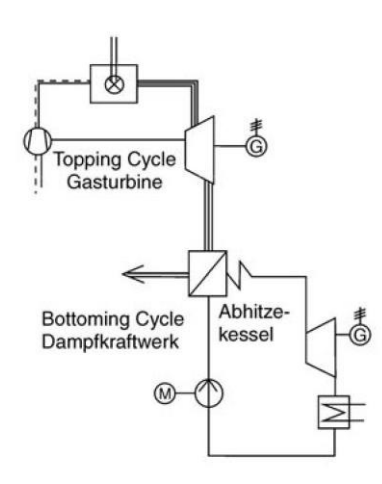

<span id="page-21-1"></span><span id="page-21-0"></span>Abbildung 3: Wärmeschaltplan eines GuD-Kombikraftwerks [8]

## **2.1.2 KWK-Anlagen mit Brennstoffzellen**

Der Unterschied bei KWK-Anlagen mit Brennstoffzellen zu den vorherig genannten ist, dass die Energiewandlung statt eines thermischen Prozesses einen elektrochemischen nutzt. Die chemisch gebundene Energie wird direkt in elektrische Energie umgewandelt ohne einen Verbrennungsprozess wie in Wärmekraftmaschinen. Der dadurch vermiedene Umweg über die Wärme und der damit verbundenen Entropieerzeugung wird als "kalte Verbrennung" bezeichnet und führt zu einem erhöhten Wirkungsgrad der Anlage. [1]

Die Brennstoffzelle besteht aus zwei Elektroden, der Anode und der Kathode, die mit einem gasundurchlässigen und ionenleitenden Elektrolyten getrennt sind. Auf der Anoden-Seite gibt der Brennstoff (meist Wasserstoff) Elektronen an den Stromkreislauf ab und an der Kathoden-Seite nimmt das Oxidationsmittel Sauerstoff zwei Elektronen auf. Die negativ geladenen Sauerstoffmoleküle und die Wasserstoffionen gehen eine Molekülbildung ein und bilden das Reaktionsprodukt Wasser. Der Verbrennungssauerstoff wird aus der Atmosphäre entnommen. Der Wasserstoff wird wiederum durch elektrische Energie und mit Hilfe eines Elektrolyseurs oder mittels vorgeschalteter Reformierung aus Erdgas gewonnen. Neben Wasser entsteht zudem Wärme, die beispielsweise für die Wohnraumbeheizung genutzt werden kann. [9]

Je nach eingesetztem Brennstoffzellentyp variiert auch die Betriebstemperatur und somit die Anwendungsfälle der nutzbaren Wärme. Während die Betriebstemperatur bei der Festoxid-Brennstoffzelle (engl. Solid Oxide Fuel Cell, SOFC) zwischen 600 – 1000 °C liegt, kann diese für Dampfprozesse oder auch Heiz- und Kälteprozesse genutzt werden. Die Polymer-Elektrolyt-Membran-Brennstoffzelle (engl. Polymer Electrolyte Membrane Fuel Cell, PEMFC) arbeitet bei einer Temperatur von < 100 °C, wodurch die Abwärme nur für die Warmwasseraufbereitung oder Wohnraumbeheizung genutzt werden kann. [10]

## <span id="page-22-0"></span>**2.1.3 KWK-Anlagen mit Verbrennungsmotoren**

Zu den etablierten und weit verbreiteten KWK-Anlagen zählt die Verbrennungskraftmaschine bzw. der Verbrennungsmotor. Das Prinzip ist bei den Ausführungen Otto- und Dieselmotor ähnlich. In dem Verbrennungsraum wird die im Brennstoff gespeicherte chemische Energie durch Fremdzündung (Ottomotor) oder Selbstzündung (Dieselmotor) freigesetzt. Durch die Expansion des Luft-Gas-Gemischs wird der Kolben in Bewegung gesetzt, der wiederum mit der Kurbelwelle verbunden ist. Über die Kurbelwelle wird die translatorische Bewegung des Kolbens in eine rotatorische umgewandelt, die diese mittels eines Generators in elektrische Energie umwandeln kann. Neben dem eingesetzten Brennstoff bei Otto- und Dieselmotor findet zudem eine Unterscheidung zwischen Zwei- und Vier-Takt-Motoren statt, wobei der Zwei-Takt-Motor aufgrund der höheren Schadstoffemissionen und der geringeren Laufruhe in der KWK weniger Anwendung findet. [11]

Ottomotoren werden üblicherweise mit Ottokraftstoff bzw. Benzin betrieben. In KWK-Anwendungen werden sie auch mit Erdgas, Biogas oder Deponiegas betrieben. Dieselmotoren, die üblicherweise mit Dieselkraftstoff betrieben werden, können ebenso mit Biodiesel, Heizöl und Pflanzenöl betrieben werden. Die Prozessabläufe beider Motorenarten ähneln sich und werden als Gleichraum- und Gleichdruck-Kreisprozess bezeichnet. Die sogenannten Vergleichsprozesse sind ideale Prozesse und beschreiben vereinfacht die Zustandsänderungen des realen Prozesses. In [Abbildung 4](#page-23-0) sind beide Vergleichsprozesse im p,V- und T,s-Diagramm dargestellt.

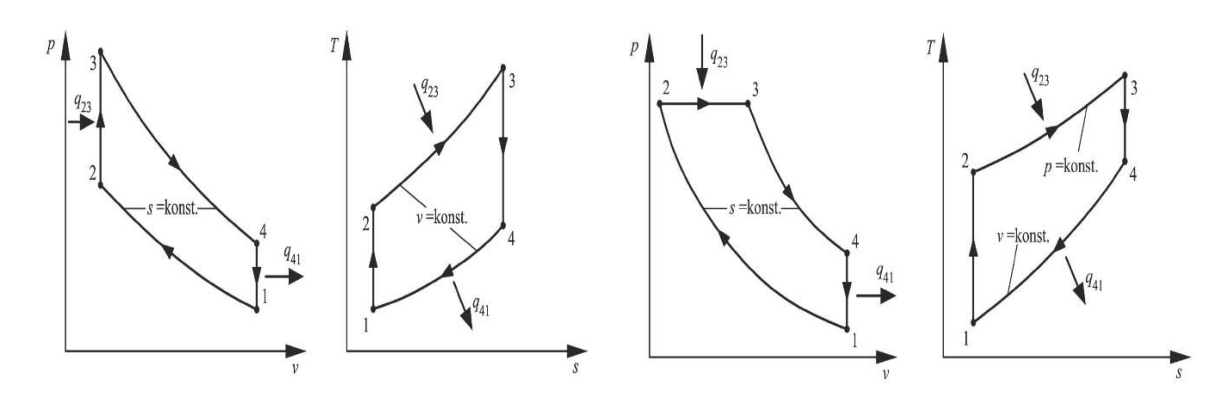

<span id="page-23-0"></span>Abbildung 4: Zustandsänderung des Gleichraumprozess (Otto-Prozess) (links), Zustandsänderung des Gleichdruckprozess (Diesel-Prozess) (rechts) [12]

Wie zu erkennen ist, unterscheiden sich beide Prozesse lediglich durch den Punkt der Wärmezufuhr. Während beim Gleichraumprozess die Wärmezufuhr isochor, also bei konstantem Volumen stattfindet, wird beim Gleichdruckprozess die Wärme isobar, bei konstantem Druck, zugeführt. Aufgrund der Tatsache, dass Dieselmotoren Verbrennungsluft isentrop komprimieren – bei Ottomotoren ist es ein Kraftstoff-Luft-Gemisch – wird ein höheres Verdichtungsverhältnis ε erreicht. Das Verdichtungsverhältnis wird nach Formel [1](#page-23-1) berechnet:

<span id="page-23-1"></span>
$$
\varepsilon = \frac{V_1}{V_2} \tag{1}
$$

und beschreibt das Verhältnis zwischen unterem Totpunkt  $V_1$  und oberem Totpunkt  $V_2$ . Je höher das Verdichtungsverhältnis, desto höher die Temperatur im Brennraum und somit auch der Wirkungsgrad. Während Ottomotoren einen Wirkungsgrad von 26 – 35 % aufweisen, liegt er bei Dieselmotoren bei 32 – 43 % und resultiert zudem aus den geringeren Abgastemperaturen gegenüber dem Ottomotor. [13] Durch Wärmeauskopplung können die Wirkungsgrade gesteigert werden.

Die Wärmeauskopplung findet bei Verbrennungsmotoren in der Regel über das Kühlwasser des Motormantels, dem Schmierölkühler, dem Ladeluftkühler und mittels Wärmeübertrager aus dem Abgasstrang statt. Wird der Gesamtwirkungsgrad ηges einer KWK-Anlage betrachtet, wird das Verhältnis der nutzbaren Wärme  $\dot{Q}_{nutz}$  bzw. thermische Leistung  $P_{th}$  und der elektrischen Leistung  $P_{el}$  zur zugeführten Wärme/Brennstoffleistung  $\dot{Q}_{Brenn}$  betrachtet. Die Formel lautet:

$$
\eta_{\text{ges}} = \frac{P_{\text{el}} + \dot{Q}_{\text{nutz}}}{\dot{Q}_{\text{Brenn}}}.
$$
\n(2)

Die Brennstoffleistung wird aus der Brennstoffmenge m<sub>Brenn</sub> und dem unteren Heizwert H<sub>u</sub> des Brennstoffs errechnet. Somit ergeben sich Gesamtwirkungsgrade von durchschnittlich 87 % und Stromkennzahlen zwischen 0,4 und 1,1. [14]

## <span id="page-24-0"></span>**2.1.4 KWK-Anlagen mit Stirlingmotoren**

Stirlingmotoren werden ebenfalls den Verbrennungsmotoren zugeordnet, mit dem Unterschied, dass die Wärmezufuhr nicht durch eine innere Verbrennung stattfindet, sondern von außen zugeführt wird. Im inneren des Zylinders befindet sich ein Arbeitsgas (Luft, Wasserstoff, Helium, o.ä.) in einem geschlossenen System. Durch eine kontinuierliche Verbrennung in einer äußeren Brennkammer wird über einen Wärmetauscher das Arbeitsgas im Zylinder erwärmt. Durch den Verdrängungskolben wird das heiße Gas in einen kalten Bereich des Zylinders geschoben, wodurch es die zugeführte Wärme über einen weiteren Wärmetauscher wieder abgibt. Dadurch entsteht ein periodisch schwankender Innendruck, mit dem der Arbeitskolben in Bewegung gesetzt wird und die Volumenänderungsarbeit in mechanische Energie umwandelt. Über die Kurbelwelle wird ein Generator angetrieben, der die rotatorische in elektrische Energie umwandelt. Der Vergleichsprozess ist der Stirling-Prozess und wird i[n Abbildung 5](#page-24-1) dargestellt. [15]

Der ideale Stirling-Prozess setzt sich aus einer isochoren Wärmezufuhr und -abfuhr und einer isothermen Verdichtung und Entspannung zusammen. Durch die betragsmäßig gleich große Wärmezufuhr und -abfuhr kann der thermische Wirkungsgrad auch mit dem Carnotschen Wirkungsgrad η<sub>Carnot</sub> berechnet werden:

$$
\eta_{\text{Carnot}} = 1 - \frac{|q_{12}|}{q_{34}} = 1 - \frac{T_1}{T_3}.\tag{3}
$$

Die Temperatur T<sup>3</sup> ist hier die zugeführte Temperatur über die externe Brennkammer. Die Temperatur T<sub>1</sub> entspricht dem Temperaturniveau, das in der KWK-Anwendung vom thermischen Energiebedarf abhängig ist.

Der Vorteil von den Stirlingmotoren ist durch den äußeren Brennraum gegeben, wodurch er durch eine beliebige Wärmezufuhr und Brennstoff betrieben werden kann. Durch die geringe Zahl an beweglichen Teilen ist er somit auch wartungsärmer als konventionelle Verbrennungsmotoren. Nachteile sind die geringen Wirkungsgrade und Leistungsklassen (bis 100 kW). [16]

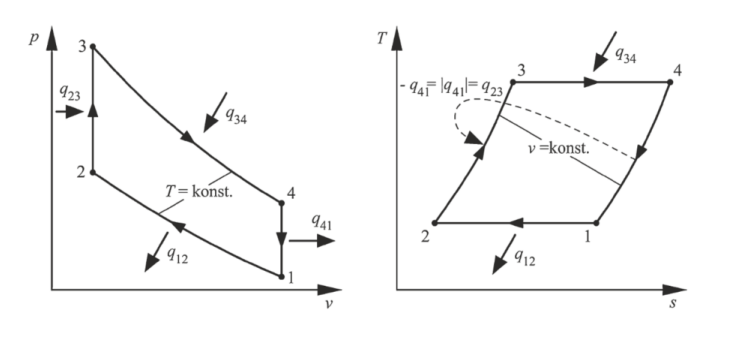

<span id="page-24-1"></span>Abbildung 5: Stirling-Vergleichsprozess im p,V- und T,s-Diagramm [12]

## <span id="page-25-0"></span>**2.2 Blockheizkraftwerke**

BHKWs sind dezentrale Heizkraftwerke, die mit Hilfe einer Wärmekraftmaschine gleichzeitig elektrische Energie und nutzbare Wärme bereitstellen (siehe [Abbildung 6\)](#page-25-1). Wie bereits beschrieben kommen hier hauptsächlich Mikrogasturbinen, Brennstoffzellen und Verbrennungsmotoren zum Einsatz. Diese werden zur Energieversorgung von Wohngebäuden, Krankenhäusern, Gewerbe- und Industriebetrieben, sowie zur Versorgung von Nah- und Fernwärmenetzen eingesetzt. Als Brennstoff werden hauptsächlich Erdgas und Heizöl verwendet, aber auch nachhaltige Brennstoffe wie Speiseöle und Biogas werden verwendet. Zu den Hauptaggregaten eines BHKW zählt die Wärmekraftmaschine, der Generator zur Stromerzeugung und die Wärmeübertrager zur Wärmeauskopplung. In den meisten Fällen werden Verbrennungsmotoren eingesetzt, die in kleineren Leistungsklassen mit modifizierten Otto- oder Dieselmotoren aus PKWs oder LKWs arbeiten und in größeren Leistungsklassen mit Schiffsdieselmotoren. Der Betrieb findet stationär und bei konstanter Leistung statt, wodurch ein schonender Betrieb gewährleistet werden soll. So werden Laufzeiten zwischen 30.000 und 100.000 h erreicht, bevor eine Generalüberholung oder Motortausch nötig wird. [17]

Neben den genannten Hauptaggregaten gehören zu einem BHKW eine Vielzahl von weiteren Komponenten wie zum Beispiel:

- Abgassystem
- Komponenten zur Emissionsminderung (Schadstoffe und Schall)
- Zu- und Ablufteinrichtungen
- Anschlüsse für Brennstoffzufuhr und Wärme- und Stromauskopplung
- Steuerungs- und Regelungseinrichtungen

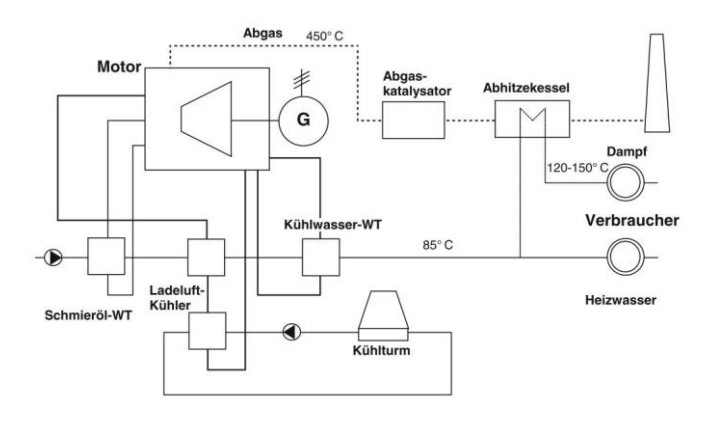

<span id="page-25-1"></span>Abbildung 6: Vereinfachtes Funktionsschema eines BHKW mit Verbrennungsmotor [18]

Die Nutzwärme eines BHKW wird über die Wärmeübertrager gewonnen und setzt sich aus Abgaswärme und Motorabwärme zusammen. Das Temperaturniveau der Abgaswärme liegt etwa zwischen 450 und 500 °C und kann grundsätzlich zur Dampferzeugung eingesetzt werden. Die

Abwärme des Motorkühlwassers liegt bei ca. 90 °C und eignet sich somit optimal zur wärmeseitigen Einbindung in Gebäudeheizungen und zur Warmwassererwärmung. Die thermischen Wirkungsgrade reichen von 60 % bei kleinen und 45 % bei großen Anlagen. Die elektrischen Wirkungsgrade liegen bei 30 bzw. 40 %. [9]

## <span id="page-26-0"></span>**2.2.1 Betriebsarten**

Die Betriebsarten eines BHKW teilen sich wie folgt auf:

- wärmegeführter Betrieb
- stromgeführter Betrieb
- kombinierter Betrieb

Beim wärmegeführten Betrieb muss die Wärmeabnahme durch Verbraucher oder Pufferspeicher gegeben sein. Der dabei erzeugte Strom wird entweder für den Eigenstrombedarf genutzt oder in das öffentliche Netz gespeist. Beim stromgeführten Betrieb ist die benötigte elektrische Leistung die Führungsgröße. In diesem Fall muss die Überschusswärme über ein Not-Kühlsystem an die Umwelt abgeführt werden.

Die gängigste Betriebsart ist der wärmegeführte Betrieb, bei dem das BHKW die Wärmegrundlast abdeckt. Nach dieser Größe wird in der Regel das BHKW ausgelegt. Besteht ein höherer Wärmebedarf als die Grundlast, kommen meist Spitzenlastkessel zum Einsatz. Schwankungen der Wärmegrundlast werden durch Pufferspeicher ausgeglichen. Der stromgeführte Betrieb hingegen ist besonders dann sinnvoll, wenn die Anlage ebenfalls als Notstromaggregat dient oder eine Reduzierung von Strombezugskosten durch das Abfahren von Lastspitzen erreicht werden soll. Unabhängig von der Betriebsart werden BHKWs im Netzparallelbetrieb geführt. Lediglich der Einsatz als Notstromaggregat führt zu einem Netzersatz-Betrieb oder wenn am Standort der Anlage kein öffentliches Netz vorhanden ist, zum Inselnetz-Betrieb.

Neben den Betriebsarten wird auch zwischen der Art der Leistungsanpassung unterschieden. Beim taktenden Betrieb beispielsweise wird die Anlage stets bei Nennlast betrieben. Ist keine ausreichende Strom- oder Wärmeabnahme gewährleistet, wird die Anlage abgeschaltet. Dadurch arbeitet die Anlage stets im optimalen Betriebspunkt und hat den höchsten Wirkungsgrad. Allerdings führen die dadurch vermehrten Startvorgänge zu einem erhöhten Verschleiß, wodurch eine maximale Anzahl von Starts pro Tag oder eine Mindestdauer von Betriebsstunden pro Start vom Hersteller angegeben werden. Beim modulierenden Betrieb wird bei verringerter Last auch die Leistung der Anlage reduziert. Das führt dazu, dass die Anlage länger betrieben werden kann und somit keine Verluste durch Stillstand entstehen. Durch weniger Startvorgänge ist zudem der Verschleiß geringer. Nachteilig ist jedoch der verringerte elektrische Wirkungsgrad und die erhöhten Wartungskosten aufgrund der geringeren bereitgestellten Energiemenge pro Betriebsstunde. [9]

Der kombinierte Betrieb aus strom- und wärmegeführt kommt besonders dann zum Einsatz, wenn mehrere Motor-Module zusammengeschaltet werden und somit ein Modul zur Deckung der Wärmelast betrieben werden kann und das andere zur Deckung des Strombedarfs. Weiterhin spielt die Verknüpfung von dezentralen KWK-Anlagen, zu sogenannten virtuellen Kraftwerken mit einer gemeinsamen Steuerung, eine immer größere Rolle. Bedingt durch den größer werdenden Anteil der regenerativ erzeugten Energie (Wind und Sonne) im Stromnetz und die schwankende (volatile) Verfügbarkeit dieser, können virtuelle Kraftwerke in wind- und strahlungsarmen Phasen zugeschaltet werden und so die Stromnachfrage decken. Durch die zusätzliche Einbindung von steuerbaren Verbrauchern, sowie Wärme- und Stromspeichern im virtuellen Kraftwerk, kann durch eine intelligente Steuerung der vielen Kleinanlagen eine vergleichbare Energiemenge von Großkraftwerken bereitgestellt werden, sodass diese ersetzt werden können. [9]

## <span id="page-27-0"></span>**2.2.2 Kennzahlen**

Wie bereits in Kapitel [2.1](#page-18-1) erläutert, werden für die Bewertung von KWK-Anlagen und damit auch BHKWs Kennzahlen herangezogen. Anhand des eingesetzten Brennstoffs und der bereitgestellten thermischen und elektrischen Energie wird eine Energiebilanz aufgestellt.

Der elektrische Wirkungsgrad ηel errechnet sich aus der elektrischen Leistung Pel und der Brennstoffleistung  $\dot{Q}_{\text{Brenn}}$ :

$$
\eta_{\rm el} = \frac{P_{\rm el}}{\dot{Q}_{\rm Brenn}}.\tag{4}
$$

Der thermische Wirkungsgrad  $\eta_{th}$  berechnet sich analog mit der thermischen Leistung  $P_{th}$ :

$$
\eta_{\rm th} = \frac{P_{\rm th}}{\dot{Q}_{\rm Brenn}}\,. \tag{5}
$$

Daraus ergibt sich der Gesamtwirkungsgrad ηges mit:

$$
\eta_{\text{ges}} = \eta_{\text{th}} + \eta_{\text{el}} \,. \tag{6}
$$

Neben den leistungsbezogenen Wirkungsgraden sind die Nutzungsgrade arbeitsbezogen und geben die tatsächliche Effizienz über einen Zeitraum an. Der elektrische Nutzungsgrad  $\bar{\eta}_{el}$  berechnet sich aus der elektrischen Energie E<sub>el</sub> und der Brennstoffenergie E<sub>Brenn</sub>:

$$
\bar{\eta}_{el} = \frac{E_{el}}{E_{Brenn}}.\tag{7}
$$

Der thermische Nutzungsgrad berechnet sich analog zum elektrischen Nutzungsgrad  $\bar{\eta}_{th}$  mit der thermischen Energie  $E_{th}$ :

$$
\overline{\eta}_{\text{th}} = \frac{E_{\text{th}}}{E_{\text{Brenn}}}.\tag{8}
$$

Daraus ergibt sich der Gesamtnutzungsgrad  $\bar{\eta}_{\text{ges}}$  mit:

$$
\bar{\eta}_{\text{ges}} = \bar{\eta}_{\text{el}} + \bar{\eta}_{\text{th}}. \tag{9}
$$

Für die Betrachtung eines Jahres wird der Jahresnutzungsgrad (JNG)) berechnet. Die leistungs- und arbeitsbezogenen Stromkennzahlen S errechnen sich nach:

$$
S_P = \frac{P_{el}}{P_{th}},\tag{10}
$$

$$
S_E = \frac{E_{el}}{E_{th}}.\tag{11}
$$

Zusätzlich beschreiben die elektrischen und thermischen Vollbenutzungsstunden (VBS) das Maß der Auslastung des BHKWs. Sie berechnen sich aus der bereitgestellten Energie E zur maximalen Leistung P:

$$
VBS_{\text{el}} = \frac{E_{\text{el}}}{P_{\text{el}}},\tag{12}
$$

$$
VBS_{\rm th} = \frac{E_{\rm th}}{P_{\rm th}}.\ [19]
$$

Werden zusätzlich elektrische Speicher eingesetzt, wird auch der Autarkiegrad s bestimmt. Er beschreibt das Verhältnis der direkt genutzten Energie und der aus dem Speicher entnommenen zum elektrischen Energiebedarf:

$$
s = \frac{E_{\text{nutz}} + E_{\text{dis}}}{E_{\text{last}}} \tag{14}
$$

Eine weitere Kennzahl ist die Primärenergieeinsparung (PEE) gegenüber der getrennten Erzeugung. Hierfür wurde ein einheitliches Verfahren für den EU-Raum festgelegt und bestimmt, ab wann eine KWK-Anlage hocheffizient ist und somit nach dem Kraft-Wärme-Kopplungsgesetz (KWKG) Zuschlagszahlungen erhalten kann. Die Primärenergieeinsparung berechnet sich nach dem thermischen und elektrischen JNG und den Referenzwirkungsgraden der getrennten Wärme- und Stromerzeugung:

$$
PEE = \left(1 - \frac{1}{\frac{\overline{\eta}_{th}}{\eta_{th,Ref}} + \frac{\overline{\eta}_{el}}{\eta_{el,Ref}}}\right) \cdot 100 \cdot [21]
$$
 (15)

## <span id="page-29-0"></span>**2.2.3 Speichertechnologien**

Energiespeicher werden zur zeitlichen Entkopplung des Energieerzeugers und der Nutzung eingesetzt. Dabei wird überschüssige Energie direkt oder durch Umwandlung gespeichert und bei Energiemangel wieder abgegeben. Die Art der Energieform lässt sich für KWK-Anlagen einteilen in thermische und elektrische Energie.

#### **Thermische Speicher**

Thermische Energie kann grundsätzlich in drei verschiedenen Formen gespeichert werden, in sensibler oder latenter Wärme und in thermochemischen Prozessen. Letztere nutzen endotherme oder exotherme Reaktionen von reversiblen chemischen Reaktionen. Dabei wird die Energie nicht in Form von Wärme gespeichert, sondern als Reaktionsenergie. Latente Speicher dagegen nutzen den Phasenwechsel des Speichermediums. Dabei wird dem Speichermedium Wärme zugeführt, um einen Phasenwechsel zu erreichen (meist fest zu flüssig). In diesem Zustand kann die Energie über einen langen Zeitraum gespeichert werden. Wird ein erneuter Phasenwechsel eingeleitet, wird die Wärmeenergie wieder frei. Die sensiblen Speicher sind die simpelste Art der Speicherung und basieren auf einer Temperaturänderung des Speichermediums. Dabei ist die Menge der speicherbaren Energie abhängig von der spezifischen Wärmekapazität des Speichermediums. Da Wasser eine hohe spezifische Wärmekapazität aufweist, eignet es sich besonders für den Einsatz in KWK-Anlagen. In Form von Pufferspeichern sind diese in Heizungssystemen weit verbreitet. [22]

Sind für die Auslegung des Pufferspeichers keine genauen Vorgaben definiert, wird der Pufferspeicher nach der maximalen Nutzwärme der KWK-Anlage bei Nennlast dimensioniert. Dabei soll der Speicher mindestens eine Stunde der Laufzeit der KWK-Anlage puffern. Die Formel für das Volumen V<sub>Puff</sub> setzt sich zusammen aus der Dichte ρ und der spezifischen Wärmekapazität c<sub>p</sub> des Speichermediums, der Nutzwärme  $\dot{Q}_{\text{nutz}}$  bei Nennlast, der Mindestlaufzeit t, der Temperaturspreizung der KWK-Anlage  $\Delta T$  und dem Nutzungsgrad  $\bar{\eta}$  des Speichers [23]:

$$
V_{Puff} = \frac{\dot{Q}_{\text{nutz}} \cdot t \cdot 3600}{\rho \cdot c_p \cdot \bar{\eta} \cdot \Delta T}.
$$
 (16)

Neben den Pufferspeichern für Wohngebäude oder Industrie, kommen auch Langzeitspeicher für die saisonale Wärmespeicherung und Versorgung von Nah- und Wärmenetzen zum Einsatz. Die Unterscheidung findet durch das eingesetzte Speichermedium und dem Speicherort statt. Die vier Bauformen dieser Speicher sind:

- Kies-Wasser-Wärmespeicher
- Erdsonden-Wärmespeicher
- Aquifer-Wärmespeicher
- Heißwasser-Wärmespeicher

Diese Speicher basieren auf der sensiblen Wärmespeicherung und nutzen hauptsächlich das Speichermedium Wasser. Kies-Wasser-Wärmespeicher bestehen aus einer gefüllten Grube mit Kies, Sand und Wasser und werden lediglich mit einer Folie abgedeckt. Erdsonden-Wärmespeicher nutzen die Speicherwärme des Erdreichs. Dabei wird ein U-Rohr mit Bohrlochtiefen von 20 - 100 m in das Erdreich einbetoniert. Das zirkulierende Wasser gibt Wärme an das Erdreich ab oder nimmt sie auf. Aquifer-Wärmespeicher nutzen natürlich vorkommende Wasserreservoirs in Tiefen ab 100 m. Dabei werden zwei voneinander getrennte Reservoirs mit unterschiedlichen Temperaturen genutzt. Wird Wärmeenergie benötigt, wird Wasser aus dem wärmeren Reservoir gepumpt, abgekühlt und in das kältere geleitet. Bei Wärmeüberschuss wird das Wasser aus dem kalten Reservoir erwärmt und in das Wärmere geleitet. Am verbreitetsten sind (Behälter-) Heißwasser-Wärmespeicher, die als Verdrängungswärmespeicher mit Temperaturschichtung aufgebaut sind. Sie bestehen aus Stahlbeton und werden in Gebäuden oder im Erdreich integriert. [24] Das Speichervolumen beginnt bei 1.000 m<sup>3</sup>, da aufgrund des Oberflächen-Volumen-Verhältnis erst ab dieser Größe eine energieeffiziente Speicherung möglich ist. [25]

## **Elektrische Speicher**

Die Speicherung von elektrischer Energie kann direkt oder indirekt stattfinden. Direkte Speicher sind beispielsweise Kondensatoren, die durch Aufrechterhalten eines elektrischen Feldes die Energie speichern. Dabei wird eine von zwei gegenüber voneinander liegenden Platten geladen. Durch die Verbindung beider Platten durch einen Elektrolyten entsteht auf der anderen Seite eine Spannung und damit die Speicherwirkung. Vorteilhaft ist die schnelle Be- und Entladung, sowie eine hohe Lebensdauer. Nachteilig ist die geringe Energiespeicherdichte und eine hohe Selbstentladung. Daher werden Kondensatoren hauptsächlich zur Netzstabilität und zum Abfangen von Spannungsspitzen eigesetzt. [26]

Indirekte Speicher wandeln die elektrische Energie in eine andere Energieform um und bei Bedarf wird diese wieder in elektrische Energie zurückgewandelt. Ein Beispiel dafür ist das Pumpspeicherkraftwerk, das bei Überschussstrom Wasser von einem niedrigen Niveau auf ein höheres Niveau pumpt und dort bevorratet. Soll diese potenzielle Energie wieder abgegeben werden, wird das Wasser wieder abgelassen, wodurch kinetische Energie frei wird und eine Turbine antreibt. Diese gibt die mechanische Energie an einen Generator weiter, der diese wiederum in elektrische Energie umwandelt. Dadurch kann eine große Menge an elektrischer Energie gespeichert werden. Nachteilig ist der große finanzielle und bauliche Aufwand. [27]

Eine weitere Art der indirekten Speicherung sind die elektrochemischen Energiespeicher, auch Batterien genannt. Sie bestehen aus einer Anode, einer Kathode und einem Elektrolyten dazwischen. Je nach Material dieser drei und der Art der Verschaltung einzelner Batteriezellen wird die Spannung und Stromstärke beeinflusst. Wiederaufladbare Batterien werden auch Akkumulatoren genannt und zählen aufgrund ihrer geringen Komplexität und einfachen Handhabung zu den weltweit verbreitetsten Energiespeichern. Nachteilig ist die Selbstentladung und je nach Verwendung und Anzahl der Be- und Entladezyklen die Abnahme der Speicherkapazität. [26] Neben den haushaltsüblichen Alkali-Mangan-Zellen, sind die Blei- und Lithium-Ionen-Batterien besonders für mobile Anwendungen weit verbreitet. Weiterhin gibt es noch Nickel-, Hochtemperatur- und Redox-Flow-Batterien.

Für die Auslegung von Batteriespeichern gibt es besonders für den Einsatz mit PV-Anlagen einige Faustformeln. Beispielsweise werden Werte zwischen 0,62 und 1 kWh pro installierter kWp (Kilowatt-Peak) Anlagenleistung für die Kapazität angenommen. [28, 29] Für KWK-Anlagen sind solche Faustformel nicht vorhanden.

## <span id="page-31-0"></span>**2.3 Biogas als Brennstoff**

Grundlegend entsteht Biogas in Biogasanlagen durch die Vergärung von organischer Biomasse. Eine Unterscheidung findet zum sogenannten Biomethan statt, welches durch Aufarbeitung des Biogases entsteht. Biogas besteht durchschnittlich zu 60 % aus Methan. Biomethan hingegen zu mehr als 97 % aus Methan und ähnelt daher dem Erdgas. [30] Nachfolgend werden die Prozessschritte bei der Gewinnung und Aufbereitung geschildert.

Durch den Gärungsprozess wird im luftabgeschlossenen Fermenter der Biogasanlage organisches Material durch Mikroorganismen abgebaut und dadurch Biogas erzeugt. Das Gasgemisch besteht im Wesentlichen aus Methan (CH<sub>4</sub>) (40 – 75 %) und Kohlendioxid (CO<sub>2</sub>) (25 – 55 %). Weitere Bestandteile sind Wasserdampf (bis zu 10 %) und Spurengase wie Stickstoff, Sauerstoff, Wasserstoff, Schwefelwasserstoff und Ammoniak. Aufgrund des hohen Methangehaltes eignet es sich als Brennstoff für KWK-Anlagen. [24]

Als Ausgangstoffe werden Bioabfälle, Gülle, Klärschlamm, Fette und nachwachsende Rohstoffe (NawaRo) eingesetzt, die in vier Teilschritten (siehe [Abbildung 7\)](#page-32-0) in Biogas- und Klärgasanlagen zu Biogas umgesetzt werden.

- 1. Während der Hydrolyse spalten anaerobe Mikroorganismen die Ausgangsstoffe in ihre Grundbausteine Fettsäure, Glycerin, Aminosäure und Zucker auf.
- 2. Während des zweiten Schrittes Acidogenese oder auch Fermentation genannt werden die Produkte der Hydrolyse in kurzkettige organische Säuren und Alkohole zerlegt. Die Hydrolyse und die Acidogenese laufen zeitgleich ab.
- 3. Im dritten Schritt Acetogenese oder auch Essigsäurebildung genannt werden die Produkte aus Schritt 1 und 2 in Essigsäure (CH<sub>3</sub>COOH), Kohlendioxid (CO<sub>2</sub>) und Wasserstoff (H<sub>2</sub>) zerlegt.
- 4. Im letzten Schritt der Methanogenese wird primär die Essigsäure zu CH<sub>4</sub> und CO<sub>2</sub> umgewandelt. Ein Anteil von etwa 30 % des Methans wird aus  $CO<sub>2</sub>$  und  $H<sub>2</sub>$  gebildet.

Als Ausgangsprodukt bleiben Gärreste über, die aus Lignin und anorganischen Stoffen wie Sand bestehen. Diese können als Dünger eingesetzt werden, da sie noch Spurenelemente und Stickstoff enthalten.

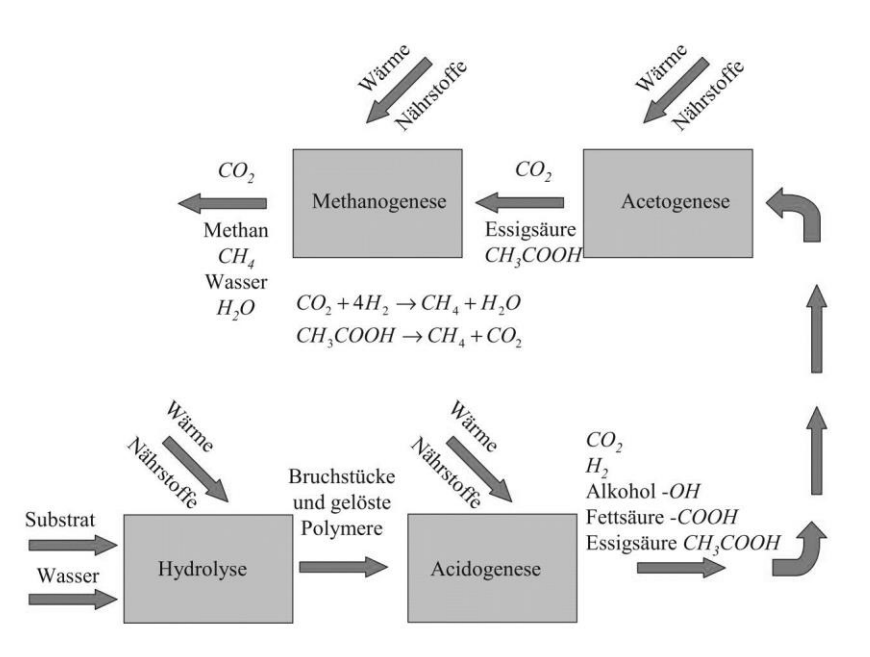

<span id="page-32-0"></span>Abbildung 7: Vier Teilschritte der Biogaserzeugung [24]

Vor allem wird das erzeugte Rohbiogas für die KWK in BHKWs genutzt und muss für diese Zwecke gereinigt werden. Dafür sind Biogas- und Klärgasanlagen standardmäßig mit Aggregaten zur Trocknung und Entschwefelung ausgestattet. Das Biogas ist nach dem Austreten aus dem Fermenter vollständig mit Wasserdampf gesättigt. Da der Wasserdampf in den Rohrleitungen kondensiert, würde das entstehende Wasser zur Korrosion an den Leitungen und den nachgeschalteten Motoren führen. Aus diesem Grund wird das Biogas getrocknet. Die Trocknung durch Abkühlen wird durch ausreichend lange Rohrleitungen umgesetzt. Die mit Gefälle ausgeführten Rohrleitungen besitzen an der tiefsten Stelle einen automatischen Kondensatabscheider, der das gesammelte Kondensat ableitet. Eine weitere Möglichkeit wäre die Kühlung über elektrisch betriebene Kühler. Ist eine besondere Anforderung der Gasqualität gegeben, wird die Trocknung mit der adsorptiven Wasserabtrennung ausgeführt. Dabei wird der Biogasstrom durch Adsorptionskolonnen geleitet, in denen der Wasserdampf an Molekularsieben adsorbiert. [16]

Der im Biogas enthaltene Schwefelwassersoff (H2S) sorgt in Verbindung mit Sauerstoff und Wasser zur Bildung von schwefeliger Säure  $(H_2SO_3)$  oder Schwefelsäure  $(H_2SO_4)$ , welche zu einer

verstärkten Korrosion an verbauten Bauteilen führt und in KWK-Anlagen zu einer vorzeitigen Alterung des Motoröls und zur Vergiftung von Abgaskatalysatoren führt. Zudem führt die Verbrennung von Schwefelwasserstoffen zu SOx-Emissionen, welche gesetzlich limitiert sind. Aus diesem Grund ist mindestens eine Grobentschwefelung auf ca. 300 ppm Schwefelwasserstoff im Biogas zwingend notwendig. Die Entschwefelung wird mittels biologischer Entschwefelung durch das Zuführen von geringen Mengen Frischluft und Schwefelbakterien im Fermenter umgesetzt. Die Bakterien oxidieren den Schwefelwasserstoff unter Verwendung des Luftsauerstoffs zu elementarem Schwefel und Sulfat. Eine weitere Möglichkeit ist die chemische Entschwefelung, bei der Eisenverbindungen im Fermenter zugeführt werden. Der Schwefelwasserstoff reagiert mit den Eisenverbindungen ebenfalls zu Sulfid und Schwefel und verbleibt in den Gärresten. Die dritte Möglichkeit ist die adsorptive Entschwefelung, bei der das Biogas durch eine Kolonne mit Natronlauge geleitet wird, wo der Schwefelwasserstoff zu Natriumhydrofensulfid (NaHS) reagiert, welches daraufhin abgeschieden werden kann. [16]

## <span id="page-33-0"></span>**2.4 Modellierung mit Matlab/Simulink**

Matlab ist eine Software der Firma MathWorks® die eine Programmierumgebung bietet für numerische Berechnungen und Datenanalyse. Die Simulink-Umgebung ist in die Matlab-Softwareumgebung integriert und ist gedacht für die Modellierung und Simulation dynamischer zeitvariabler Systeme. Die Hauptidee von Simulink besteht darin, mathematische Gleichungen, die das Verhalten eines Systems beschreiben, mit verschiedenen Blöcken aus Blockbibliotheken in eine grafische Form zu bringen. Die interaktive grafische Umgebung von Simulink hilft bei der Erstellung verständlicher Modelle. Dafür werden mathematische Operatoren, Eingangssignale oder auch Blöcke, die ein physikalisches Verhalten widerspiegeln (uvm.) durch Signallinien miteinander verbunden und bilden so nach und nach ein System. Viele solcher Systeme können kombiniert und wieder als Subsystem zusammengefasst werden. Je nach Komplexität besteht ein Modell aus mehreren Ebenen von Systemen und Subsystemen.

Neben einer Vielzahl von bereits integrierten Bibliotheken können auch eigens erstellte Blöcke in einer Bibliothek zusammengefasst und veröffentlicht werden. Im Rahmen dieser Arbeit wird auf die CARNOT-Toolbox (**C**onventional **A**nd **R**enewable e**N**ergy systems **O**ptimization **T**oolbox) zurückgegriffen. Diese ist eine frei zugängliche Bibliothek des Solar-Institut Jülich der FH Aachen und dient der Berechnung und Simulation von konventionellen und erneuerbaren Energiesystemen. Die Systeme sind analog zu Simulink-Blöcken aufgebaut und besitzen je nach Block neben Eingangs- und Ausgangsignale auch Eingabemasken, in denen Daten eingegeben werden, um das Verhalten anzupassen. [Abbildung 8](#page-34-0) zeigt beispielhaft eine Auswahl von Blöcken und die Eingabemaske des Batterie-Blocks.

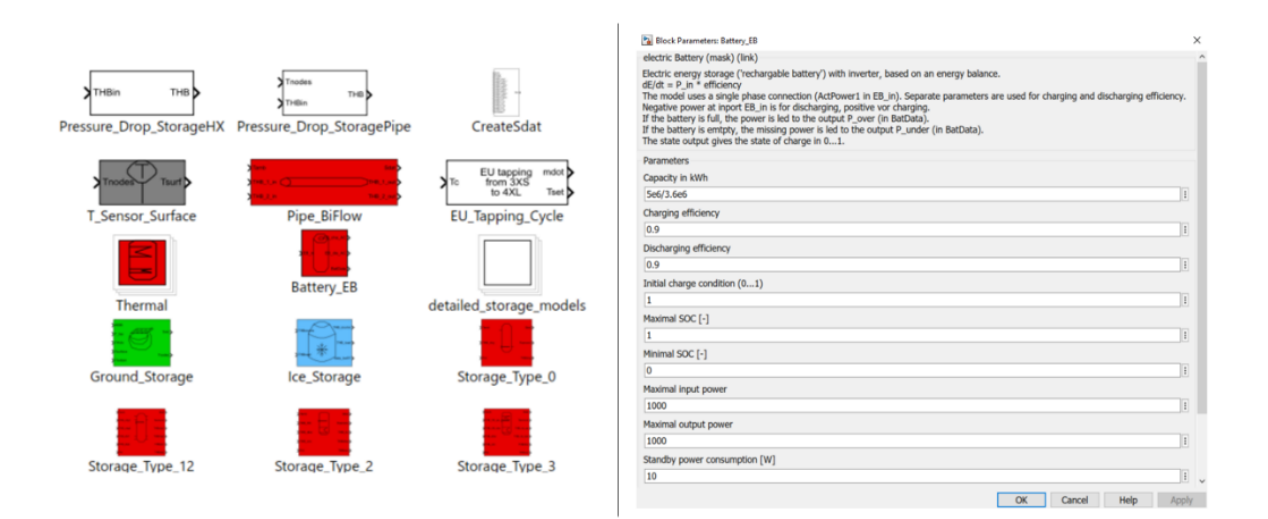

<span id="page-34-0"></span>Abbildung 8: Zufällige Auswahl von Blöcken (links), Eingabemaske des Batterie-Blocks (rechts) (eigene Darstellung)

Anders als in Simulink werden die Komponenten mit einem Thermo-Hydraulic-Bus (THB) verbunden, der die übliche Datenstruktur darstellt und alle notwendigen Informationen eines Fluids enthält. Neben Temperatur, Massenstrom und Druck werden auch Informationen über das Fluid – ob es sich um Wasser, Luft, Öl, etc. handelt – und deren Zusammensetzung, weitergegeben. Durch die Blöcke der CARNOT-Toolbox kann auf das komplexe und zeitintensive Erstellen von Differenzialgleichungssystemen verzichtet werden.
# **3 Methodik und Modellentwicklung**

Im Rahmen dieser Arbeit wird mit dem Programm Matlab/Simulink- Version R2022a ein Modell erstellt, welches die Möglichkeit bietet, anhand von Annahmen das Verhalten eines mit Biogas betriebenen BHKWs zu simulieren. Als Referenz dient der getrennte Bezug elektrischer Energie und die Erzeugung von thermischer Energie mit einem Spitzenlastkessel. Im Folgenden wird die Modellentwicklung und der Aufbau dargestellt. Die getroffenen Annahmen für die Simulation und das Modell, sowie seiner Komponenten, werden in den jeweiligen Kapiteln erläutert. Alle Diagramme in diesem Kapitel entstammen aus dem Modell selbst und dienen zur Veranschaulichung des Verhaltens.

# **3.1 Datengrundlage und Annahmen**

In dem Modell werden verschiedene Betriebsarten integriert, um das Verhalten des Systems über den Zeitraum eines Jahres aufzuzeigen. Neben der reinen strom- und wärmegeführten Betriebsweise wird zusätzlich ein thermischer Speicher (Pufferspeicher), ein elektrischer Speicher (Batteriespeicher) und eine Steuerung des BHKWs integriert. Durch den Vergleich der Ergebnisse soll das Verhalten des Systems durch die verschiedenen Betriebsarten unter Berücksichtigung der Speicher aufgezeigt werden. Neben den leistungsbezogenen und energetischen Kennzahlen werden zusätzlich Wirtschaftlichkeitsdaten anhand von historischen Strom- und Gaspreisen berechnet. Diese Berechnungen sind nicht im Modell enthalten, sondern werden ausschließlich in der Darstellung und Auswertung der Ergebnisse in Kapitel [4](#page-56-0) berücksichtigt.

Als Datengrundlage dient das Datenblatt eines mit Biogas betriebenen BHKWs der Firma 2G Energy AG [\(Anlage](#page-78-0) 1 im Anhang). Einige dieser Daten dienen dem Modell als Eingangsgrößen und müssen angegeben werden. Zusätzlich werden Lastprofile für den Strom- und Wärmebedarf genutzt, welche synthetisch erzeugt wurden und Wärme- und Stromsenken darstellen. Weiterhin werden ergänzende Daten zu Betriebsstoffen und zur Dimensionierung der Speicher aus der Literatur herangezogen.

## <span id="page-36-0"></span>**3.1.1 Grenzen des Modells**

Das erstellte Modell wird durch die folgenden Komponenten beschrieben [\(Abbildung 9\)](#page-37-0):

- Motor und dessen Regel- und Steuereinheit, sowie Wärmeübertrager zur Auskopplung von Nutzwärme
- Wärmenetz mit Pufferspeicher, Abnahmestation für den Verbraucher und Notkühler
- Stromnetz mit Batteriespeicher

Angenommen wird, dass die gesamte Nutzwärme des Motors und des Pufferspeichers an der Übergabestation vom Verbraucher abgenommen wird, wodurch sich eine konstante Rücklauftemperatur einstellt. Für die Leistungen, welche vom BHKW und Pufferspeicher nicht abgedeckt werden können, wird angenommen, dass diese von einem Spitzenlastkessel zur Verfügung gestellt wird (dieser ist nicht Teil des Modells).

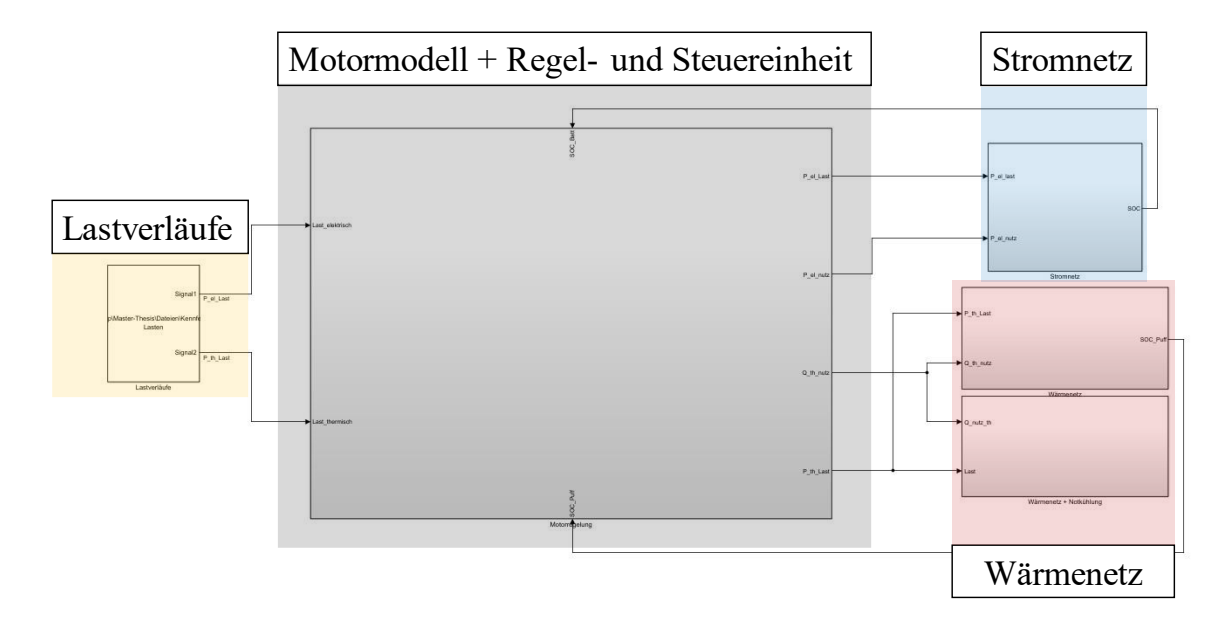

<span id="page-37-0"></span>Abbildung 9: Aufbau des physikalischen Modells in Simulink (eigene Darstellung)

Als Brennstoff wird Biogas verwendet, welches neben Erdgas weite Verbreitung in der Anwendung von BHKWs findet. Zur Berechnung der stofflichen Eigenschaften des Brennstoffs wird lediglich das volumetrische Verhältnis von Methan CH<sub>4</sub> und Kohlendioxid CO<sub>2</sub> benötigt. Der Hersteller gibt einen Anteil von 50 % CH<sup>4</sup> und 50 % CO<sup>2</sup> als Mindestgasqualität an. Andere Hersteller, wie beispielsweise MAN, weisen andere Werte aus (60 % CH<sub>4</sub> 40 % CO<sub>2</sub>). [31] Da für die Verbrennung bei Erdgas- und Biogas-BHKWs ausschließlich der Methangehalt entscheidend ist, können in diesem Modell auch andere Motoren mit abweichenden Zusammensetzungen simuliert werden.

Die motor- und leistungsbezogenen Daten, die für die Eingabe im Skript nötig sind, sind in [Tabelle](#page-38-0)  [2](#page-38-0) dargestellt. Diese Daten sind dem Datenblatt entnommen und beziehen sich auf die Nennleistung. Die Angaben für die Wirkungsgrade müssen für 50, 75 und 100 % Last gemacht werden. Zur Kühlung des Motors wird je nach Hersteller eine Angabe zur maximalen Rücklauftemperatur vorgegeben, welche im Modell als konstant angenommen wird. Ebenfalls werden die Stoffwerte und Massenströme der Betriebsstoffe als konstant definiert. Thermische und hydraulische Verluste werden nicht berücksichtigt.

| Bezeichnung                 | Variable                 | Einheit              |
|-----------------------------|--------------------------|----------------------|
| Hubvolumen                  | $V_{Hub}$                | $\text{[cm}^3$       |
| Nenndrehzahl                | n                        | $[1/\text{min}]$     |
| Luftverhältnis              | λ                        | $[\cdot]$            |
| mechanische Leistung        | $P_{mech}$               | $\lceil$ kW $\rceil$ |
| thermischer Wirkungsgrad    | $\eta_{\text{th}}$       | [%]                  |
| mechanischer Wirkungsgrad   | $\eta$ <sub>mech</sub>   | $\lceil\% \rceil$    |
| Brennstoffmassenstrom       | $\dot{m}_{\text{Brenn}}$ | [kg/h]               |
| Verbrennungsluftmassenstrom | $\dot{m}_{\rm Luff}$     | [kg/h]               |

<span id="page-38-0"></span>Tabelle 2: Motor- und leistungsbezogene Daten für die Eingabe im Skript

## **3.1.2 Kenndaten des betrachteten BHKW**

Es wird das BHKW avus 500 plus der Firma 2G Energy AG gewählt. Die Art des Kraftstoffs und die Leistungsklasse sind durch die Anforderungen (Kapitel [1\)](#page-16-0) vorgegeben. Somit ist anders als beim normalen Vorgehen bei der Auslegung eines BHKWs hier das BHKW bereits vorgegeben und die Lastprofile sind an dieses angepasst (genaueres siehe Kapitel [3.2.1\)](#page-42-0). Die Nenndaten sind in [Tabelle](#page-38-1)  [3](#page-38-1) enthalten.

<span id="page-38-1"></span>Tabelle 3: Nenndaten des BHKW

| Bezeichnung   | $P_{\text{mech}, \text{nenn}}$ [kW] | $P_{th, nenn}$ [kW] $P_{el, nenn}$ [kW] |     | $\eta_{\text{th}}$ | $\eta_{el}$ | $\eta_{\text{ges}}$            |  |
|---------------|-------------------------------------|-----------------------------------------|-----|--------------------|-------------|--------------------------------|--|
| avus 500 plus | 569                                 | 543                                     | 550 |                    |             | $0,419$ $0,425$ $0,844$ $1,01$ |  |

Das BHKW lässt sich bis 50 % modulierend betreiben, wodurch sich der elektrische Wirkungsgrad bis zu 0,39 verringert. Der thermische Wirkungsgrad hingegen verhält sich gegengleich und hat bei 50 % Modulation einen Wirkungsgrad von 0,452. Dies liegt daran, dass im Teillastbetrieb der Brennstoff nicht effizient in mechanische bzw. elektrische Energie umgesetzt wird und im Verhältnis mehr Nutzwärme entsteht. Weiterhin arbeitet das BHKW mit einem Gas-Otto-Motor bei konstanter Drehzahl von 1.500 U/min. Die Drehzahl muss konstant gehalten werden, da das BHKW an das öffentliche Stromnetz (50 Hz) angebunden werden kann und durch den Synchrongenerator mit zwei Polpaaren diese Drehzahl zum Erreichen der Netzfrequenz nötig ist.

Der Eigenstromverbrauch des BHKW und die Wärmeverluste durch Wärmestrahlung werden im Modell nicht berücksichtig. Zudem wird in der Darstellung und Auswertung der Ergebnisse in Kapitel [4](#page-56-0) lediglich exemplarisch aufgezeigt, wie sich die Betriebsstunden ändern, wenn das BHKW unter 50 % Modulation abschaltet.

### **3.1.3 Kenndaten des Spitzenlastkessel**

Anhand der maximal anfallenden Wärmelast auf der Abnehmerseite wird der Spitzenlastkessel ausgelegt. Im betrachteten Beispiel liegt dieser Wert bei 2.678 kW maximaler thermische Leistung. Daraufhin wird der Spitzenlastkessel UNIMAT UT-L 22 der Firma Bosch Industriekessel GmbH gewählt. Die Daten des Kessels bezogenen auf die Nennleistung sind in [Tabelle 4](#page-39-0) aufgeführt.

<span id="page-39-0"></span>Tabelle 4: Nenndaten des Spitzenlastkessel [32]

| Bezeichnung    | $P_{nenn}$ [kW] | $\eta_{nenn}$ [%] |
|----------------|-----------------|-------------------|
| UNIMAT UT-L 22 | 3.000           | 92,7              |

Da vom Hersteller angegeben wird, dass Biomethan als Brennstoff verwendet werden kann, jedoch keine weiteren leistungsbezogenen Angaben gemacht werden, wird für den Wirkungsgrad der Wert für den Betrieb mit Erdgas angenommen.

## **3.1.4 Implementierte Betriebsarten**

Wie bereits in Kapitel [2.2.1](#page-26-0) beschrieben, werden BHKWs strom- oder wärmegeführt betrieben. Dabei wird die Leistung des BHKW dem Strom- bzw. Wärmelastprofil angepasst. Im Modell werden mit der Regel- und Steuereinheit beide Betriebsarten realisiert und können so miteinander verglichen werden. Zusätzlich können beide Betriebsarten durch das Zuschalten eines elektrischen und thermischen Speichers erweitert werden. Die Integration des Speichers hat direkten Einfluss auf die Regelung des Motors. [Abbildung 10](#page-39-1) stellt die Betriebsarten und die resultierende Struktur des Modells dar.

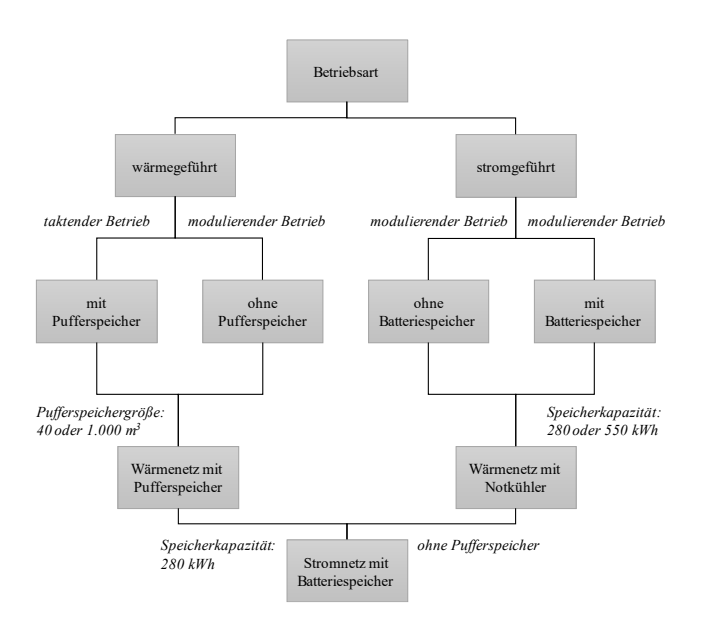

<span id="page-39-1"></span>Abbildung 10: Struktur des Modells bei Wahl der Betriebsart (eigene Darstellung)

Im wärmegeführten Betrieb ohne thermischen Speicher arbeitet das BHKW modulierend. Dabei wird die Nutzwärme der Wärmelast angepasst. Dabei kann es in einem Bereich von 100 – 0 % der Nennleistung modulieren. In Realität werden BHKWs je nach Hersteller und Motorkonzept bis maximal 30 % modulierend betrieben. [33] Wird der Pufferspeicher gewählt, wird das BHKW taktend betrieben. Dabei läuft es bei Nennleistung und füllt in den Phasen bei geringerer Wärmelast den Pufferspeicher mit Überschusswärme. Auf der Seite des Stromnetzes wird der kleine Batteriespeicher (siehe Kapitel [3.2.4\)](#page-51-0) angenommen, jedoch hat dieser hier keine Auswirkung auf die Regelung. [Abbildung 11](#page-40-0) zeigt beide Arten der Leistungsanpassung in einem Zeitraum von einer Woche.

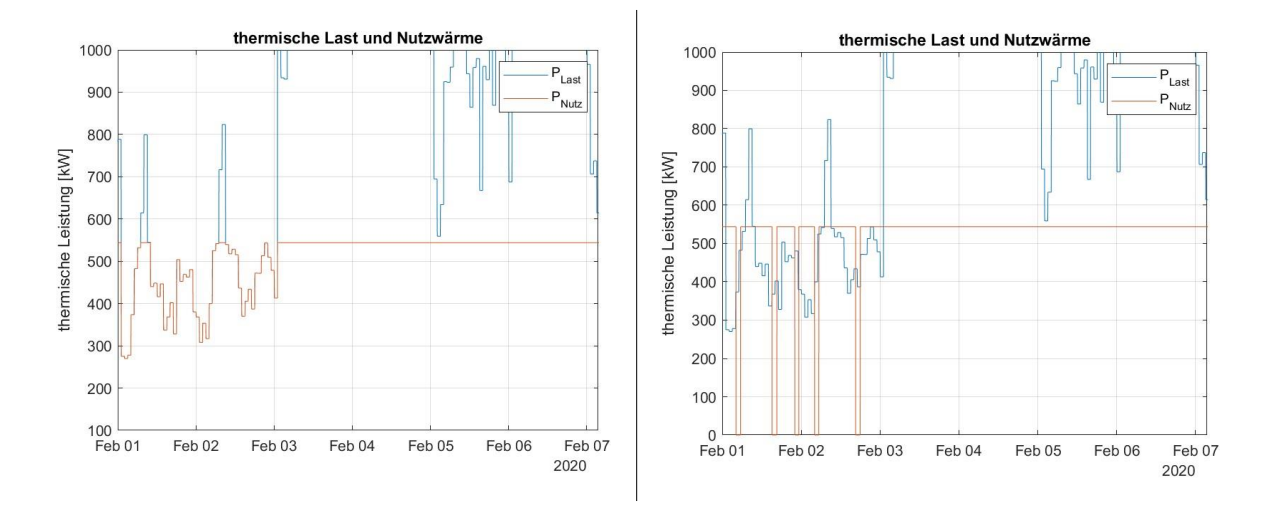

<span id="page-40-0"></span>Abbildung 11: Wärmegeführter Betrieb; modulierend ohne Pufferspeicher (links), taktend mit Pufferspeicher (rechts)

Der stromgeführte Betrieb verhält sich ähnlich zum wärmegeführten und ist in [Abbildung 12](#page-41-0) dargestellt. Die Leistung des BHKWs passt die Produktion von elektrischer Energie der Last an. Auf der Seite des Wärmenetzes wird ein Wärmenetz mit Notkühler gewählt, sodass in Momenten von Überschusswärme diese über den Notkühler abgeführt werden kann. Wird ein Batteriespeicher hinzugefügt, arbeitet das BHKW weiterhin modulierend – anders als in der wärmegeführten Betriebsart. Dabei läuft das BHKW bei Volllast, bis der Batteriespeicher vollgeladen ist. Ist dieser Fall eingetroffen, läuft es wieder modulierend und folgt der Last. In Momenten höherer elektrischer Last wird die Batterie mit der Differenz zur Nennleitung entladen und die Last wird vollständig oder teilweise gedeckt.

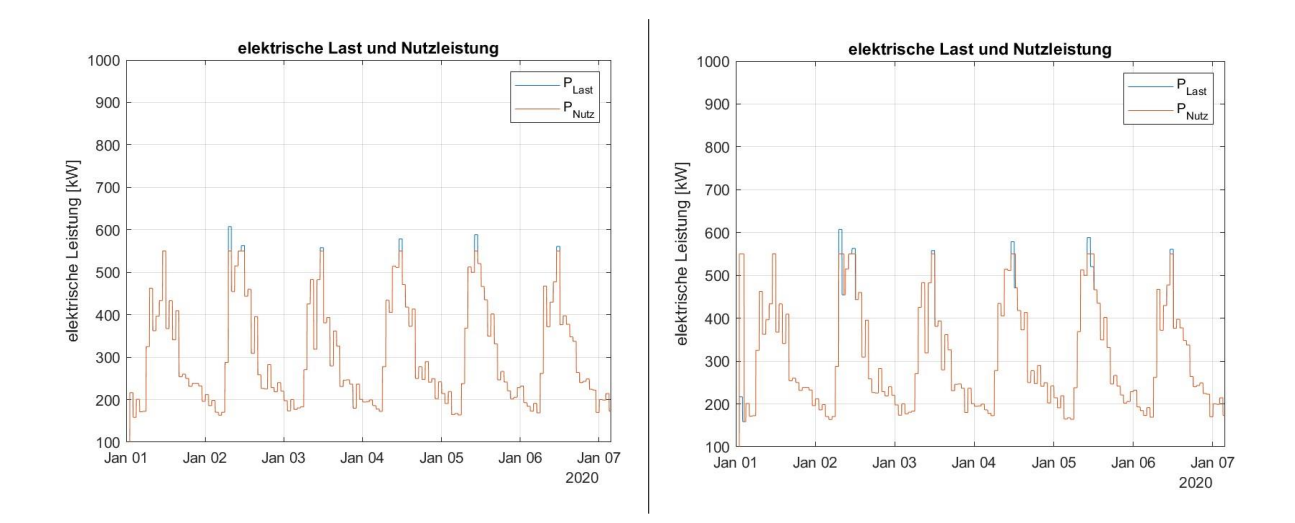

<span id="page-41-0"></span>Abbildung 12: Stromgeführter Betrieb; modulierend ohne Batteriespeicher (links), modulierend mit Batteriespeicher (rechts)

# **3.2 Modellaufbau**

Das Modell besteht aus einem Skript (.m/.mlx-File) und einer Simulink-Datei (.slx-File), welche das physikalische Modell beinhaltet. Da es sich um ein skriptgesteuertes Modell handelt, kann die Simulation ohne das Öffnen des physikalischen Modells gestartet werden. Für die Eingabe und Steuerung des Skripts wird in [Anlage 2](#page-81-0) im [Anhang](#page-78-1) eine Anleitung erstellt und zusätzlich Abbildungen der einzelnen Systeme aus der Simulink-Datei. Die Daten des Simulink Modells werden nach dem Start in den Speicher geladen und im Hintergrund ausgeführt. Wie im Kapitel [3.1.1](#page-36-0) erwähnt werden hier Daten für das gewählte BHKW benötigt. Zusätzlich werden Angaben zur Betriebsart und der Berücksichtigung eines Speichers gefordert, sowie die Eigenschaften dieser (siehe Kapitel [3.2.3](#page-47-0) & [3.2.4\)](#page-51-0). Wird das Skript gestartet, werden die Daten initialisiert und die jeweiligen Komponenten zu- und abgeschaltet. Nach der Simulation werden die Ergebnisse zusammengefasst und teilweise geplottet. Da pro Simulation nur eine Betriebsart gewählt werden kann, muss diese nach jedem Durchlauf geändert und wieder gestartet werden. Aus diesem Grund werden die Ergebnisse im Arbeitsverzeichnis gespeichert und sind dadurch im Nachhinein abrufbar. Eine Liste der Daten, die das Modell ausgibt, ist im Anhang unter [Anlage 3](#page-86-0) aufgeführt und kann für das Erstellen weiterer Plots genutzt werden.

Für jeden Zeitschritt wird, beginnend mit der elektrischen bzw. thermischen Last – je nach Betriebsart – und einer mechanischen Leistung, die elektrische Leistung bzw. Wärmeleistung des Motors berechnet. Diese wird mit der Last verglichen und über die Regel- und Steuereinheit des Motors an den Soll-Wert angepasst. Die Nutzwärme wird in das Wärmenetz geführt und auf die jeweiligen Wärmeübertrager der Betriebsstoffe prozentual aufgeteilt. Abhängig von der Höhe der Nutzwärme wird mit einer konstanten Rücklauftemperatur eine Vorlauftemperatur nach den Wärmeübertragern berechnet. Der Massenstrom wird je nach Betriebsart mit Hilfe eines Ventils auf den Pufferspeicher, den Notkühler oder an die Übergabestation aufgeteilt. Die elektrische Leistung wird in das Stromnetz geführt und dort in den Batteriespeicher.

Aufgrund der Anforderungen, die sich aus der Aufgabenstellung ergeben (siehe Kapitel [1\)](#page-16-0), wird für die Simulation eines Jahres eine möglichst geringe Rechenzeit angestrebt. Matlab bietet dafür verschiedene Gleichungslöser (Solver) an, die mit unterschiedlichen numerischen Verfahren die Gleichungssysteme eines Modells berechnen. Grundlegend lassen sie sich unterteilen in Solver mit variablen und festen Schrittweiten. Laut MathWorks® wird für dynamische Systeme ein Solver mit variabler Schrittweite empfohlen. Für Modelle mit Schaltelementen werden Solver mit festen Schrittweiten empfohlen. [34] Da in dem erstellten Modell eine Vielzahl von Schaltelementen enthalten sind, wird die automatische Wahl von Solvern mit fester Schrittweite gewählt. Durch einen iterativen Ansatz wird die Schrittweite ausgehend von 0,1 Sekunden so weit erhöht, bis die Berechnungszeit eine Dauer von fünf Minuten unterschritten hat. Der Vergleich unterschiedlicher Schrittweiten und die Abweichungen werden in Kapitel [4](#page-56-0) dargestellt. Mit einer festen Schrittweite von 20 Sekunden, einem Computersystem mit einem Intel i7-9850H Prozessor und einer Taktrate von 2,6 GHz und einem Arbeitsspeicher von 16 GB beträgt die Berechnungsdauer für die umfangreichste Simulation (wärmegeführt mit Speicher) in etwa 4,5 Minuten.

### <span id="page-42-0"></span>**3.2.1 Lastprofile**

Die Lastprofile stellen den stündlichen Bedarf an elektrischer und thermischer Energie dar und dienen dem Modell als Eingangsgröße. Wird für ein Wohn-, Gewerbe- oder Industrieobjekt ein BHKW ausgelegt, sind die Lastprofile unerlässlich. Anhand dieser wird die Leistungsklasse der Anlage bestimmt und auch die Betriebsweise kann davon beeinflusst werden. So kann beispielsweise der Strompreis zu einer bestimmten Zeit ausschlaggebend sein, ob das BHKW bei Volllast, modulierend oder gar nicht betrieben wird. Da der Fokus in dieser Arbeit auf der Erstellung eines BHKW-Modells liegt und keine Lastprofile eines realen Objekts vorhanden sind, wird auf das Anfertigen von Lastprofilen nach VDI-Norm 4655 verzichtet und auf frei zugängliche Daten zurückgegriffen. Die verwendeten Lastprofile stammen aus dem Online-Tool "Auslegung eines Blockheizkraftwerks" des Umwelt-Campus Birkenfeld der Hochschule Trier. [35] Nach einer Rücksprache mit dem leitenden Professor des Umwelt-Campus wird bestätigt, dass es sich bei den Daten um synthetisch erzeugte Lastprofile ohne Bezug zu einem realen Unternehmen handelt. Für die Anwendung in dieser Arbeit wird diese mit dem Faktor 5 multipliziert, sodass das Modell ca. 20 % der maximal im Jahr anfallenden Wärmelast produzieren kann und somit die Bedingungen der Auslegung eines BHKWs gegeben sind. [17] [Abbildung 13](#page-43-0) zeigt die Lastverläufe über ein Jahr im zeitlichen Verlauf und als sortierte Jahresdauerlinie. Mit den getroffenen Annahmen erreicht das gewählte BHKW ca. 5.300 VBS und würde damit ca. 42 % des jährlichen Wärmebedarfs abdecken können.

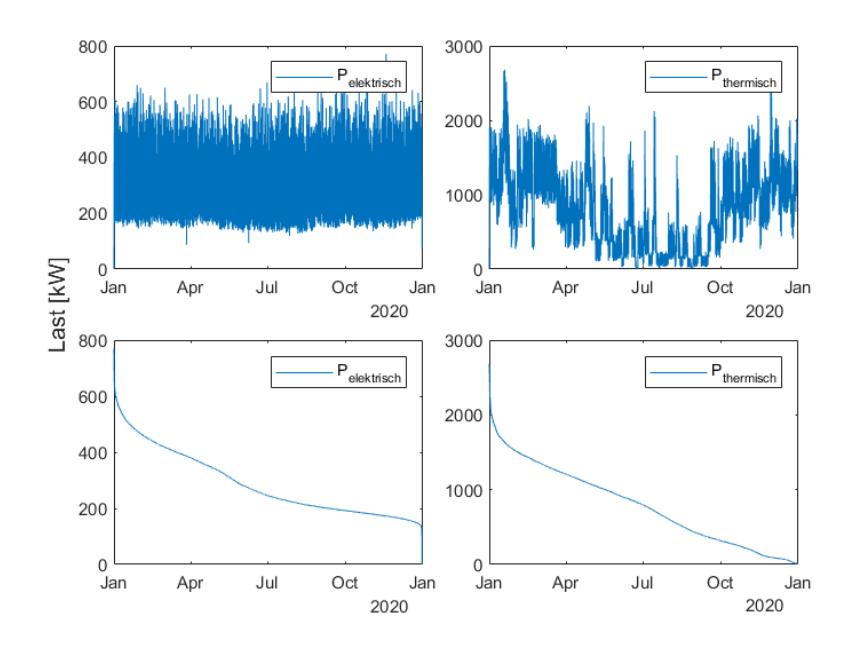

<span id="page-43-0"></span>Abbildung 13: Tatsächlicher elektrischer Lastverlauf (oben links), tatsächlicher thermischer Lastverlauf (oben rechts), sortierter elektrischer Lastverlauf (unten links), sortierter thermischer Lastverlauf (unten rechts)

Das Modell greift für die Lastverläufe auf eine Excel-Datei zurück, deren Datei-Pfad im Skript angegeben wird. Neben der Form, die die Datei haben muss, muss zusätzlich das entsprechende Blatt mit der Bezeichnung *Lasten* versehen werden. Die erste Spalte enthält die Zeitwerte in Sekunden beginnend bei 0. Die beiden weiteren Spalten enthalten die Leistungswerte. Ein Ausschnitt der Datei ist im Anhang unter [Anlage 4](#page-90-0) dargestellt.

Die im Rahmen dieser Arbeit verwendeten Lastprofile geben Leistungswerte im Stundentakt vor. Die maximale elektrische Last liegt bei 771 kW und in einem Jahr wird eine Energiemenge von 2.521 MWh benötigt. Der maximale thermische Leistungsbedarf liegt bei 2.678 kW und einer jährlichen Energiemenge von 6.937 MWh.

### **3.2.2 Motormodell**

Um den Modellierungsaufwand und die Rechenzeit des Modells zu verkürzen wird auf eine schrittweise Motorprozessrechnung verzichtet und anhand von Motor- und Leistungsdaten ein Kennfeld berechnet. Dies hat den Vorteil, dass mit wenigen Änderungen eine andere KWK-Technologie dargestellt werden kann. Die Wirkungsgrad-Kennlinien des mechanischen und thermischen Wirkungsgrads werden im Skript erstellt und dem Modell bereitgestellt. Die Wirkungsgrad-Kennlinien sind abhängig von der Modulation und sind in [Abbildung 14](#page-44-0) zu sehen. Durch Eingabe im Skript werden diese abhängig von der Last durch Interpolation vorausberechnet. Anhand dieser werden im Block *Motorregelung* und dem Subsystem *Motorblock* je Zeitschritt und statisch zusätzlich physikalische Größen wie Drehmoment und effektiver Mitteldruck berechnet. Diese dienen ausschließlich der Darstellung und werden nicht im Modell weiterverarbeitet. Weiterhin werden die Massenströme des Brennstoffs, der Verbrennungsluft und der Abgase

berechnet. Der spezifische Kraftstoffverbrauch dient ebenfalls der Darstellung und der Wirtschaftlichkeitsbetrachtung. Im Folgenden werden die zugrunde liegenden Formeln erläutert.

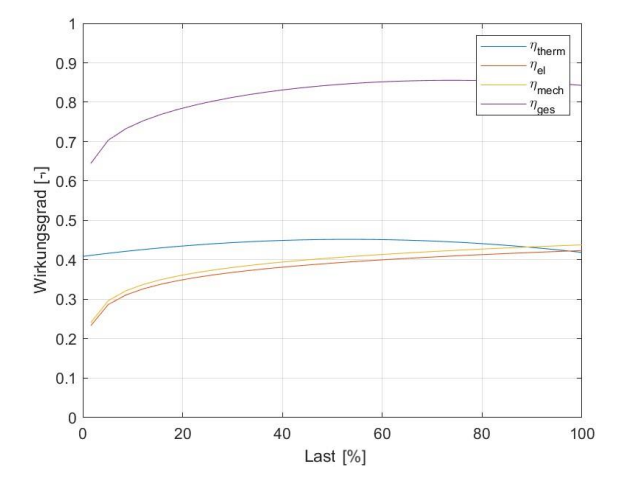

#### <span id="page-44-0"></span>Abbildung 14: Wirkungsgradkennlinien

Der effektive Mitteldruck p<sup>m</sup> ist eine wichtige Kenngröße von Motoren und beschreibt die abgegebene Arbeit auf das Hubvolumen je Arbeitsspiel. Berechnet wird dieser nach [Formel 17](#page-44-1) aus der effektiven Leistung  $P_e$ , der Nenndrehzahl n und dem Hubvolumen  $V_H$ :

<span id="page-44-1"></span>
$$
p_m = \frac{P_e \cdot 1200}{n \cdot V_H}.
$$
\n(17)

Das von der Kurbelwelle abgegebene Drehmoment M berechnet sich nach [Formel 18](#page-44-2) aus der effektiven Leistung und der Winkelgeschwindigkeit ω:

<span id="page-44-2"></span>
$$
M = \frac{P_e}{\omega},\tag{18}
$$

mit

$$
\omega = 2 \cdot \pi \cdot n \,. \tag{19}
$$

Zur Beurteilung der Energieeffizienz wird anhand des Brennstoffmassenstroms m<sub>Brenn</sub> und der effektiven Leistung P<sub>e</sub> bzw. des mechanischen Wirkungsgrads η<sub>e</sub> und dem unteren Heizwert H<sub>u</sub> von Biogas der spezifische Kraftstoffverbrauch b<sup>e</sup> nach [Formel 20](#page-44-3) errechnet:

<span id="page-44-3"></span>
$$
b_e = \frac{\dot{m}_{Brenn}}{P_e} = \frac{1}{\eta_e \cdot H_u}.
$$
 (20)

Da in dem Skript die Angaben zum Wirkungsgrad und der Zusammensetzung des Biogases angegeben werden, lässt sich durch Umformen ebenfalls der Brennstoffmassenstrom berechnen. Durch Multiplikation mit dem unteren Heizwert ergibt sich die Brennstoffleistung:

$$
\dot{Q}_{Brenn} = \dot{m}_{Brenn} \cdot H_u \,. \tag{21}
$$

Der untere Heizwert berechnet sich aus dem Massenanteil  $\zeta$  und dem Heizwert von Methan  $H_{CH_4}$ :

$$
H_u = \zeta_{CH_4} \cdot H_{CH_4} \,. \tag{22}
$$

Der Massenanteil von Methan  $\zeta_{CH_4}$  wird mittels des Volumenanteils  $\psi$  und der molaren Masse M<sub>x</sub> von Methan und dem Biogas berechnet:

$$
\zeta_{\text{CH}_4} = \psi_{\text{CH}_4} \cdot \frac{M_{\text{CH}_4}}{M_{\text{Biogas}}},\tag{23}
$$

wobei sich die molare Masse des Biogases aus den Volumenanteilen des Methans und Kohlendioxids und den jeweiligen Massen zusammensetzt:

$$
M_{\text{Biogas}} = \psi_{\text{CH}_4} \cdot M_{\text{CH}_4} + \psi_{\text{CO}_2} \cdot M_{\text{CO}_2} \,. \tag{24}
$$

Das Produkt aus dem Brennstoffmassenstrom, dem Luftverhältnis und dem stöchiometrischen Luftbedarf Lst ergibt den Verbrennungsluftmassenstrom:

$$
\dot{m}_{Luff} = \dot{m}_{Brenn} \cdot \lambda \cdot L_{st} \,. \tag{25}
$$

Der stöchiometrische Luftbedarf berechnet sich nach dem theoretischen Sauerstoffbedarf O<sub>min</sub> und dem Volumenanteil von Sauerstoff in trockener Luft:

$$
L_{st} = \frac{0_{\text{min}}}{0.21}.
$$
\n
$$
(26)
$$

Der theoretische Sauerstoffbedarf berechnet sich wiederum aus den Volumenanteilen der an der Verbrennung teilnehmenden Gaskomponenten:

$$
O_{\min} = 0.5 \cdot \psi_{\text{CO}} + 0.5 * \psi_{H_2} + \sum (m + 0.25 \cdot n) \cdot \psi_{C_m H_n} - \psi_{O_2}.
$$
 (27)

Aus der Summe beider Massenströme ergibt sich der Abgasmassenstrom m<sub>AG</sub>:

$$
\dot{m}_{AG} = \dot{m}_{Brenn} + \dot{m}_{Luff} \,. \tag{28}
$$

Die Größen elektrische und thermische Leistung ergeben sich aus dem Generatorwirkungsgrad η<sub>Gen</sub>, sowie dem thermischen Wirkungsgrad und der Brennstoffleistung:

$$
P_{el} = P_e \cdot \eta_{Gen} \tag{29}
$$

$$
\dot{Q}_{th} = \dot{Q}_{Brenn} \cdot \eta_{th} \,. \tag{30}
$$

Als letzte Größen werden im Motorblock der Gesamtwirkungsgrad und die Stromkennzahl nach [Formel 6](#page-27-0) bzw. [10](#page-28-0) aus Kapitel [2.2.2](#page-27-1) errechnet, welche das Verhältnis von elektrischer zu thermischer Leistung beschreibt.

Die Regel- und Steuereinheit des Motors besteht aus vier Reglern, die je nach Betriebsart zu- und abgeschaltet werden. Alle Regler unterscheiden sich voneinander und sind auf die jeweilige Betriebsart angepasst. Der Regler für den wärmegeführten Betrieb mit Pufferspeicher ist durch einen einfachen *Switch-Block* dargestellt. Ist der Puffspeicher entladen, läuft das BHKW auf Nennleistung und füllt diesen auf. Ist der Speicher vollgeladen schaltet es wieder ab. Die weiteren drei Regler sind als PI-Regler konzipiert, da das Modell dem Lastverlauf folgen soll und keine bleibende Regelabweichung vorhanden sein darf. Die Einstellungen des Reglers erfolgten empirisch nach Erfahrungswerten.

Beim Start der Simulation wird dem Motor im ersten Zeitschritt eine mechanische Leistung vorgegeben, anhand der im Motorblock die Motor- und Leistungsdaten berechnet werden[. Abbildung](#page-46-0)  [15](#page-46-0) zeigt schematisch die Regelung des Motors.

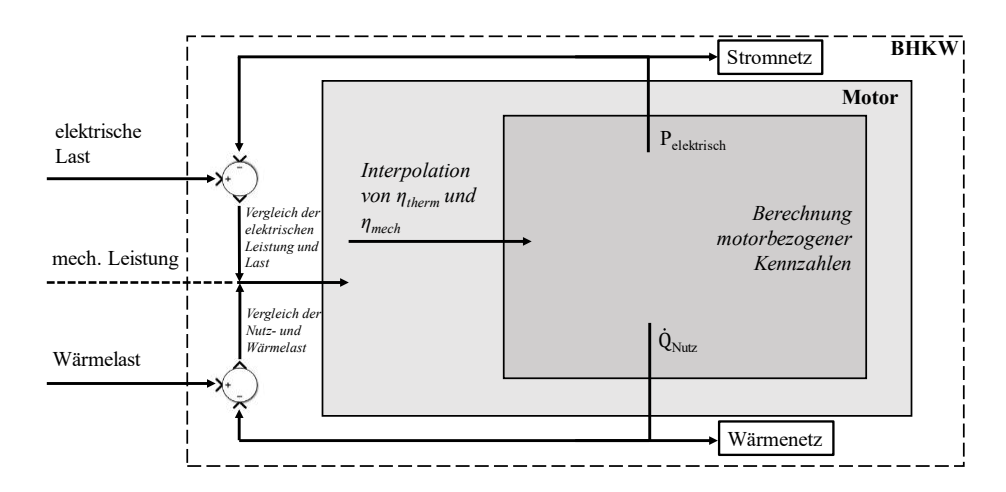

<span id="page-46-0"></span>Abbildung 15: Schematische Darstellung der Regelung mit Eingangsgrößen

In dieser Regelstrecke ist die mechanische Leistung die Regelgröße. Die sich ergebende elektrische bzw. thermische Leistung wird an den Regler zurückgeführt, mit der Führungsgröße (vorgegebene Last) verglichen und daraus eine Regeldifferenz gebildet. Dies geschieht so lange, bis die Regeldifferenz null ist und die Nennleistung gleich der Last ist. Das bedeutet auch, dass das Ausgangssignal des Reglers direkt vom Eingangssignal abhängig ist. Somit entsteht in jedem Zeitschritt eine algebraische Schleife und dadurch ein Simulationsfehler. Aufgelöst wird dies durch das Erweitern eines *Unit Delay*-Blocks, der dafür sorgt, dass das Eingangssignal für eine Abtastperiode verzögert wird. Dies führt dazu, dass die Regelgröße eine Abtastperiode später der Führungsgröße folgt und somit eine konstante Totzeit in der Größe der Schrittweite entsteht.

Da das Modell in drei von vier Betriebsarten modulierend betrieben wird und lediglich im wärmegeführten Betrieb mit Pufferspeicher taktend arbeitet, wird auf eine Integration des

Anfahrverhaltens verzichtet. Kalt- und Warmstarts, die zu einer Verzögerung der Ist-Leistung an die Last führen, werden nicht berücksichtigt. Es wird davon ausgegangen, dass das BHKW für jedes Einschalten im heißen Zustand startet.

### <span id="page-47-0"></span>**3.2.3 Wärmenetz**

Ähnlich zur Motorregelung ist das Wärmenetz doppelt im Modell integriert. Je nach Betriebsart werden sie ab- und zugeschaltet. Beide Subsysteme und deren Unterscheidung sind grob in [Abbildung 16](#page-47-1) dargestellt. Der Block *BHKW* beinhaltet neben der Regel- und Steuereinheit für den Motor fünf bzw. sechs Wärmeübertrager – für jeden Betriebsstoff und die Abgase des Motors einen, einen als Übergabestation an den Verbraucher und einen als Notkühler – zwei bzw. drei Ventile zur Aufteilung und Mischen der Massenströme und einen Pufferspeicher zur Speicherung der Überschusswärme.

Da der Pufferspeicher der CARNOT-Toolbox die Energiebilanzen mittels Differenzialgleichungen löst, führt dies zu längeren Rechenzeiten. Daher wird für die stromgeführten Betriebsarten, die den Pufferspeicher nicht berücksichtigen, ein Wärmenetz ohne Speicher aber mit Notkühler erstellt. Dadurch wird die Energiebilanz im Pufferspeicher nicht dauerhaft berechnet und die Rechendauer kann verkürzt werden. In realen Anlagen ist der Notkühler parallel zur Abnahmestation und Pufferspeicher geschaltet.

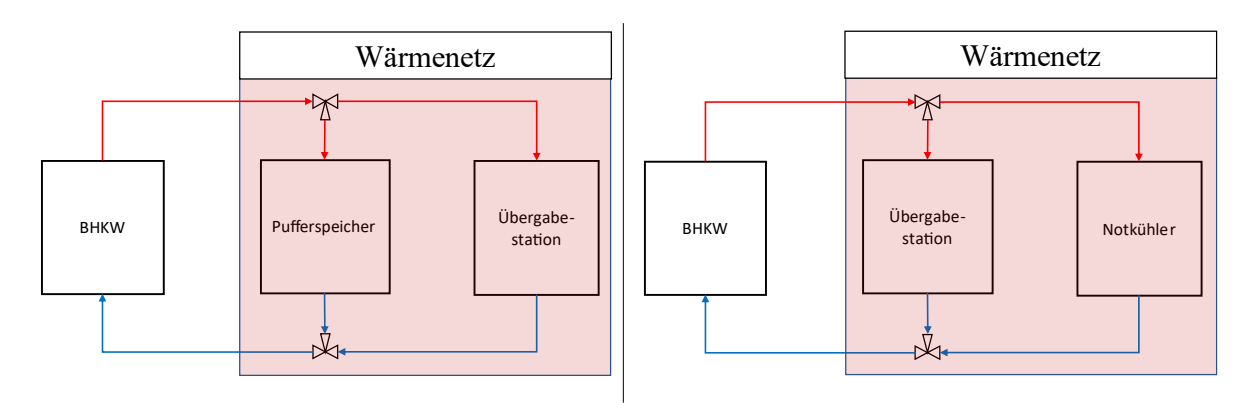

<span id="page-47-1"></span>Abbildung 16: wärmegeführte Schaltung mit Pufferspeicher (links), stromgeführte Schaltung mit Notkühler (rechts) (eigene Darstellung)

Die quasistatisch berechnete Nutzwärme wird aus dem Motorblock an das Wärmenetz weitergegeben. Die prozentuale Aufteilung auf die einzelnen Wärmeübertrager dient zur Berechnung der Vor- bzw. Rücklauftemperaturen der Betriebsstoffe und Abgase, sowie der Vorlauftemperatur des Kühlwassers im Heizkreis. [Tabelle 5](#page-48-0) stellt die angenommenen Werte der jeweiligen Kreisläufe dar. Die Temperaturen und Massenströme der Betriebsstoffe und die prozentuale Aufteilung der Nutzwärme auf die Kreisläufe werden aus dem Datenblatt des BHKW abgeschätzt. Die temperaturabhängigen spezifischen Wärmekapazitäten werden berechnet (Abgas und Gemisch), der Literatur entnommen und gelten als konstant. Da das Datenblatt keine Angaben zum Ölkreislauf macht, bzw. das betrachtete BHKW keine Wärmerückgewinnung aus dem Ölkreislauf berücksichtigt, werden die Daten aus einem Beispiel in der Literatur herangezogen und an das Modell angepasst. [13]

 $\dot{m}$  [kg/s]  $T_{Ein}$  [°C]  $T_{Aux}$  [°C]  $c_p$  [kJ/kgK]  $\dot{Q}_{th}$  [%] Abgase 0,86 466,4 180 1,11 50 Kühlwasser<sub>Motor</sub> 6,92 86 80 4,18 32 Brennstoffgemisch 0,86 109,2 50 1,07 10  $\ddot{O}$ l 10,24 85,3 83 1,86 8 Kühlwasser $H_{\text{Heizkreis}}$  8,66 70 85 4,18 100

<span id="page-48-0"></span>Tabelle 5: Stoffdaten der betrachteten Fluide bei Nennleistung (unterstrichene Werte werden vom Modell berechnet)

Während der Modellentwicklung sind viele Iterationen des Modellaufbaus durchlaufen worden. In vorherigen Modellen bestand das Wärmenetz zusätzlich aus Wärmeübertragungsblöcken aus der CARNOT-Toolbox. Da diese ähnlich zum Pufferspeicher ebenfalls mit Differenzialgleichungen arbeiten, musste eine kleine Schrittweite (0,1 - 0,8 Sekunden) gewählt werden. Dadurch kommt es zu Simulationsdauern von mehreren Stunden. Aus diesem Grund werden die Blöcke durch eigens erstellte Subsysteme ersetzt.

Das Kühlwasser des Heizkreises durchläuft jeden Wärmeübertrager und nimmt dabei die Wärmeenergie der Betriebsstoffe auf. Die erreichte Vorlauftemperatur T<sub>VL</sub> errechnet sich nach [Formel 31](#page-48-1) und wird quasistatisch je Zeitschritt berechnet:

<span id="page-48-1"></span>
$$
T_{VL} = \frac{\dot{Q}_{th}}{\dot{m} \cdot c_{p,W}} + T_{RL}.
$$
\n(31)

Um eine konstante Vorlauftemperatur zu halten ist eine Zieltemperatur-Regelung des Massenstroms integriert und berechnet sich nach [Formel 31](#page-48-1) aus:

<span id="page-48-2"></span>
$$
\dot{m} = \frac{\dot{Q}_{th}}{c_{p,W} \cdot (T_{VL,soll} - T_{RL})}.
$$
\n(32)

Die eingestellte Vorlauftemperatur und der Massenstrom werden in den CARNOT-Block *basic\_create\_THB* gegeben, um die Kommunikation mit den Ventilen und dem Pufferspeicher zu ermöglichen. Das erste Ventil (Block *Flow\_Diverter*) besitzt einen Eingang für einen THB und zwei Ausgänge, um den Massenstrom aufzuteilen. Der Pufferspeicher ist parallelgeschaltet und wird in der wärmegeführten Betriebsart ohne Speicher nicht berücksichtigt. Dafür wird dem Ventil über den Eingang *fdiv* der Wert 1 vorgegeben. Als Eingang kann ein Wert zwischen 0 und 1 angegeben werden, anhand dessen die Massenströme an den Ausgängen berechnet werden (Formel [32\)](#page-48-2):

$$
THB_{\text{aus},1} = \text{fdiv} \cdot THB_{\text{ein}}
$$
\n
$$
THB_{\text{aus},2} = (1 - \text{fdiv}) \cdot THB_{\text{ein}}
$$
\n(33)

An der Übergabestation wird die vorgegeben thermische Last abgenommen, wodurch sich die Rücklauftemperatur auf 70 °C einstellt.

Bei der stromgeführten Betriebsweise wird über das Ventil der Massenstrom zum Notkühler eingestellt. Dafür wird in [Formel 31](#page-48-2) die thermische Leistung durch die Differenz der aktuell anfallenden Nutzwärme zur Last ersetzt. Aus dem Massenstrom wird der Wert für *fdiv* berechnet und an das Ventil gegeben. Der Rest des Massenstrom geht an die Übergabestation zur Deckung der Wärmelast. Besonders in den Sommermonaten, wenn die Wärmelast gering ist, wird ein großer Teil der Nutzwärme über den Notkühler abgeführt. Nach der Übergabestation und dem Notkühler werden beide Massenströme im Mischventil zusammengeführt.

Bei der wärmegeführten Betriebsart mit Pufferspeicher wird das Ventil dann geschaltet, wenn die Nutzwärme größer ist als die Last. Dadurch wird der Speicher mit dem jeweiligen Massenstrom und der Vorlauftemperatur beladen. Der anteilig in den Pufferspeicher geleitete Massenstrom wird dem Speicher wieder entnommen und im Ventil mit dem anderen Massenstrom gemischt. Von hier fließt das Wasser weiter zur Übergabestation.

#### **Pufferspeicher**

Der Speicher ist ein Schichtenspeicher und der CARNOT-Toolbox entnommen. Über die Eingabemaske lassen sich neben geometrischen Daten wie Speichervolumen und Durchmesser auch die Art des Speichers – liegend oder stehend – bestimmen. Weiterhin lassen sich Werte für die Wärmeverluste an Boden, Wand und Decke angeben, ebenso die Anzahl der Schichten und deren Temperatur. Zusätzlich kann die Anzahl und Verteilung von Temperatursensoren bestimmt werden. Die Start-Temperatur im Speicher kann je Schicht oder für den gesamten Speicher bestimmt werden. In dem Reiter *Connections* kann die Position der Ein- und Auslässe festgelegt werden, sowohl für die Beladung als auch die Entladung. Im Reiter *Electric Heating* wird abschließend die Position eines Heizstabs bestimmt.

Im Rahmen dieser Ausarbeitung werden keine Wärmeverluste berücksichtig, die Anzahl der Schichten ist auf zehn begrenzt und ein Heizstab wird nicht verwendet. Die Position des Einlasses zum Beladen ist auf 100 % der Höhe definiert und der Auslass auf 0 %. Zum Entladen ist es umgekehrt und der Einlass liegt unten und der Auslass oben – angenommen wird ein stehender Behälter. Die Daten für das Speichervolumen, den Durchmesser und die Starttemperatur müssen zusätzlich im Skript angegeben werden.

Wie im Kapitel [2.2.3](#page-29-0) beschrieben, wird die Größe des Speichers nac[h Formel 16](#page-29-1) berechnet. In diesem Fall beträgt die minimale Größe ca. 31 m<sup>3</sup>. Für die Simulation wird eine Größe von 40 m<sup>3</sup> gewählt, da dies die nächstmögliche gängige Größe ist, die auf dem Markt angeboten wird. Als weitere Speichergröße wird zusätzlich eine Simulation mit 1.000 m<sup>3</sup> durchgeführt, unter der Annahme, dass ein Nah- oder Fernwärmenetz versorgt wird. Die Starttemperatur ist gleich der Umgebungstemperatur von 25 °C und der Durchmesser wird auf vier bzw. zehn m, für den großen Speicher, festgelegt.

Ist im Verlauf der Simulation die Nutzwärme größer als die Wärmelast, schaltet ein Ventil und der Speicher wird beladen. Das Wasser fließt von oben in den Speicher und verdrängt das kältere Wasser, das unten aus dem Speicher rausfließt. Dadurch bleibt zudem die Wassermenge im Speicher konstant. Im nachgeschalteten Mischventil wird dieser mit dem parallellaufendem Heizwasser zusammengeführt. Durch das Beladen erhöht sich die Temperatur jeder Schicht im Speicher bis zu einer gewählten Grenztemperatur und Schicht. [Abbildung 17](#page-50-0) zeigt den Temperaturverlauf jeder Schicht mit dem Signal des Ladezustandes (*SOC\_Puffer*).

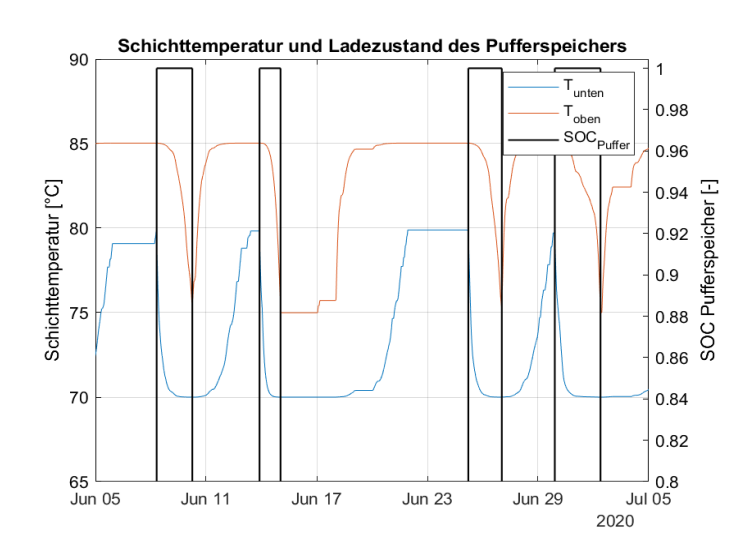

<span id="page-50-0"></span>Abbildung 17: Temperaturverlauf der untersten und obersten Speicherschicht und Ladezustandssignal Es ist zu erkennen, dass die Temperatur beider Schichten steigt. Erreicht die unterste Schicht eine eingestellte Grenztemperatur von 80 °C, gibt der Ladezustandssensor den Wert eins aus und der Pufferspeicher gilt als geladen. Ab diesem Punkt schaltet der Motor ab und die Wärmelast wird vom Pufferspeicher gedeckt. Oben wird das Wasser mit höherer Temperatur entnommen und unten fließt es mit der geringeren Rücklauftemperatur wieder in den Speicher. Die Temperaturen im Speicher sinken, bis die oberste Schicht eine Temperatur von 75 °C erreicht hat und der Speicher wieder als entladen gilt (*SOC\_Puffer*= 0). Hier schaltet der Motor wieder ein und kann bei Wärmeüberschuss den Speicher wieder beladen.

### <span id="page-51-0"></span>**3.2.4 Stromnetz**

Das Stromnetz ist im Vergleich zum Wärmenetz einfach gehalten und beinhaltet lediglich einen *Switch-Block* für die unterschiedlichen Betriebsarten und einen Batteriespeicher. Der Speicher aus der CARNOT-Toolbox ist rudimentär und stellt lediglich einen Integrator dar. Über die Eingabemaske können Daten zur Kapazität, zum Be- und Entladewirkungsgrad, zur maximalen Beund Entladeleistung, zu der Anfangsbedingung des Ladezustands und zum Eigenstromverbrauch eingegeben werden. Im Skript müssen Angaben zum Anfangsladezustand und zur Kapazität gemacht werden. Der Eigenstromverbrauch wird nicht berücksichtigt, der Be- und Entladewirkungsgrad liegt jeweils bei 100 %.

Anhand der in Kapitel [2.2.3](#page-29-0) genannten Faustformel und deren Grenzen, werden zur Dimensionierung der Speicherkapazität zwei Simulationen mit unterschiedlichen Werten für die Speicherkapazität angenommen, 280 kWh und 550 kWh.

Läuft das Modell im wärmegeführten Betrieb, wird in Momenten von Überschussstrom der Speicher beladen. Ist dieser gefüllt (*SOC\_Batt*= 1), wird angenommen, dass die elektrische Leistung an das Stromnetz abgegeben wird. Entsteht im weiteren Verlauf die Situation, dass die elektrische Last größer ist als die Nutzleistung, wird die Batterie mit der Differenz entladen. [Abbildung 18](#page-52-0) zeigt das Verhalten von Last, elektrischer Leistung und der Lade- und Entladeleistung (Charge und Discharge).

Wird die stromgeführte Betriebsweise ohne Speicher gewählt, ist das Verhalten gemäß dem wärmegeführten Betrieb ohne Pufferspeicher. Die Batterie wird nicht berücksichtigt, da die elektrische Leistung der Last folgt. Wird der Speicher integriert, läuft das Modell auf Nennleistung und belädt den Speicher mit Überschussstrom. Ist dieser geladen (*SOC\_Batt*= 1), folgt das Modell wieder der elektrischen Last und entlädt die Batterie bei Unterproduktion (blaue und grün Kurve).

Anders als beim Pufferspeicher kann *SOC\_Batt* hier einen Wert zwischen null und eins annehmen.

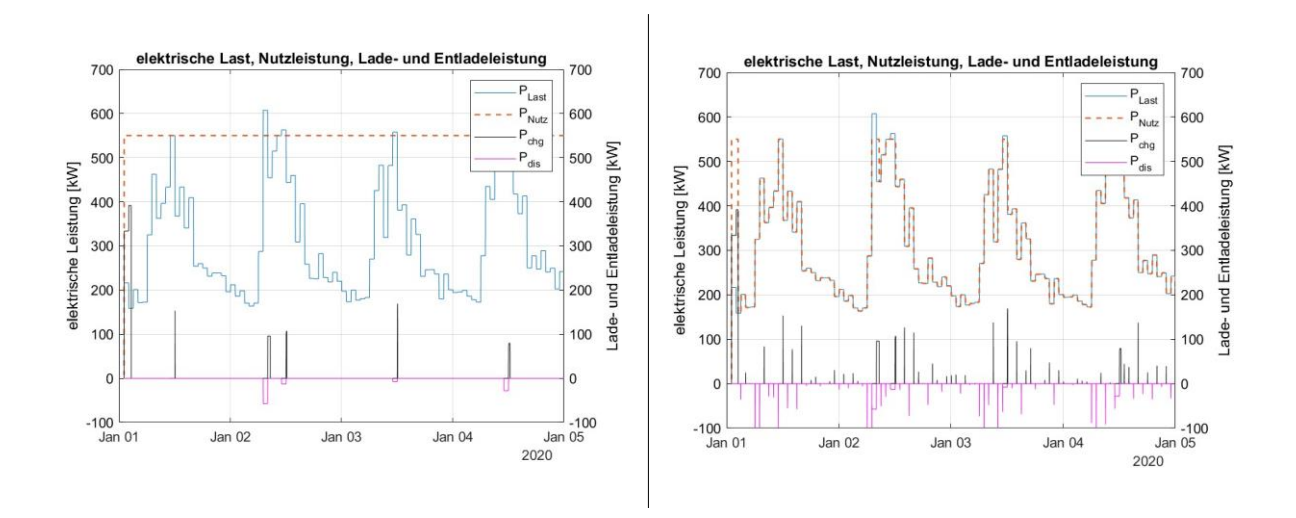

<span id="page-52-0"></span>Abbildung 18: Stromnetz wärmegeführt (links), Stromnetz stromgeführt (recht)

## **3.3 Wirtschaftlichkeitsbetrachtung**

Für die Wirtschaftlichkeitsbetrachtung wird auf die Beschaffung und den Betrieb eines BHKWs eingegangen. Als Grundlage der Berechnungen dient die Zusammenfassung "BHKW-Kenndaten 2014/2015" der Arbeitsgemeinschaft für sparsame und umweltfreundlichen Energieverbrauch e.V. [33] Im Rahmen der Datenerhebung wurde von 159 BHKW-Anbietern Daten zu 1.228 Anlagen gesammelt. Anhand dieser wurden Kennlinien erstellt und Kosten für bestimmte Leistungsklassen abgeleitet. Die Investitionskosten eines BHKWs setzen sich zusammen aus den spezifischen Modulkosten, Kosten für Transport bis Abnahme und Einbindungskosten in die Infrastruktur am Standort.

Die spezifischen Modulkosten für das gewählte BHKW sind abhängig von der elektrischen Nennleistung und den Faktoren der Leistungsklasse (100 - 1.000 kWel):

<span id="page-52-2"></span><span id="page-52-1"></span>
$$
Modulkosten = 4,276 \cdot P_{el}^{-0,325} \cdot P_{el} \text{ } [\mathcal{E}]. \tag{34}
$$

Aus den Modulkosten und den prozentualen Anteilen für Transport und Einbindung ergeben sich die Investitionskosten:

Investitionskosten = Modulkosten 
$$
\cdot
$$
 (1 + 0,06 + 0,6) [€]. (35)

Zusätzlich werden analog auch Ansätze für Instandhaltungskosten je nach Leistungsklassen gegeben. Enthalten sind hier die Kosten für Inspektion, Wartung, Instandsetzung von Verschleißteilen und Generalüberholung, die je nach Hersteller nach 30.000 bis 60.000 Betriebsstunden anfällt:

<span id="page-52-3"></span>
$$
Instantal tungskosten = 6,869 \cdot P_{el}^{-0,287} \text{ [Cent/kWh}_{el]}.
$$
 (36)

Da BHKWs regelmäßig gewartet und Verschleißteile gewechselt werden müssen, werden Instandhaltungsverträge abgeschlossen, wonach das Wartungsunternehmen je erzeugter elektrischer Energie bezahlt wird. [Tabelle 6](#page-53-0) stellt die Kosten für das gewählte BHKW dar.

| Bezeichnung   | $P_{el}$ [kW] | $P_{th}$ [kW] | Investitionskosten<br>[€] | Instandhaltungskosten<br>$[Cent/kWh_{el}]$ |
|---------------|---------------|---------------|---------------------------|--------------------------------------------|
| avus 500 plus | 550           | 543           | 502.216                   | 1,1230                                     |

<span id="page-53-0"></span>Tabelle 6: Kosten für Investition und Instandhaltung eines BHKW nach [33]

Eine Berechnung nach der Wirtschaftlichkeit einer Investition, die Kapitalwertmethode, wird nicht durchgeführt. Die Berechnungen nach Formel [34](#page-52-1) und [35](#page-52-2) dienen nur der Veranschaulichung der Investitionskosten. Die Instandhaltungskosten nach Formel [36](#page-52-3) wiederum werden in den betriebsgebundenen Kosten und Erlösen einberechnet.

Für die getrennte Erzeugung thermischer Energie mittels Spitzenlastkessel und dem Bezug von elektrischer Energie, werden durchschnittliche Strom- und Brennstoffpreise des Jahres 2020 herangezogen. Für die Kosten je kWh elektrischer Energie wird der Mittelwert der Halbjahrespreise 2020 angenommen. Für Nichthaushaltskunden und der Verbrauchsklasse zwischen 2.000 bis 20.000 MWh betragen die Kosten 7,19 Cent/kWh (ohne Steuern und Abgaben). [36] Für den Betrieb mit BHKW wird analog anhand der produzierten elektrischen Energie und der zusätzlich bezogenen Energiemenge aus dem Stromnetz der entsprechende Preis je kWh ermittelt.

Der Gaspreis von Biomethan wird für die Referenzrechnung mit Spitzenlastkessel angenommen. Laut einer Analyse der deutschen Energie-Agentur dena des Jahres 2020, betragen die durchschnittlichen Einkaufspreise für Biomethan 7,00 Cent/kWh. Angenommen wird, dass das Biogas aus NawaRo produziert wird und langfristige Lieferverträge bestehen. [37] Da das BHKW Biogas als Brennstoff nutzt, wird hier ein anderer Preis als Grundlage genommen. Da Biomethan durch weitere Reinigungs- und Veredelungsschritte aus Biogas erzeugt wird, ist der Preis je kWh höher. Für das Biogas wird ein Preis von 5,00 Cent/kWh angenommen. [38]

Für den Stromverkauf wird anhand der Höhe der Stromvergütung für KWK-Strom der Mittelwert aller Quartale des Jahres 2020 gebildet und als Erlös pro eingespeister kWh angenommen. Laut der European Energy Exchange AG (EEX) beträgt der Preis für das Jahr 2020 somit 3,04 Cent/kWh. [39] Zusätzlich werden laut dem KWKG Zuschläge je eingespeister kWh elektrischer Energie bezahlt. Für Anlagen bis 1 MW<sub>el</sub>muss lediglich eine PEE nachgewiesen werden. Für die Berechnung wird nach Formel [\(15\),](#page-29-2) anhand des Referenzwirkungsgrades des Spitzenlastkessels und nach einem durchschnittlichen Wirkungsgrad der Stromerzeugung durch Gaskraftwerke (49,2 %), der PEE berechnet. [40] Für das betrachtete BHKW betragen die Zuschläge 4,40 Cent/kWh. Angenommen wird hier, dass es sich um eine Neuanlage handelt. Die Zuschlagszahlungen kommen in dieser Leistungsklasse nur bei Neuanlagen und bis zu einer Grenze von 30.000 VBS zum Einsatz. Ein Stromverkauf an dritte wird nicht angenommen. [41]

[Tabelle 7](#page-54-0) fasst die Kosten und Erlöse je kWh nach der getrennten Erzeugung und mit BHKW zusammen.

|                                  | getrennte Erzeugung | <b>BHKW</b> |
|----------------------------------|---------------------|-------------|
| Stromzukauf [Cent/kWh]           | 7,19                | 13,56/10,04 |
| Stromverkauf [Cent/kWh]]         |                     | 3,04        |
| Zuschläge aus KWKG [Cent/kWh]    | -                   | 4,40        |
| Kosten Biomethan [Cent/kWh]      | 7,00                |             |
| Kosten Biogas [Cent/kWh]         | -                   | 5,00        |
| Instandhaltungskosten [Cent/kWh] | -                   | 1,123       |

<span id="page-54-0"></span>Tabelle 7: Aufstellung der Kosten und Erlöse je nach Fall

# <span id="page-56-0"></span>**4 Darstellung und Auswertung der Ergebnisse**

Anhand der in Kapitel [1](#page-16-0) getroffenen Annahmen und der in Kapitel [2](#page-18-0) dargestellten Kennzahlen werden nachfolgend die Ergebnisse der jeweiligen Betriebsarten und in der Kombination mit Speicher dargestellt und ausgewertet. Die Aufteilung des Kapitels ist nach Betriebsart und jeweils mit und ohne Speicher. Dabei wird zuerst auf die energetischen Kennzahlen eingegangen und danach auf die Wirtschaftlichkeitsbetrachtung. Alle in diesem Kapitel aufgeführten Abbildungen sind eigene Darstellungen. Eine tabellarische Zusammenfassung aller Betriebsarten ist unter [Anlage 5](#page-91-0) im [Anhang](#page-78-1) aufgeführt.

## **4.1 Einfluss der Schrittweite**

Wie bereits in Kapitel [1](#page-16-0) erwähnt, wird durch die Anforderung an das Modell eine gewisse Berechnungsdauer für die Simulation eines Jahres vorgegeben. Um die Anforderung zu erfüllen, wurde die Schrittweite angepasst. Zur Untersuchung des Einflusses der Schrittweite wurde die Konvergenz der Simulationsergebnisse ausgewertet. Zur Bestimmung der relativen Abweichungen wurde die Betriebsart wärmegeführt ohne Pufferspeicher gewählt. Es wird ausgehend von einer Schrittweite von 0,1 Sekunden diese sukzessive erhöht, bis zu einer Schrittweite von 20 Sekunden. Mit Hilfe der erzeugten Wärmeenergie wird die relative Abweichung der Simulationsergebnisse ermittelt. Das Ergebnis ist in [Abbildung 19](#page-56-1) dargestellt. Anhand der Simulationszeit von einer Woche werden für jede Schrittweite vier Simulationen durchgeführt und die mittlere Berechnungszeit bestimmt. Anhand der errechneten Werte für die erzeugte Wärmeenergie wird die relative Abweichung zur Referenz von 0,1 Sekunden gebildet. Es ist zu erkennen, dass bereits ab einer Schrittweite von 1 Sekunde die Berechnungsdauer stark verkürzt wird – von ca. 17 auf 1,5 Minuten. Bei einer Schrittweite von 20 Sekunden dauert die Simulation durchschnittlich 7 Sekunden. Die relative Abweichung steigt von 0 auf 0,0103 %.

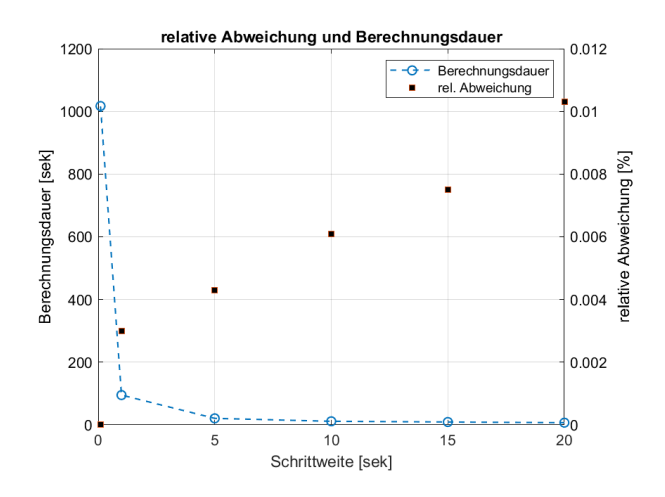

<span id="page-56-1"></span>Abbildung 19: Einfluss der Schrittweite auf die Berechnungsdauer und relative Abweichung

## **4.2 Wärmegeführter Betrieb ohne Pufferspeicher**

Im wärmegeführten Betrieb ohne Pufferspeicher wird über die Motorregelung die Nutzwärme gleich der Last geregelt. [Abbildung 20](#page-57-0) zeigt die Erzeugung der thermischen und elektrischen Nutzleistung, sowie die Last.

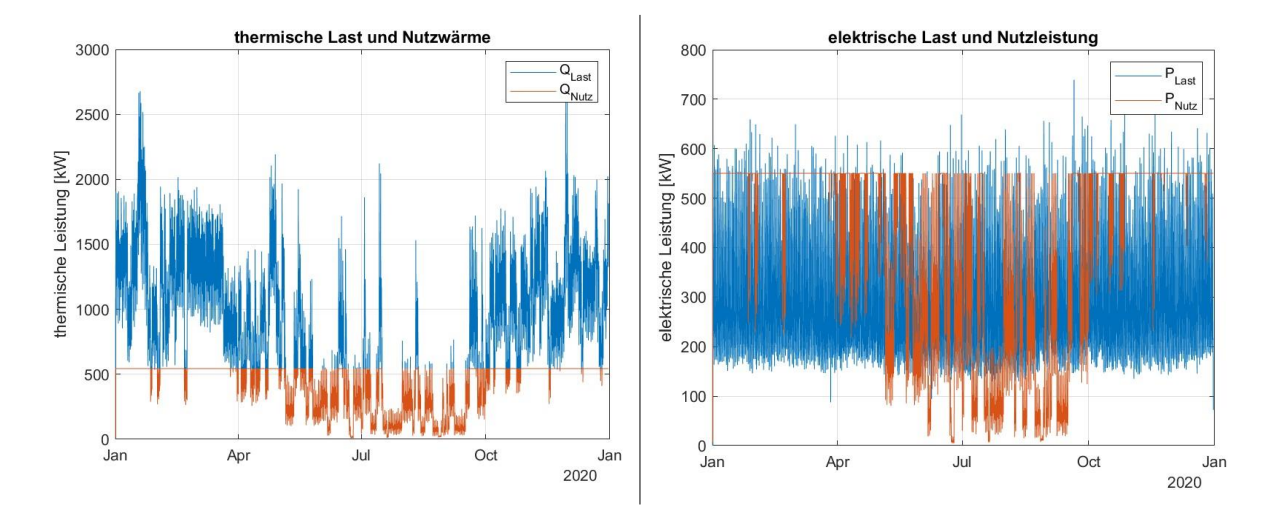

<span id="page-57-0"></span>Abbildung 20: Modulierender Betrieb: (links) thermische Last und Nutzwärme, (rechts) elektrische Last und Nutzleistung

Auf der Seite der Wärmeerzeugung ist die Regelung erkennbar. Sobald die Last unter der Nennleistung liegt, regelt der Motor nach und arbeitet im Teillastbetrieb. Besonders in der Mitte des Jahres wird häufig im Teillastbetrieb gearbeitet, da in den Sommermonaten ein geringerer Wärmebedarf vorhanden ist. Durch die Regelung erreicht das BHKW 6.930 Vollbenutzungsstunden (VBS) und einen thermischen Jahresnutzungsgrad (JNG $_{\text{th}}$ ) von 0,424. Die restliche benötigte Wärme wird vom Spitzenlastkessel geliefert und beträgt 3.167 MWh. Im Verlauf des Jahres erreicht das BHKW 3.424 Teillaststunden und 5.336 Volllaststunden. Da in der Simulation das BHKW von 100 bis 0 % modulierbar ist und die Wärmelast nie bei 0 kW liegt, arbeitet das BHKW das ganze Jahr durch und erreicht 8.760 Betriebsstunden. Werden die Daten aus dem Datenblatt angenommen, kann das BHKW bis maximal 50 % der Nennleistung modulierend Betrieben werden. Ab einer Last von 272 kW schaltet es ab. Wird dies berücksichtig, läuft das BHKW noch 1.835 Stunden in Teillast und ist damit 7.171 Stunden in Betrieb.

Auf der Seite des Stromnetzes ist die Modulation durch den wärmegeführten Betrieb ebenfalls ersichtlich. Im ersten Quartal des Jahres arbeitet das BHKW größtenteils auf Nennlast und kann dadurch einen großen Teil der elektrischen Last abdecken. Lediglich vereinzelt kommt es zu Lastspitzen, die nicht gedeckt werden können. Besonders in der Mitte des Jahres, wenn die Wärmelast niedrig ist und das BHKW in Teillast arbeitet, wird die elektrische Last nur noch selten gedeckt. Der JNGel liegt bei 0,417 und damit der JNGges bei 0,841. Die Arbeitsbezogene Stromkennzahl liegt bei 0,983. Je nach Ladezustand der Batterie, wird die elektrische Energie

eingespeichert oder in das öffentliche Netz gespeist bzw. die Batterie entladen oder Strom zugekauft. Veranschaulicht wird dies in [Abbildung 21.](#page-58-0) Das Signal *SOC\_Batt* zeigt den Ladezustand der Batterie an. Wenn dieser bei null ist, ist die Batterie entladen und es muss Strom aus dem Netz hinzugekauft werden, um die Last zu decken. Die elektrische Leistung mit negativem Vorzeichen zeigt die Energiemenge, die zugekauft werden muss. Diese beläuft sich auf 300 MWh. Ist die Batterie geladen und die elektrische Leistung größer als die Last, wird diese in das Stromnetz gespeist. Im Verlauf des Jahres beträgt diese Energiemenge 1.479 MWh (positives Vorzeichen). Damit erreicht das BHKW mit dieser Betriebsart einen Autarkiegrad von 0,9.

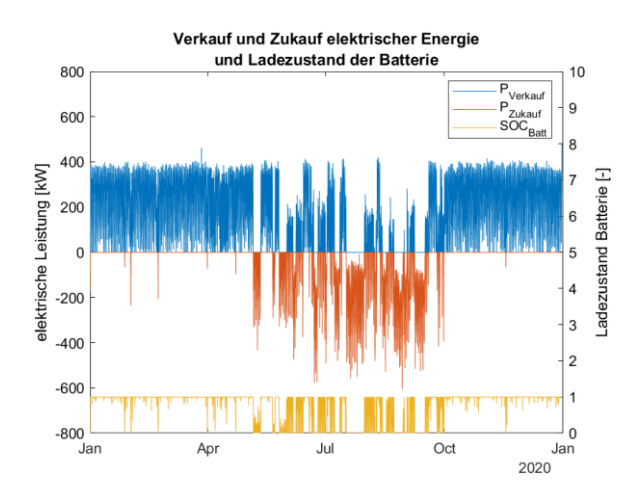

<span id="page-58-0"></span>Abbildung 21: Zu- und verkaufte Energiemenge in Abhängigkeit des Batterieladezustandes

Das BHKW erzeugt während eines Jahres eine Wärmeenergie von 3.770 MWh und eine elektrische Energie von 3.701 MWh. Die dafür benötigte Brennstoffenergie beträgt 8.885 MWh. Die Primärenergieeinsparung (PEE) beträgt 23,37 %. [Tabelle 8](#page-58-1) fasst die Bilanz nochmals zusammen und stellt die getrennte Erzeugung gegenüber.

<span id="page-58-1"></span>Tabelle 8: Zusammenfassung der Energiebilanzen

| Kennzahl                  | getrennte Erzeugung | <b>BHKW</b> |
|---------------------------|---------------------|-------------|
| Wärmeerzeugung [MWh/a]    | 6.937               | 3.770       |
| Stromerzeugung [MWh/a]    |                     | 3.701       |
| Brennstoffeinsatz [MWh/a] | 6.721               | 8.885       |
| Stromverkauf [MWh/a]      | -                   | 1.479       |
| Stromzukauf [MWh/a]       | 2.521               | 300         |

#### **Wirtschaftlichkeitsbetrachtung**

Anhand der energetischen Kennzahlen und den Kosten für den Betrieb eines BHKWs, kann, bezogen auf die Referenz der getrennten Erzeugung von elektrischer und thermischer Energie, eine Bilanz der Kosten und Erlöse aufgestellt werden.

Bei einer in Form von Biogas bezogenen Brennstoffenergie von 8.885 MWh/a und einem Preis von 5 Cent/kWh betragen die Brennstoffkosten 444.240  $\epsilon/a$ . Für die Deckung der Spitzenlasten mittels Spitzenlastkessel (SPK) betragen die Brennstoffkosten 220.622 €/a, womit sich ein Gesamtbetrag von 664.872 €/a ergibt. Für die getrennte Erzeugung in einem Spitzenlastkessel liegen die Kosten zur Bereitstellung der benötigten Wärmeenergie bei 470.442  $\epsilon/a$ . Hinzu kommen die Kosten für den Einkauf der elektrischen Energie, die sich nach den Vorgaben mit einem Preis von 7,19 Cent/kWh zu einem Betrag von 180.756 €/a ergeben. Damit würden für die getrennte Erzeugung von thermischer Energie und der Zukauf elektrischer Energie Kosten in Höhe von 651.198 €/a entstehen Werden jetzt noch die Erlöse für den Betrieb des BHKW, die Instandhaltungskosten addiert und der Stromzukauf berücksichtigt, belaufen sich die Kosten für ein Jahr Betrieb auf 626.490 €

| Kosten/Erlöse                                            | getrennte Erzeugung | <b>BHKW</b> mit SPK |
|----------------------------------------------------------|---------------------|---------------------|
| Brennstoffkosten $\lceil \frac{\epsilon}{a} \rceil$      | 470.442             | 664.872             |
| Stromkosten-Zukauf $\lceil \frac{\epsilon}{a} \rceil$    | 180.756             | 30.120              |
| Erlöse-Stromverkauf $\lceil \frac{\epsilon}{a} \rceil$   |                     | 44.971              |
| Erlöse-KWKG $\lceil \frac{\epsilon}{a} \rceil$           |                     | 65.089              |
| Instandhaltungskosten $\lceil \frac{\epsilon}{a} \rceil$ | $\qquad \qquad$     | 41.558              |
| Gesamtkosten $\lceil \frac{\epsilon}{a} \rceil$          | 651.198             | 626.490             |

Tabelle 9: Zusammenfassung der betriebsgebundenen Kosten und Erlöse der wärmegeführten Betriebsart ohne Pufferspeicher

# **4.3 Wärmegeführter Betrieb mit Pufferspeicher**

Bei dieser Betriebsart läuft das BHKW taktend und füllt bei Überschusswärme den Speicher. Ist dieser geladen, schaltet das BHKW ab und die Wärmelast wird vom Speicher bereitgestellt. [Abbildung 22](#page-60-0) zeigt die Last- und Leistungsverläufe der Variante mit kleinem Speicher (40 m<sup>3</sup>).

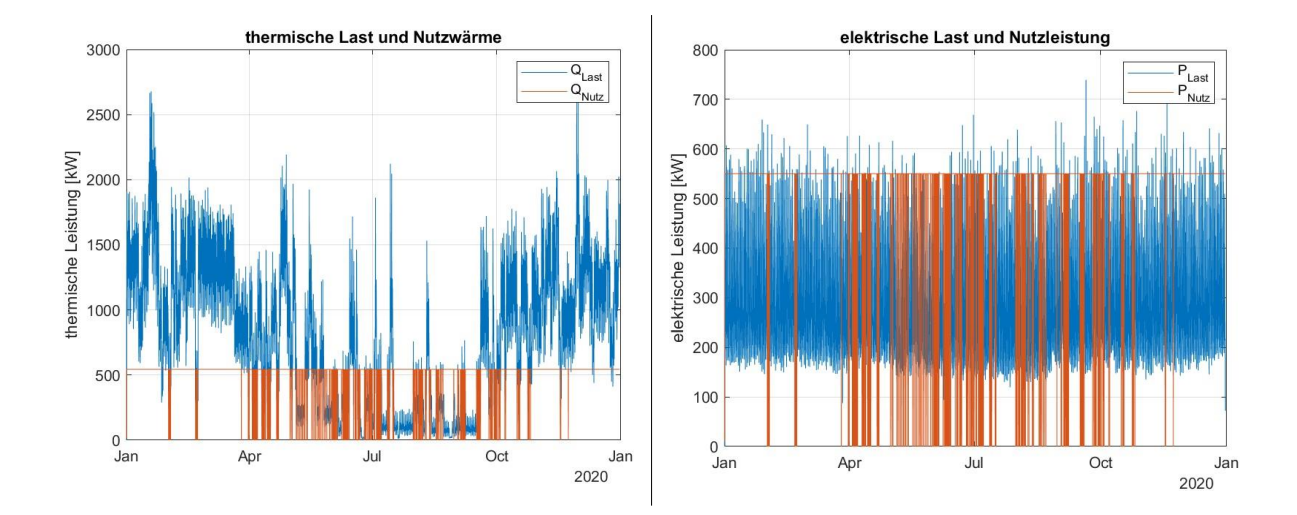

<span id="page-60-0"></span>Abbildung 22: Taktender Betrieb: (links) thermische Last und Nutzleistung, (rechts) elektrische Last und Nutzleistung

Auch hier ist der taktende Betrieb zu erkennen. Besonders zu Beginn und Ende des Jahres arbeitet das BHKW größtenteils im Nennbetrieb. Durch die hohe Wärmelast kommt es in wenigen Zeiten zu einem Überschuss, mit dem der Speicher geladen werden kann. Dementsprechend häufig wird in der Jahresmitte das BHKW an und abgeschaltet. In einem Jahr kommt es somit zu 206 An- und Abschaltvorgängen. Mit dieser Betriebsart und dem kleinen Speicher erreicht das BHKW 8.468 VBS und einen JNGth von 0,419. Mit dem großen Speicher (1.000 m<sup>3</sup>) ändern sich die Daten zu 17 Anund Abschaltvorgängen und 7.926 VBS. Durchschnittlich werden mit dem großen Speicher zwei Tage der Wärmelast gedeckt und mit dem kleinen Speicher 1,5 Stunden. Der JNG<sub>el</sub> und JNG<sub>th</sub> ist bei beiden Speichergrößen gleich und ergibt damit einen JNGges von 0,843. Die arbeitsbezogene Stromkennzahl liegt bei 0,988.

Die Beladung des Pufferspeichers erfolgt bei Wärmeüberschuss durch das Stellen eines Ventils. [Abbildung 23](#page-61-0) zeigt die oberste und unterste Schicht im Pufferspeicher und den Belademassenstrom. Da die Beladung von oben stattfindet, reagiert die Temperatur der obersten Schicht schneller als die unterste. Aufgrund der hohen Wärmelast findet die nächste Beladung erst ab April statt, wodurch die Temperatur der untersten Schicht erst mit einer Verzögerung eintritt. Ist der Speicher das erste Mal beladen, wird die Temperatur durch das Festsetzen der Grenzen nicht mehr auf Umgebungstemperatur absinken. Im Laufe des Jahres wird der kleine Speicher mit 119 MWh beladen. Der große Speicher nimmt eine Wärmeenergie von 300 MWh auf.

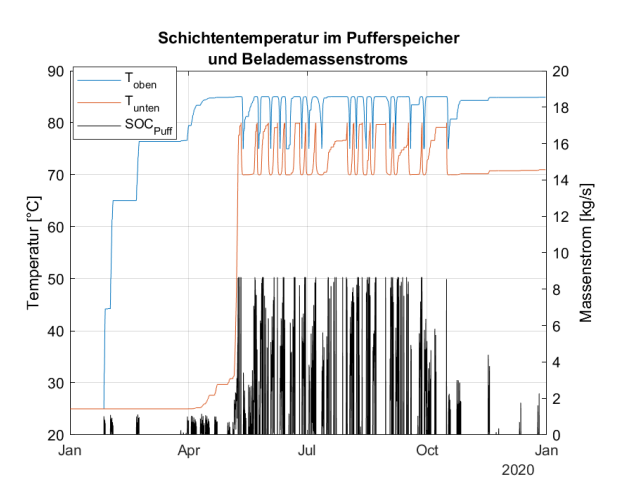

<span id="page-61-0"></span>Abbildung 23: Schichttemperatur im Pufferspeicher in Abhängigkeit des Belademassenstroms (großer Speicher)

Die Entladung des Pufferspeichers wird über eine Massenstromregelung gesteuert. Ist das BHKW abgeschaltet, übernimmt der Speicher die Last. Der Massenstrom stellt sich so ein, dass die Last gedeckt wird und die Rücklauftemperatur konstant bei 70 °C bleibt. [Abbildung 24](#page-61-1) zeigt einen Ausschnitt des Jahres mit diesem Verhalten anhand des großen Speichers.

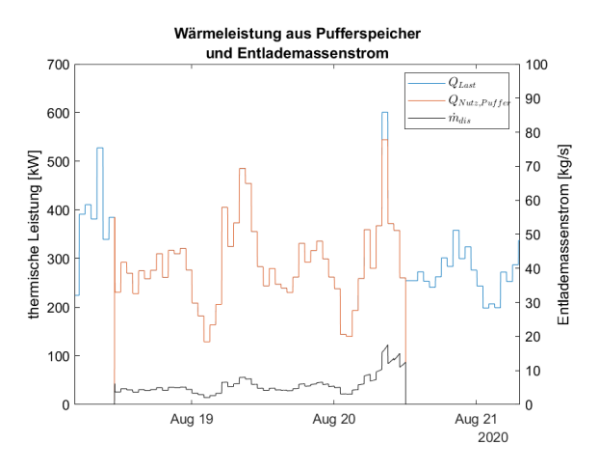

<span id="page-61-1"></span>Abbildung 24: Entladung des Pufferspeichers

Auf der Seite des Stromnetzes ist das Verhalten ähnlich zum wärmegeführten Betrieb ohne Pufferspeicher. Aufgrund der hohen VBS muss in der Kombination mit Pufferspeicher insgesamt weniger elektrische Energie zugekauft werden. Der Stromzukaufe beläuft sich bei der kleinen Pufferspeichergröße auf 19 MWh und bei der großen auf 226 MWh. Somit liegt hier der Autarkiegrad bei 0,92 und beim kleinen Speicher bei annähernd 1. Beim Stromverkauf sind es bei der kleinen Pufferspeichergröße 2.155 MWh und bei der Großen 2.065 MWh.

Das BHKW erzeugt während der Laufzeit mit kleinem Speicher eine Wärmeenergie von 4.605 MWh und mit dem großen Speicher 4.312 MWh. Die elektrische Energie beträgt 4.657 MWh mit dem kleinen Speicher und 4.361 MWh mit dem Großen. Die PEE beträgt bei beiden Speichergrößen 23,88 %. [Tabelle 10](#page-62-0) fasst die Bilanz der eingesetzten und erzeugten Energiemenge zusammen.

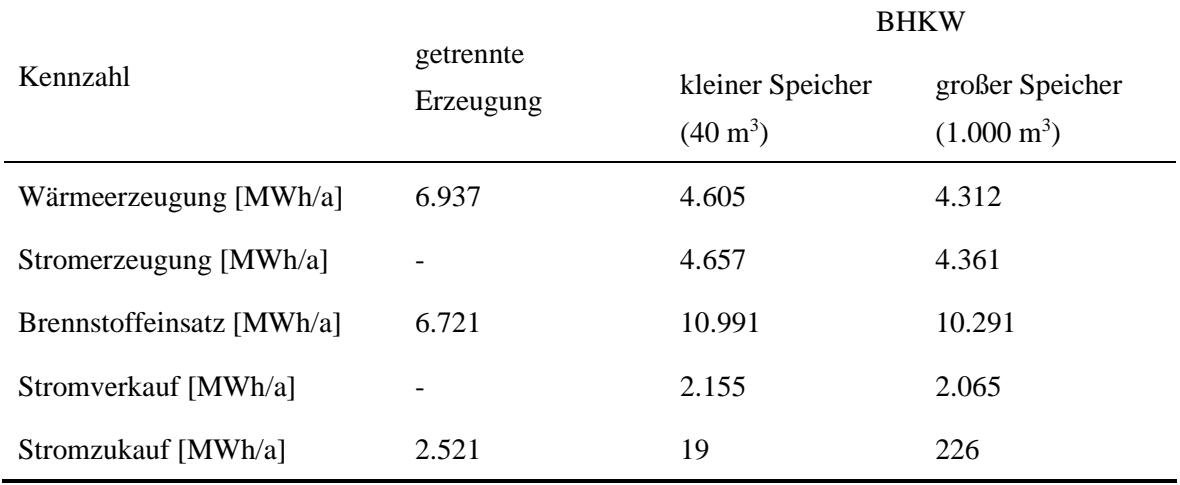

<span id="page-62-0"></span>Tabelle 10: Zusammenfassung der Energiebilanz mit Pufferspeicher

#### **Wirtschaftlichkeitsbetrachtung**

Anhand der Daten aus [Tabelle 10](#page-62-0) können die Werte für die betriebsgebundenen Kosten und die Erlöse berechnet werden[. Tabelle 11](#page-62-1) fasst diese und die Kosten der getrennten Erzeugung zusammen.

|                                                          |                              | <b>BHKW</b> mit SPK                    |                                             |  |
|----------------------------------------------------------|------------------------------|----------------------------------------|---------------------------------------------|--|
| Kosten/Erlöse                                            | getrennte<br>Erzeugung       | kleiner Speicher<br>$(40 \text{ m}^3)$ | großer Speicher<br>$(1.000 \,\mathrm{m}^3)$ |  |
| Brennstoffkosten $\lceil \frac{\epsilon}{a} \rceil$      | 470.442                      | 712.007                                | 697.417                                     |  |
| Stromkosten-Zukauf $\lceil \frac{\epsilon}{a} \rceil$    | 180.756                      | 2.519                                  | 22.690                                      |  |
| Erlöse-Stromverkauf $\lceil \frac{\epsilon}{a} \rceil$   |                              | 65.512                                 | 62.776                                      |  |
| Erlöse-KWKG $\lceil \frac{\epsilon}{a} \rceil$           | -                            | 94.820                                 | 90.860                                      |  |
| Instandhaltungskosten $\lceil \frac{\epsilon}{a} \rceil$ | $\qquad \qquad \blacksquare$ | 52.298                                 | 48.974                                      |  |
| Gesamtkosten $\lceil \frac{\epsilon}{a} \rceil$          | 651.198                      | 606.492                                | 615.445                                     |  |

<span id="page-62-1"></span>Tabelle 11: Zusammenfassung der betriebsgebundenen Kosten und Erlöse mit Pufferspeicher

## **4.4 Stromgeführter Betrieb ohne Batteriespeicher**

Beim stromgeführten Betrieb wird die elektrische Nutzleistung der elektrischen Last angepasst. [Abbildung 25](#page-63-0) zeigt den zeitlichen Verlauf der elektrischen Last, der Nutzleistung und die Leistungen auf Seiten des Wärmenetzes.

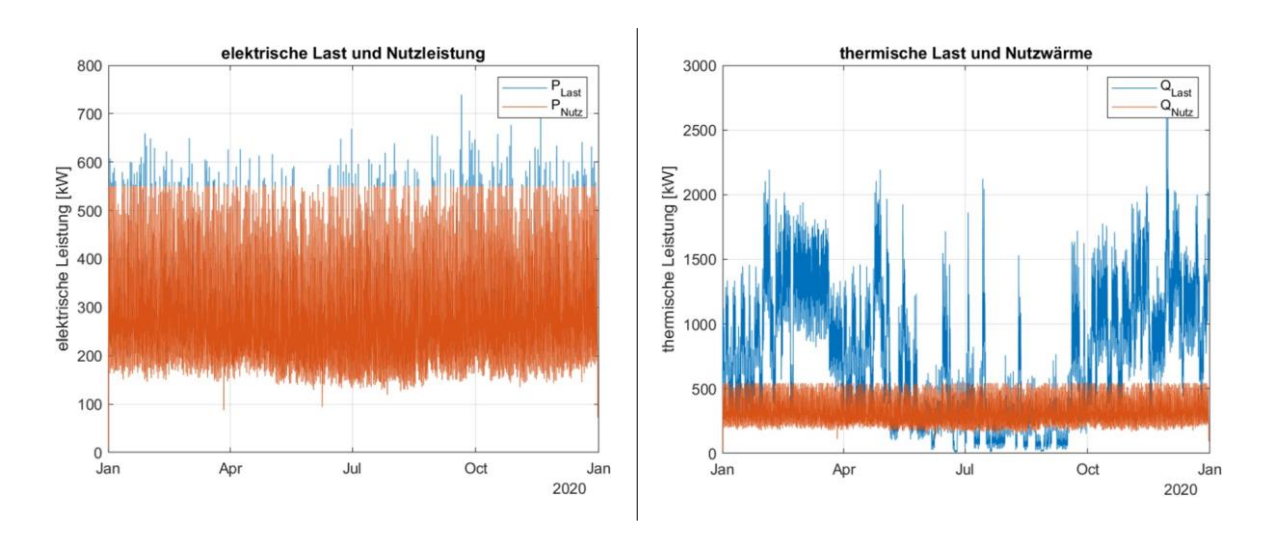

<span id="page-63-0"></span>Abbildung 25: Stromgeführter Betrieb ohne Speicher, Stromnetz und Wärmenetz

Es ist zu erkennen, dass die Nutzleistung im jährlichen Verlauf gleich der Last ist. Lediglich die Lastspitzen, die über der Nennleistung liegen, können nicht vom BHKW gedeckt werden und müssen zugekauft werden. Durch diese Betriebsart wird das BHKW die meiste Zeit in Teillast betrieben (8.574), was sich auch im JNG<sub>el</sub> mit 0,396 widerspiegelt. Der JNG<sub>th</sub> wiederum liegt hier bei 0,445 und damit bei einer arbeitsbezogenen Stromkennzahl von 1,126. Die Volllaststunden belaufen sich auf 186 und die VBS auf 4.572. Wird auch hier die angegebene Grenze von 50 % modulierendem Betrieb berücksichtigt, erreicht das BHKW statt den 8.574 nur noch 3.608 Teillaststunden und damit 3.794 Betriebsstunden. Der Autarkiegrad beträgt annähernd 1.

Auf der Seite des Wärmenetzes ist der modulierende Verlauf ebenfalls ersichtlich. Bis auf die Jahresmitte kann das BHKW nur selten die Wärmelast decken. Kommt es im Jahresverlauf zu Zeiten, bei denen die Nutzwärme größer ist als die Last, wird ein Teil des Heizwassers mit Hilfe eines Ventils an den Notkühler geleitet. [Abbildung 26](#page-63-1) (links) zeigt die erste Woche des Jahres in der dieses Verhalten zu sehen ist.

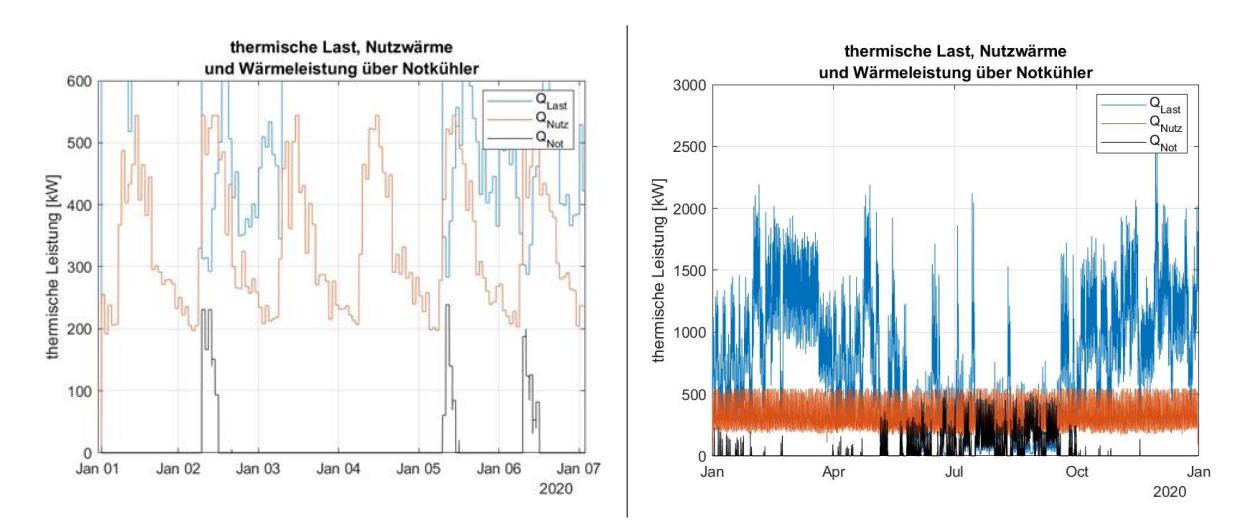

<span id="page-63-1"></span>Abbildung 26: Leistungsverlauf des Notkühlers bei Überschusswärme

Es ist erkennbar, dass am 02. Januar die Nutzleistung größer ist als die Last. Damit die Rücklauftemperatur konstant bleibt, wird die überschüssige Wärme über den Notkühler abgeleitet. Im Verlauf des Jahres kommt dies besonders in den Sommermonaten zum Einsatz (sieh[e Abbildung](#page-63-1)  [26](#page-63-1) (rechts)). In Summe werden in einem Jahr 346 MWh über den Notkühler abgeführt. Die produzierte Nutzwärme beläuft sich auf 2.820 MWh, wovon 2.474 MWh zur Deckung der Wärmelast eingesetzt werden. Die verbleibende Energiemenge von 4.117 MWh muss vom SPK bereitgestellt werden. Die PEE beträgt 22,17 %. Die erzeugten Energiemengen sind in [Tabelle 12](#page-64-0) dargestellt.

| Kennzahl                  | getrennte Erzeugung | <b>BHKW</b> |
|---------------------------|---------------------|-------------|
| Wärmeerzeugung [MWh/a]    | 6.937               | 2.820       |
| Stromerzeugung [MWh/a]    |                     | 2.515       |
| Brennstoffeinsatz [MWh/a] | 6.721               | 6.343       |
| Stromverkauf [MWh/a]      | -                   | $\Omega$    |
| Stromzukauf [MWh/a]       | 2.521               | 7           |

<span id="page-64-0"></span>Tabelle 12: Zusammenfassung der Energiebilanz ohne Batteriespeicher

#### **Wirtschaftlichkeitsbetrachtung**

Analog zur Wirtschaftlichkeitsbetrachtung beim wärmegeführten Betrieb werden in [Tabelle 13](#page-64-1) die betriebsgebundenen Kosten und Erlöse des stromgeführten Betriebs aufgestellt.

<span id="page-64-1"></span>Tabelle 13: Zusammenfassung der betriebsgebundenen Kosten und Erlöse der stromgeführten Betriebsart ohne Batteriespeicher

| Kosten/Erlöse                                            | getrennte Erzeugung      | <b>BHKW</b> mit SPK |
|----------------------------------------------------------|--------------------------|---------------------|
| Brennstoffkosten $\lceil \frac{\epsilon}{a} \rceil$      | 470.442                  | 603.947             |
| Stromkosten-Zukauf $\lceil \frac{\epsilon}{a} \rceil$    | 180.756                  | 949                 |
| Erlöse-Stromverkauf $\lceil \frac{\epsilon}{a} \rceil$   |                          | $\overline{0}$      |
| Erlöse-KWKG $\lceil \frac{\epsilon}{a} \rceil$           | $\overline{\phantom{a}}$ | $\theta$            |
| Instandhaltungskosten $\lceil \frac{\epsilon}{a} \rceil$ | $\overline{\phantom{a}}$ | 31.669              |
| Gesamtkosten $\lceil \frac{\epsilon}{a} \rceil$          | 651.198                  | 636.565             |

# **4.5 Stromgeführter Betrieb mit Batteriespeicher**

Während der stromgeführten Betriebsart mit Batteriespeicher, arbeitet das BHKW auf Nennleistung und belädt bei Überschuss den Speicher. Ist dieser geladen, arbeitet das BHKW wieder modulierend und folgt der Last. Bei Lastspitzen, die nicht gedeckt werden können, wird die Batterie wieder entladen oder Strom zugekauft. [Abbildung 27](#page-65-0) zeigt das Verhalten am Beginn des Jahres, wenn die kleine Batterie (280 kWh) noch nicht beladen ist.

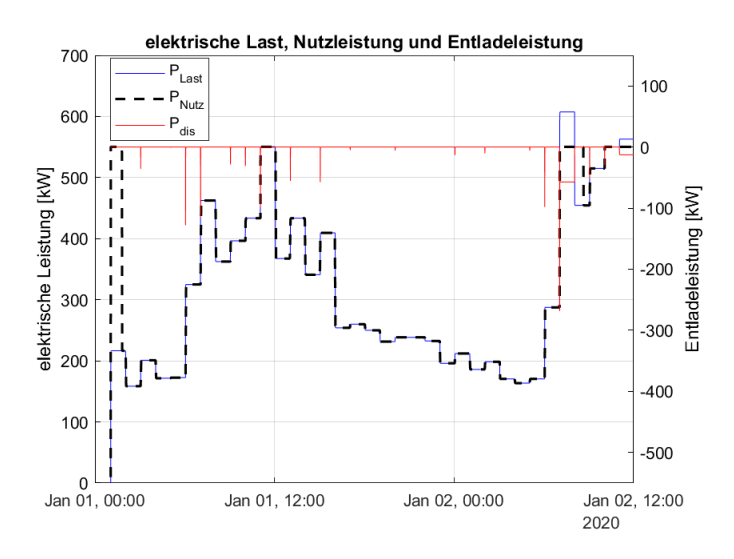

<span id="page-65-0"></span>Abbildung 27: Elektrische Last, Nutzleistung und Entladeleistung der Batterie (280 kWh) Es ist zu erkennen, dass am Anfang der Simulation die Batterie für ca. 1,5 Stunden mit der Differenz der Nennleistung zur Last geladen wird. Ist der Speicher voll, wird in den Zeiten, wenn das BHKW seine Nutzleistung der Last nähert, mit der Differenz wieder entladen (Spitzen im Verlauf). Dieses Verhalten ist in [Abbildung 28](#page-65-1) zu erkennen.

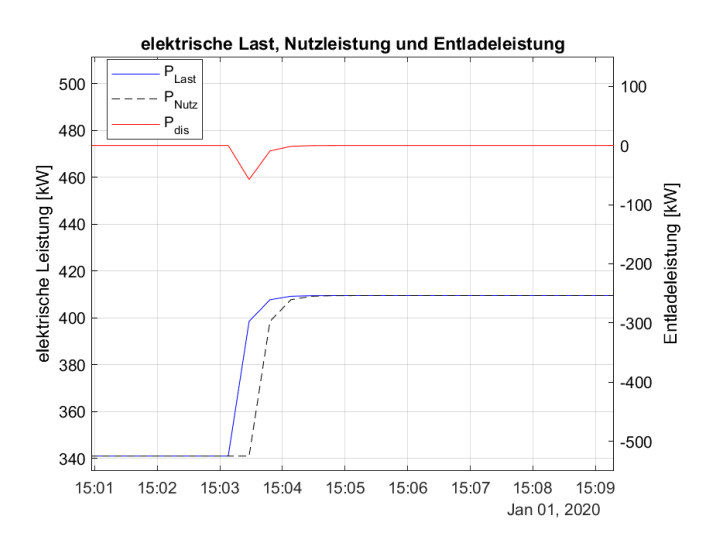

<span id="page-65-1"></span>Abbildung 28: Entladung der Batterie während der Regelung

Im Vergleich der Kennzahlen beider Speichergrößen lässt sich erkennen, dass sich das Verhalten des BHKW minimal unterscheidet. Die VBS mit beiden Speichergrößen belaufen sich auf 4.585 Stunden. Da für das Vollladen des großen Speichers (550 kWh) mehr Energie nötig ist, wird das BHKW 252 Stunden auf Volllast betrieben. Dementsprechend sind es 8.508 Stunden in Teillast. Bei dem kleinen Speicher sind es 251 Volllaststunden und 8.509 Teillaststunden. Auch hier wird separat die Reduzierung der Betriebsstunden betrachtet, wenn das BHKW bei weniger als 50 % Last

abgeschaltet wird. Dabei verringern sich die Betriebsstunden mit dem kleinen Speicher von 8.509 auf 3.539. Beim großen Speicher sind es noch 5.538 Betriebsstunden. Der JNGel beträgt für beide Größen 0,397 und für den JNG<sub>th</sub> 0,444. Daraus ergibt sich eine arbeitsbezogene Stromkennzahl von 1,118 und eine PEE von 22,23 %. Der Autarkiegrad beider Speichergrößen beträgt 1.

Auf der Seite des Wärmenetz ist es ähnlich zum stromgeführten Betrieb ohne Speicher. Da hier die Volllaststunden höher sind, wird auch mehr Wärmeenergie erzeugt, die zur Deckung der Last dient oder über den Notkühler abgeführt werden muss. Insgesamt müssen im Verlauf des Jahres bei beiden Speichergrößen 348 MWh abgeführt werden. [Tabelle 14](#page-66-0) stellt die Bilanz der zugeführten und erzeugten Energiemenge im Vergleich zur getrennten Erzeugung dar.

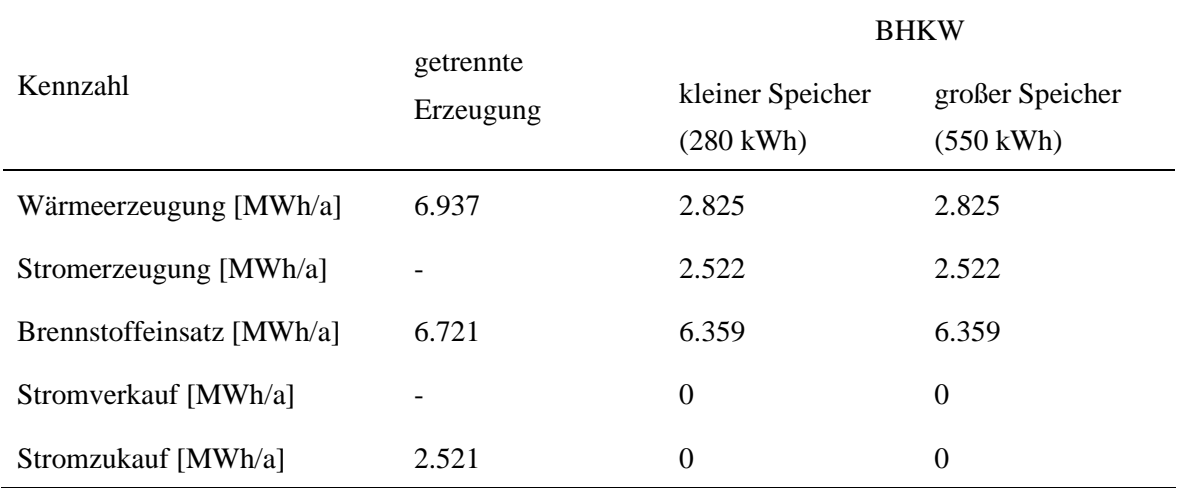

<span id="page-66-0"></span>Tabelle 14: Zusammenfassung der Energiebilanz mit Batteriespeicher

#### **Wirtschaftlichkeitsbetrachtung**

Auch zu der stromgeführten Betriebsart mit Batteriespeicher werden die betriebsgebundenen Kosten und Erlöse berechnet. [Tabelle 15](#page-67-0) stellt diese im Vergleich zur getrennten Erzeugung dar. Da sich die eingesetzte und erzeugte Energiemenge bei beiden Speichergrößen nicht unterscheidet, werden diese nur einmal dargestellt.

| Kosten/Erlöse                                            | getrennte Erzeugung          | <b>BHKW</b> mit SPK |
|----------------------------------------------------------|------------------------------|---------------------|
| Brennstoffkosten $\lceil \frac{\epsilon}{a} \rceil$      | 470.442                      | 604.399             |
| Stromkosten-Zukauf $\lceil \frac{\epsilon}{a} \rceil$    | 180.756                      | $\theta$            |
| Erlöse-Stromverkauf $\lceil \frac{\epsilon}{a} \rceil$   |                              | $\theta$            |
| Erlöse-KWKG $\lceil \frac{\epsilon}{a} \rceil$           | -                            | $\Omega$            |
| Instandhaltungskosten $\lceil \frac{\epsilon}{a} \rceil$ | $\qquad \qquad \blacksquare$ | 28.322              |
| Gesamtkosten $\lceil \frac{\epsilon}{a} \rceil$          | 651.198                      | 632.721             |

<span id="page-67-0"></span>Tabelle 15: Zusammenfassung der betriebsgebundenen Kosten und Erlöse mit Batteriespeicher

# **5 Diskussion der Ergebnisse**

Der Vergleich der Schrittweiten hat gezeigt, dass die Simulation einer Woche mit einer Schrittweite von 20 Sekunden zu einer relativen Abweichung von ca. 0,01 % zur Referenz mit der Schrittweite 0,1 Sekunden führt. Wird angenommen, dass über das Jahr verteilt die Laständerungen konstant sind, kann mit einer absoluten Abweichung von 0,52 % gerechnet werden. Im wärmegeführten Betrieb ohne Speicher führt dies zu einer Abweichung von 0,02 MWh der produzierten Wärmeenergie.

Für die Regelung der modulierenden Betriebsarten zeigt sich, dass durch die Wahl eines PI-Reglers die Anpassung der Nutzleistung an die Last umgesetzt ist. Je nach Richtung und Betrag des Lastwechsels benötigt die Stellgröße im stromgeführten Betrieb ca. 1 Minute, um sich der Führungsgröße anzugleichen (siehe [Abbildung 28\)](#page-65-1). Im wärmegeführten Betrieb liegt diese bei ca. 3 Minuten, da Aufgrund des Modellaufbaus die Rechenkette hier länger ist. Dies könnte vorteilhaft sein, da das Modell sich der Trägheit eines realen BHKWs nähert. Über die Güte kann hier jedoch keine validierte Aussage gemacht werden.

Im wärmegeführten Betrieb ohne Pufferspeicher zeigt sich, dass mit dem modulierenden Betrieb das BHKW einen höheren JNG<sub>th</sub> aufweist als in den Varianten mit Pufferspeicher. Dies kommt zustande, da das BHKW hier im Teillastbetrieb arbeitet. Im Teillastbetrieb erhöht sich der thermische Wirkungsgrad und der Brennstoffeinsatz sinkt. Es werden in dieser Variante 54,35 % der Wärmelast gedeckt. In den Betriebsarten mit großem Pufferspeicher (1.000 m<sup>3</sup>) werden vom BHKW 57,83 % der Wärmelast gedeckt und mit kleinem Speicher (40 m<sup>3</sup>) sind es 64,67 %. Der große Speicher stellt eine Wärmeenergie von 240 MWh zur Verfügung, was 3,46 % der Last entspricht. Der kleine Speicher hingegen gibt 117 MWh an Wärmeenergie zur Deckung der Last ab. Dies entspricht 1,69 % der Wärmelast. Damit werden mit der großen Speichervariante insgesamt 62,29 % der Wärmelast gedeckt. Die Variante mit kleinem Pufferspeicher deckt 66,36 % der Wärmelast ab. In [Abbildung 29](#page-69-0) (links) ist zu erkennen, dass die Variante mit kleinem Pufferspeicher den größten Teil der Wärmelast decken kann. Da hier das BHKW häufiger taktet und dadurch 8.468 VBS erreicht, wird auch die größte Menge Wärmeenergie erzeugt. Dies hätte jedoch den Nachteil, dass durch häufigere Startvorgänge der Verschleiß größer ist. In der Variante ohne Pufferspeicher ist aufgrund des Teillastbetriebs der JNGel geringer. Anders als der thermische Wirkungsgrad sinkt der elektrische Wirkungsgrad. Auf der Seite des Stromnetzes ist zu sehen, dass für die Varianten mit Pufferspeicher aufgrund der höheren VBS mehr elektrische Energie direkt verbraucht oder in die Batterie (280 kWh) gespeichert wird (sieh[e Abbildung 29](#page-69-0) (rechts)). Dies wird auch in der Wirtschaftlichkeitsbetrachtung ersichtlich. Hier erzeugt die Variante mit kleinem Pufferspeicher die größten Erlöse aus dem Verkauf und der Förderung nach KWKG. Trotz der höchsten Brennstoff- und Instandhaltungskosten sind die Gesamtkosten mit dieser Variante am geringsten (siehe [Abbildung 30\)](#page-70-0). Grundlegend sind alle drei Varianten auf die betriebsgebundenen Gesamtkosten bezogen günstiger als die getrennte Erzeugung mit SPK und Zukauf von elektrischer Energie.

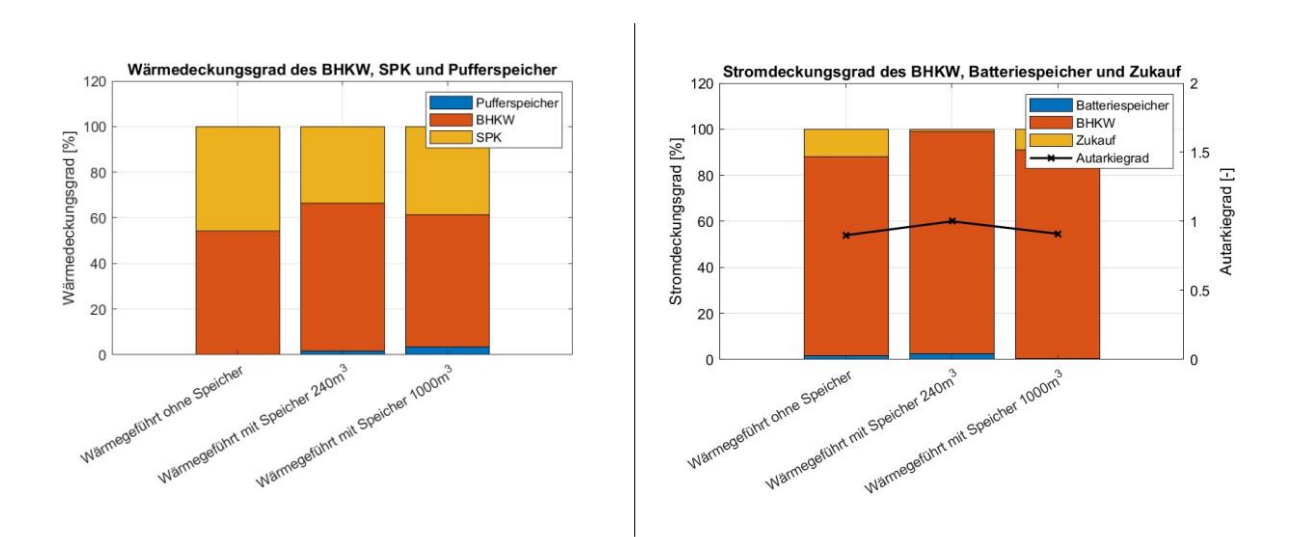

<span id="page-69-0"></span>Abbildung 29: Wärmedeckungsgrad des BHKW, SPK und Pufferspeicher (links), Stromdeckungsgrad des BHKW, Batteriespeicher und Zukauf mit Autarkiegrad (rechts)

Im stromgeführten Betrieb wird mit allen Varianten weniger thermische und elektrische Energie erzeugt als im wärmegeführten Betrieb. Dies liegt daran, dass das BHKW die meiste Zeit im Teillastbetrieb arbeitet. Zudem ist das BHKW wärmegeführt ausgelegt und dadurch für die stromgeführte Betriebsart überdimensioniert. Dies spiegelt sich neben den arbeitsbezogenen Stromkennzahlen, die in jeder Variante über denen der leistungsbezogenen Stromkennzahl liegen, auch in den VBS wieder. Aufgrund des modulierenden Betriebs erreicht die Variante ohne Batteriespeicher lediglich 186 Volllaststunden. Die Varianten mit Batteriespeicher erreichen 251 (kleiner Speicher, 280 kWh) bzw. 252 (großer Speicher, 550 kWh) Volllaststunden. Es hat sich gezeigt, dass die unterschiedlichen Speichergrößen sich nur in der Anzahl der Betriebsstunden gering voneinander unterscheiden. Das lässt darauf schließen, dass zudem die Anwendung der Faustformel aus Kapitel [2.2.3](#page-29-0) für den stromgeführten Betrieb, sowie die Kombination mit der Leistungsklasse des BHKWs, nicht ideal ist. Anhand der Wirtschaftlichkeitsbetrachtung wird ersichtlich, dass die Varianten mit Batteriespeicher zu geringeren Gesamtkosten führen als die Variante ohne Speicher (siehe [Abbildung 30\)](#page-70-0). Der Grund ist, dass durch die Batterie die Lastspitzen gedeckt werden und keine Stromkosten durch Zukauf entstehen. Zudem ergeben sich durch die geringe Wärmeerzeugung und der Energiemenge, die über den Notkühler abgeführt werden, ca. 60 % der Wärmeenergie, die mit dem Spitzenlastkessel gedeckt werden muss. Die Variante ohne Batteriespeicher deckt 99,76 % der benötigten elektrischen Last, während die Varianten mit Speicher die gesamte Last abdecken können.

Im Vergleich beider Betriebsarten lässt sich erkennen, dass anhand der energetischen Kennzahlen und der Wirtschaftlichkeitsbetrachtung der wärmegeführte Betrieb mit Pufferspeicher die besten Ergebnisse liefert (siehe [Abbildung 30\)](#page-70-0). Je nach Betrachtung - wirtschaftlich oder energetisch - fällt die Wahl auf den kleinen Speicher. Zudem wird durch einen Batteriespeicher auf der Stromnetz-Seite in jeder Variante ein hoher Autarkiegrad erzeugt. Ein stromgeführter Betrieb ist für die in dieser Arbeit betrachteten Lastprofile nicht sinnvoll. Dies kann anders ausfallen, wenn das BHKW durch die Integration größerer Batteriespeicher mehr VBS erreicht. Hier könnte ein taktender Betrieb bei Nennleistung dafür sorgen, dass eine größere Energiemenge zur Deckung der Last eingesetzt werden kann und der Stromverkauf gesteigert wird, wodurch sich die Gesamtkosten eines Jahres minimieren. Anhand der betriebsgebundenen Kosten und Erlöse sind alle Varianten im Vergleich zur getrennten Erzeugung wirtschaftlich günstiger.

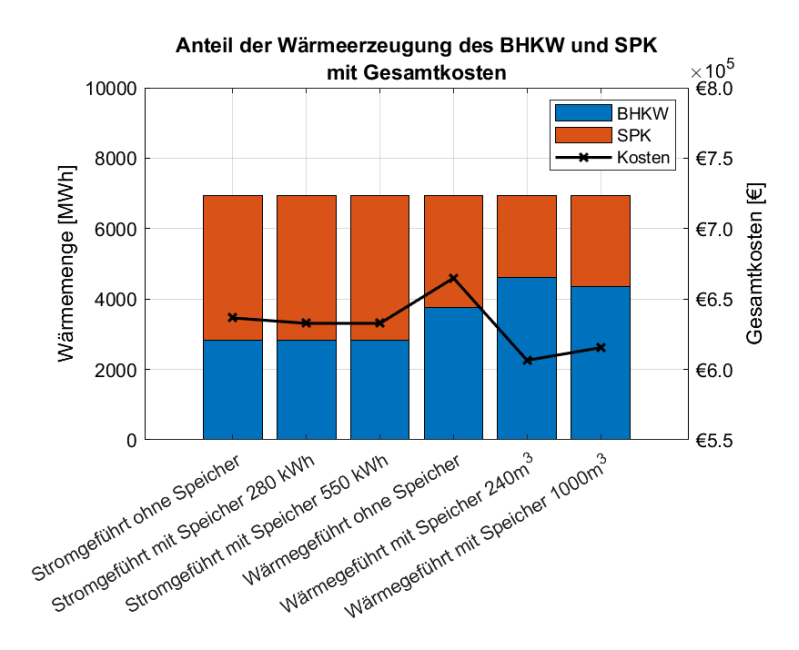

<span id="page-70-0"></span>Abbildung 30: Anteil der Wärmeerzeugung des BHKW und SPK mit den betriebsgebundenen Gesamtkosten
## **6 Fazit und Ausblick**

Im Rahmen dieser Arbeit wurde ein Modell entwickelt, welches das Verhalten eines mit Biogas betriebenen BHKWs darstellt und die Simulationsdauer eines Jahres zulässt. Anhand von Wirkungsgradkennlinien und Leistungsdaten eines realen BHKWs wurde das Modell aufgebaut und durch thermische und elektrische Speicher ergänzt. Die Berechnungsdauer wurde durch das Festlegen der Schrittweite auf 20 Sekunden so weit minimiert, dass die Anforderung an die Berechnungsdauer erfüllt wurde. Die entstandenen Abweichungen zu einer Referenzschrittweite von 0,1 Sekunden sind auf die Simulationsergebnisse bezogen vernachlässigbar. Die modulierende Leistungsregelung hat sich als geeignet dargestellt, da keine bleibenden Regelabweichung entstehen. Die Integration eines Pufferspeichers und ein daraus resultierender taktender Betrieb hat sich anhand der Auswertung der energetischen und wirtschaftlichen Kennzahlen positiv ausgewirkt. Die Variante mit kleinem Speicher führt zu den besten Ergebnissen. Dadurch kann das BHKW einen größeren Eigenbedarf der elektrischen und thermischen Energie decken und höhere Erlöse durch den Stromverkauf generieren, wodurch die betriebsgebundenen Gesamtkosten reduziert werden. Der stromgeführte Betrieb hingegen eignet sich im Vergleich zum wärmegeführten Betrieb mit Pufferspeicher nicht für die hier betrachteten Lastprofile, da die energetischen, sowie wirtschaftlichen Kennzahlen in allen Fällen schlechter sind. Jedoch liefern die Varianten mit Batteriespeicher bessere Ergebnisse als ohne Speicher.

Es hat sich gezeigt, dass die Modellentwicklung und die Regelung eine ausreichend genaue Darstellung des Verhaltens liefert. Somit ist das Modell als Grundlage für weitere Untersuchungen geeignet. Hierfür werden einige Punkte genannt, die in weiteren Arbeiten untersucht werden können. Beispielsweise sollte das Verhalten anhand von weiteren Lastprofilen untersucht werden. Da hier das Modell auf Grundlage von Wirkungsgradkennlinien aufgebaut wurde, sollte zudem die Eignung mit anderen Kennlinien und Leistungsklassen geprüft werden. Weiterhin kann alternativ zum hier umgesetzten Ansatz der Regelung und Steuerung in Simulink und der dadurch entstandenen Zeitverzögerung, diese ersetzt werden durch ein numerisches Rechenmodell ohne Zeitverzögerung. Zudem könnte das Modell mit weiteren CARNOT-Blöcke, wie beispielsweise Wärmetauscher, erweitert werden um ein detaillierteres thermodynamisches Verhalten abgebildet zu können. Des Weiteren kann das Modell durch weitere Entscheidungskriterien für die Regelung erweitert werden. Beispielsweise kann die stromgeführte Betriebsart durch die Berücksichtigung der Börsenstrompreise erweitert werden, wodurch die Erlöse gesteigert werden können. Zuletzt kann für die hier betrachteten Lastprofile die optimale Größe der thermischen und elektrischen Speicher untersucht werden.

# **Literaturverzeichnis**

- 1. Schaumann G, Schmitz KW, (2010) Kraft-Wärme-Kopplung. Springer Berlin, Heidelberg
- 2. Arndt U, (2008) Optimierung von KWK-Systemen zur Hausenergieversorgung mittels prüfstandsgestützter Simulation. Dissertation, Technische Universität München
- 3. Suttor W, (2014) Blockheizkraftwerke Ein Leitfaden für den Anwender, 8. Aufl, BINE-Fachbuch. Fraunhofer IRB-Verl., Stuttgart
- 4. Seifert J, (2013) Mikro-BHKW-Systeme für den Gebäudebereich. VDE Verlag, Berlin, **Offenbach**
- 5. Roon S von, Steck M, (2009) Dezentrale Bereitstellung von Strom und Wärme mit Mikro-KWK-Anlagen. uwf (4)
- 6. Antonio O, (2019) Evaluierung der Kraft-Wärme-Kopplung Analysen zur Entwicklung der Kraft-Wärme-Kopplung in einem Energiesystem mit hohem Anteil erneuerbarer Energien, Bd 2019
- 7. Konstantin P, (2018) Praxisbuch der Fernwärmeversorgung. Springer Berlin, Heidelberg
- 8. Richard Z, (2015) Energietechnik Systeme zur Energieumwandlung. Springer Vieweg, Wiesbaden
- 9. Schellong W, (2016) Analyse und Optimierung von Energieverbundsystemen. Springer Berlin, Heidelberg
- 10. Wietschel M, Ullrich S, Markewitz P, Schulte F, Genoese F, (2015) Energietechnologien der Zukunft. Springer Fachmedien, Wiesbaden
- 11. Thomas B, (2007) Mini-Blockheizkraftwerke Grundlagen, Gerätetechnik, Betriebsdaten. Vogel-Buchverl., Würzburg
- 12. Weigand B, Köhler J, Wolfersdorf J von, (2016) Thermodynamik kompakt. Springer Berlin, Heidelberg
- 13. Weber G, (2019) Strömungs- und Kolbenmaschinen im Anlagenbau. Springer Fachmedien, Wiesbaden
- 14. Wesselak V, Schabbach T, Link T, Fischer J, (2013) Regenerative Energietechnik. Springer Berlin, Heidelberg
- 15. Böge A, Böge W, (2021) Handbuch Maschinenbau Grundlagen und Anwendungen der Maschinenbau-Technik. Springer Fachmedien, Wiesbaden
- 16. Kaltschmitt M, Hartmann H, Hofbauer H, (2016) Energie aus Biomasse Grundlagen, Techniken und Verfahren. Springer Berlin, Berlin, Heidelberg
- 17. ASUE, (2015) BHKW-Fibel Wissen in kompakter Form. https://asue.de/node/396. Zugegriffen: 13. August 2022
- 18. Pehnt M, (2010) Energieeffizienz Ein Lehr- und Handbuch. Springer Berlin, Heidelberg
- 19. Brautsch M, Lechner R, (2013) Effizienzsteigerung durch Modellkonfiguration in BHKW-Anlagen - Abschlussbericht, Forschungsinitiative Zukunft Bau F. Fraunhofer IRB Verlag, **Stuttgart**
- 20. Haupt A, (2021) Modellierung und Optimierung von Energiespeichern in Kraft-Wärme-Kopplungsanlagen. Dissertation, Universität Rostock
- 21. EU, (2012) Richtlinie 2012/27/EU des Europäischen Parlaments und des Rates vom 25. Oktober 2012 zur Energieeffizienz, zur Änderung der Richtlinien 2009/125/EG und 2010/30/EU und zur Aufhebung der Richtlinien 2004/8/EG und 2006/32/EG,
- 22. Blum U, Rosenthal E, Diekmann B, (2020) Energie Grundlagen für Ingenieure und Naturwissenschaftler - Machbarkeiten, Grenzen und Umweltauswirkungen. Springer Fachmedien, Wiesbaden
- 23. BUDERUS, (2015) Planungsunterlage Logalux Größenbestimmung und Auswahl. Bosch Thermotechnik GmbH. https://productsde.buderus.com/techdoc/Logalux-WU/6720818349.pdf. Zugegriffen: 16. Oktober 2022
- 24. Watter H, (2019) Regenerative Energiesysteme Grundlagen, Systemtechnik und Analysen ausgeführter Beispiele nachhaltiger Energiesysteme. Springer Fachmedien, Wiesbaden
- 25. Mangold D, (2022) 10 Jahre saisonale Wärmespeicherung von Solarwärme Entwicklungsstand und Perspektiven. https://www.aee.at/zeitschrift-erneuerbareenergie?id=309. Zugegriffen: 16. Oktober 2022
- 26. Sterner M, Stadler I, (2014) Energiespeicher Bedarf, Technologien, Integration. Springer Berlin, Heidelberg
- 27. Bender B, Göhlich D, (2020) Dubbel Taschenbuch für den Maschinenbau Band 3: Maschinen und Systeme. Springer Berlin, Heidelberg
- 28. Grünwald M, Nenning R, Angerer T, Herb F, Gruber L, (2022) Kurz-, Mittel- und Langfristiges Flexibilitätspotential im Stromverteilnetz Vorarlberg. https://www.tugraz.at/fileadmin/user\_upload/tugrazExternal/738639ca-39a0-4129-b0f0- 38b384c12b57/files/lf/Session\_C4/344\_LF\_Gruenwald.pdf. Zugegriffen: 16. Oktober 2022
- 29. Drexel C, (2021) Energieautarkes eEG Schnifis Mit Wasserstoff zur energieautarken erneuerbaren- Energiegemeinschaft?
- 30. Beil M, Beyrich W, Holzhammer U, Krause T, (2012) Biomethan,
- 31. MAN Truck & Bus AG, (2013) Technisches Datenblatt Biogasmotor E 3262 LE 202
- 32. Bosch Industriekessel GmbH, (2013) Planungsunterlagen Heizkessel UNIMAT UT-L
- 33. Klein C, Rozanski K, Gailfuß M, Kukuk J, Beck T BHKW Kenndaten 2014-2015 Module, Anbieter, Kosten
- 34. MathWorks, (2022) Choose a Solver. https://www-mathworkscom.translate.goog/help/simulink/ug/choose-asolver.html?\_x\_tr\_sl=en&\_x\_tr\_tl=de&\_x\_tr\_hl=de&\_x\_tr\_pto=sc. Zugegriffen: 15. Oktober 2022
- 35. Nickenig P, te Heesen H, (2022) Auslegung eines Blockheizkraftwerks (Version vom 21. Mai 2021). https://www.umwelt-campus.de/energietools. Zugegriffen: 03. Oktober 2022
- 36. Eurostat, (2022) Datenbank Energiestatistik-Preise Elektrizität für Nichthaushaltskunden. https://ec.europa.eu/eurostat/de/web/main/data/database. Zugegriffen: 17. Oktober 2022
- 37. Kalliski N, (2020) Branchenbarometer Biomethan 2020 dena-Analyse
- 38. Ißler R, Schnitzlbaumer M, (2021) Biomethanaufbereitung und Einspeisung in das Erdgasnetz. https://xn--energiewendedrfer-c0b.de/idea/biomethanaufbereitung-und-einspeisung-in-daserdgasnetz/. Zugegriffen: 18. Oktober 2022
- 39. European Energy Exchange AG, (2022) KWK Index. https://www.eex.com/de/marktdaten/strom/kwk-index. Zugegriffen: 17. Oktober 2022
- 40. Umweltbundesamt, (2022) Kraftwerke: konventionelle und erneuerbare Energieträger. https://www.umweltbundesamt.de/daten/energie/kraftwerke-konventionelleerneuerbare#wirkungsgrad-fossiler-kraftwerke. Zugegriffen: 26. Oktober 2022
- 41. ASUE, (2021) KWKG 2020 in Zahlen. https://asue.de/sites/default/files/asue/themen/blockheizkraftwerke/2021/broschueren/ASUE\_ KWKG\_2020\_in\_Zahlen\_2021\_02.pdf. Zugegriffen: 16. Oktober 2022

## **Anhang**

#### **Anlage 1**

Datenblatt des Biogas-BHKW avus 500 plus.

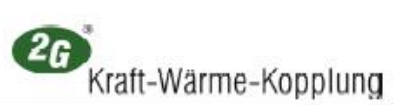

**Technische Spezifikation** 

**avus** 500 plus Gasart: Biogas (50% CH4, 50% CO2)

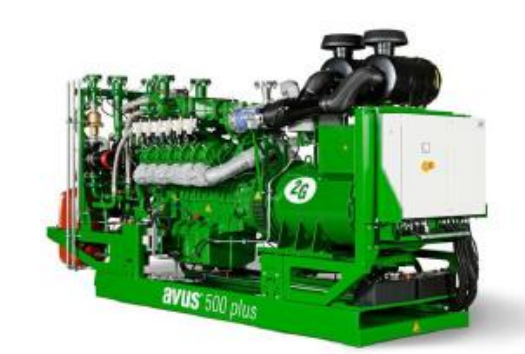

Bild: Symbolhaft, kann ggf. vom beschnebenem Modul abweichen

aus:

- serienmäßig gefertigtem Industrie-Gas-Ottomotor
- 
- luftgekühltem Synchrongenerator<br>- luftgekühltem Synchrongenerator<br>- im Primär- Kühlwasserkreis eingebundenen AWT
- Im Finna Kuniwasserkies eingebundenen AVV<br>- Schaltschrank mit SPS- Steuerung und Bedieneinheit<br>- Gasdruckregler und Sicherheitsstrecke
- 

Anschlussfertiges Kompakt-BHKW im Wesentlichen bestehend Wärmetauscherkorb im Modul integriert im Wesentlichen bestehend aus:

- Ausdehnungsgefäß im Motor- und Gemischkühlkreis
- Sicherheitsventil im Motor-, Gemisch- und Heizkreis<br>- Sicherheitsventil im Motor-, Gemisch- und Heizkreis<br>- Befüll-, Entleer- und Entlüftungsarmaturen
- 
- Übergabeplattenwärmetauscher
- Pumpen für Motor-, Gemischkühl- und Heizkreis

Wasser- und Gasverbindungen sind mit Kompensatoren ausgerüstet. Alle wasserseitigen Anschlüsse sind oberhalb des Wärmetauscherkorbs nach oben geführt.

Motor und Generator sind durch eine steckbare elastische Metall-Kunststoffkupplung zum Ausgleich von Radial-, Axial- und Winkelversatz verbunden und auf einem Gestell schwingungsgedämpft gelagert.<br>Der Modulrahmen ist zusätzlich durch Schwingungsentkopplungselemente gegen die Aufstellfläche entkoppelt.

Der Schaltschrank ist als separate Einheit ausgeführt. Alle Steuerungs- und Regelungsfunktionen sowie die Bedienelemente sind darin<br>integriert. Über ein menügeführtes Touch-Screen-Display lassen sich alle Betriebs- und Zus

Als Antrieb ist ein wassergekühlter, turboaufgeladener Otto-Gas-Motor verbaut. Eine mikroprozessorgesteuerte Zündung sorgt für eine optimale Anpassung von Zündzeitpunkt und Zündenergie an die Gasqualität (Methanzahl).

Die Lambdaregelung erfolgt ohne Lambdasonde über ein Berechnungsprogramm, welches mit Hilfe der Werte Ist- Leistung, Ladedruck und Gemischtemperatur den optimalen Lambdawert für jeden Betriebszustand einstellt

Die zweistufige Gemischkühlung mit Nieder- und Hochtemperaturkreis gewährleistet einen besonders hohen elektrischen Wirkungsgrad<br>sowie eine optimale Nutzung der thermischen Leistung aus der Gemischwärme.

Die Ölstandüberwachung erfolgt durch ein mit der Ölwanne verbundenes Schauglas mit Ölstandsmangelanzeige.

Technische Spezifikation, avus 500plus BG / 50Hz 30.07.2014 Version 2.0 (PNI, PGA)

 $1 - 3$ 

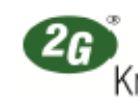

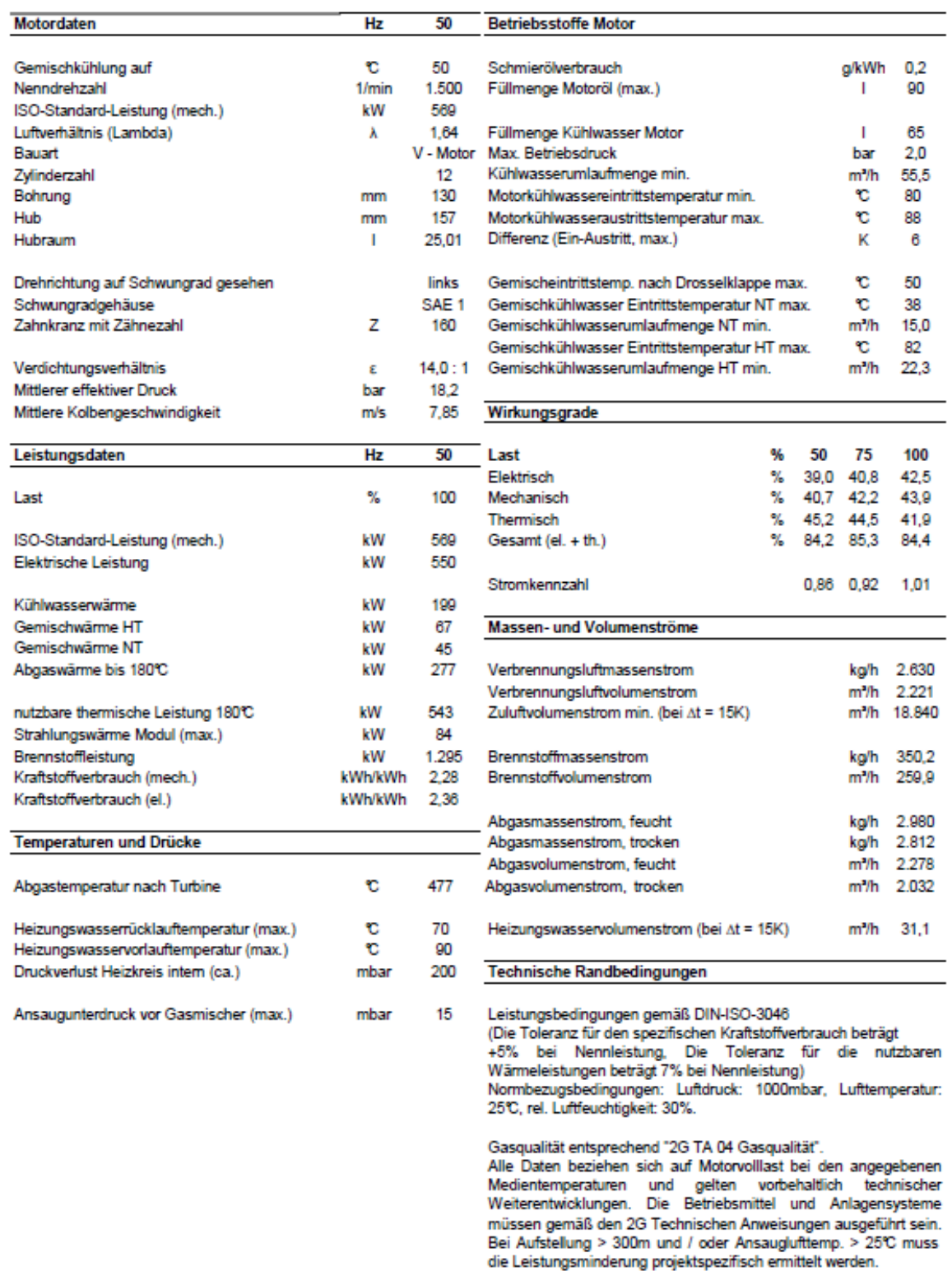

Technische Spezifikation, avus 500plus BG / 50Hz

30.07.2014

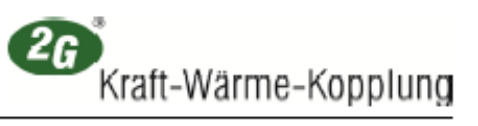

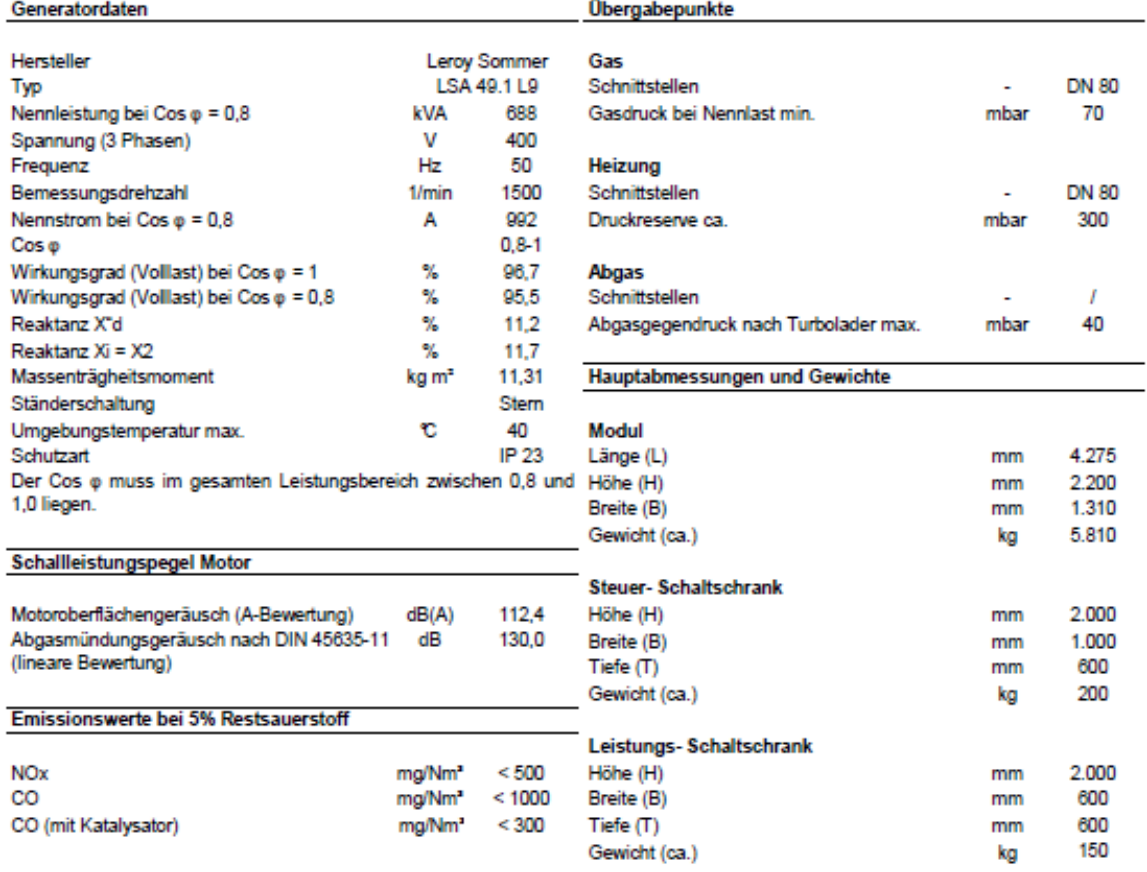

#### Modul

Steuer- und Leistungsschaltschrank

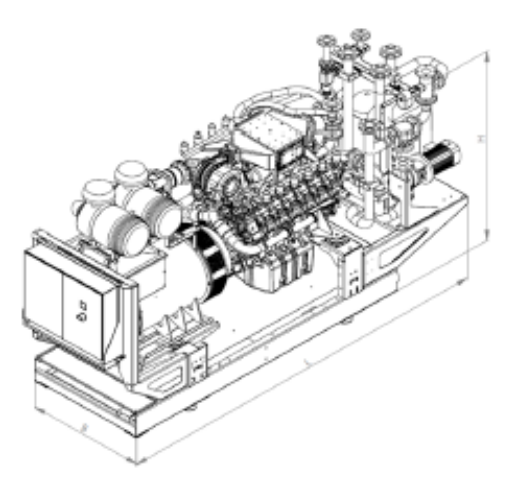

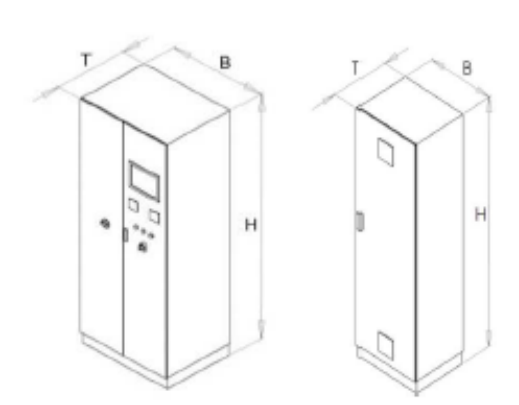

Technische Spezifikation, avus 500plus BG / 50Hz 30.07.2014 Version 2.0 (PNI, PGA)

 $3 - 3$ 

Nachfolgend wird durch Abbildungen und Beschreibungen der Umgang mit dem Skript beschrieben.

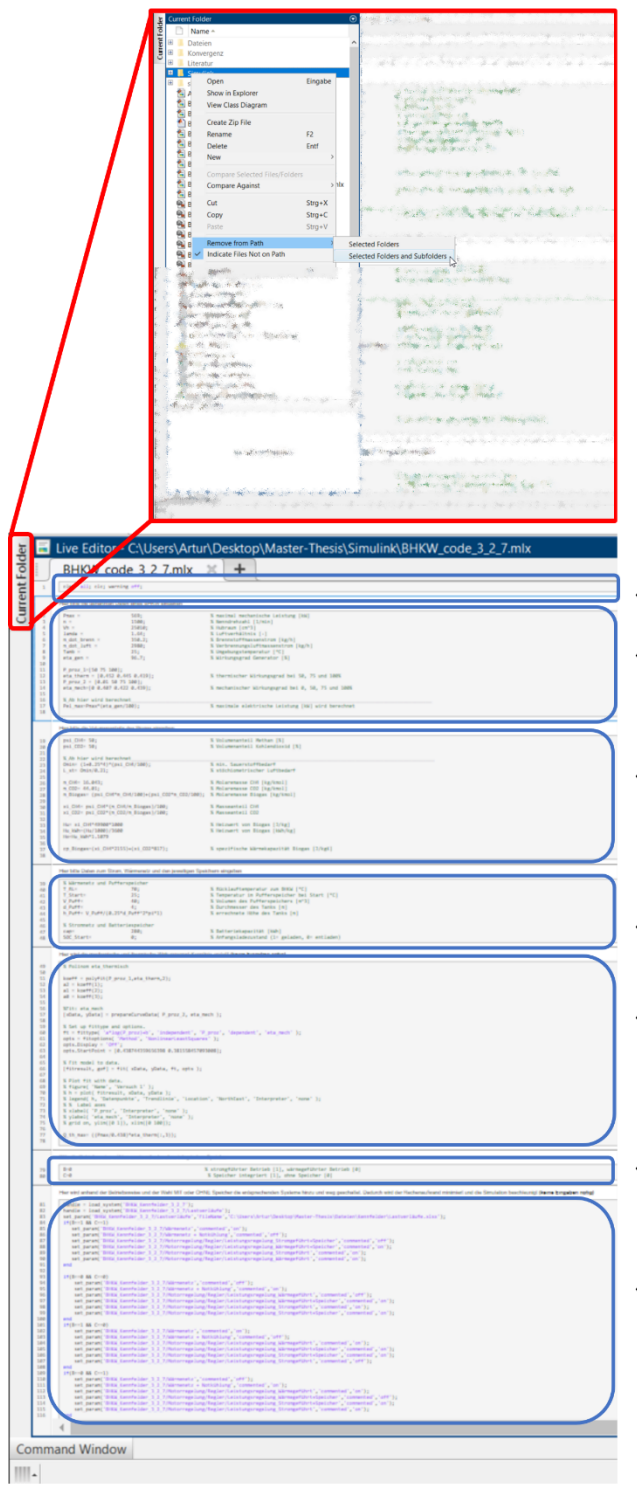

\*Diese Anleitung bezieht sich auf die .mlx-Datei.

Bevor das Skript gestartet werden kann, müssen die nötigen Dateien in Matlab ausgewählt werden. Dazu eignet es sich den Ordner der CARNOT-Toolbox, sowie das Skript und die Simulink-Datei (.slx) in einem Ordner zu haben. Über den Reiter Current Folder wird dann das Verzeichnis des Ordners gesucht und über > Add to Path > Select Folders and Subfolders der Ordner ausgewählt.

- $\leftarrow$  1. Das Skript beginnt damit den Workspace zu leeren.
- $\leftarrow$  2. Dieser Abschnitt benötigt Eingaben zu motor- und leistungsbezogenen Daten. (Hier nur Daten über der Linie eingeben)
- $\leftarrow$  3. In diesem Abschnitt wird die Zusammensetzung des Brennstoffs benötigt. (Hier nur 2 Daten oberhalb der Linie eingeben)
- $\leftarrow$  4. Hier werden Daten zum thermischen und elektrischen Speicher angegeben.
- ← 5. In diesem Abschnitt werden keine Daten benötigt. Hier werden aus den vorherigen Eingaben die Wirkungsgradkennlinien erstellt.
- $\leftarrow$  6. Hier wird über die Variable B und C bestimmt welche Betriebsart simuliert werden soll.
- ← 7. Hier wird Anhand der Betriebsart die jeweiligen Subsysteme ab- und zugeschaltet. Hier ist keine Angabe nötig.

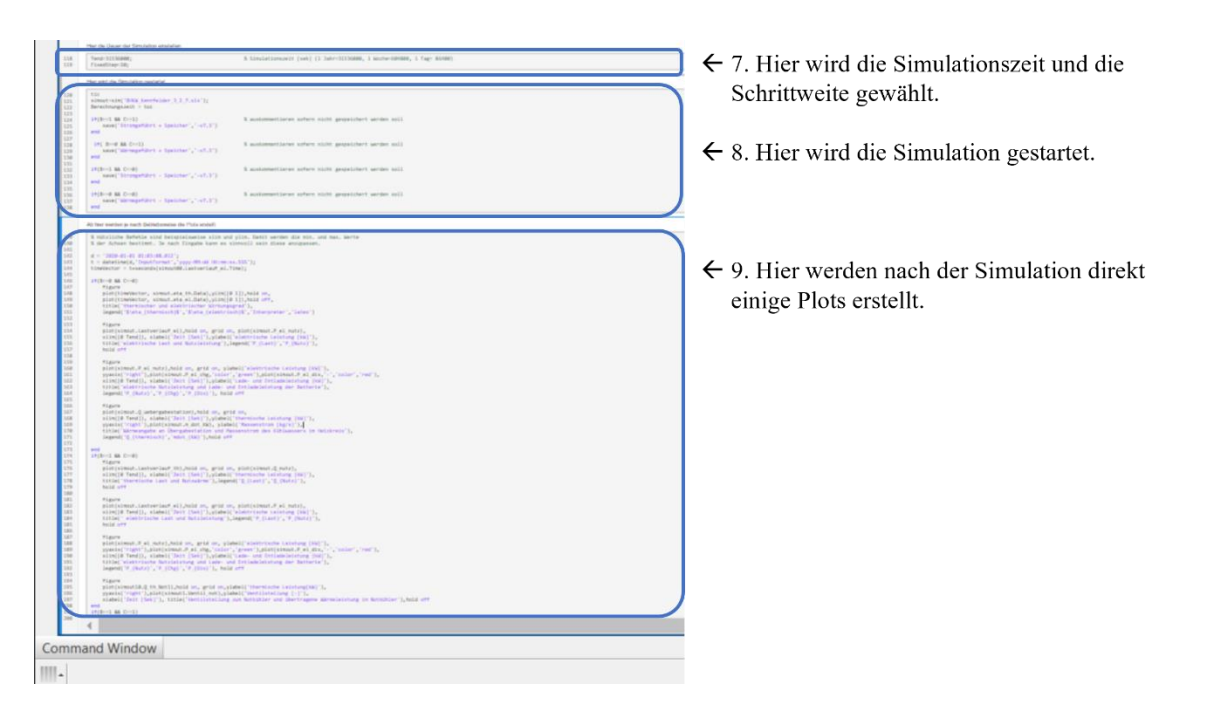

#### Anmerkungen Allgemein:

Wird das Skript über den *Run*-Knopf gestartet, wird jede Sektion nacheinander durchgegangen und die Aktionen darin ausgeführt. Das Aufteilen in Sektionen hat den Vorteil, dass jede einzeln gestartet werden kann. Beispielsweise kann man nach dem Durchlaufen einer Simulation eine zweite Starten, indem man unter 6. die Betriebsart ändert und mit 7. die dazugehörigen Systeme wählt. Mit 8. wird die Simulation dann gestartet. Alle anderen Sektionen werden nicht mehr ausgeführt. Gestartet werden die einzelnen Sektionen über den blauen Balken, der sich links neben jeder Sektion befindet.

Sollte die Simulink-Datei in Zukunft unbenannt werden, muss auch die Bezeichnung im Skript geändert werden. Dies ist schnell umsetzbar mit der Funktion *Find/Replace*.

#### Anmerkungen zu einigen Punkten:

Zu 1.: Durch das Leeren des Workspace werden Daten, die beispielsweise durch eine vorherige Simulation ausgegeben wurden, gelöscht. Möchte man Daten aus mehreren Simulationen miteinander vergleichen, sollte dieser Punkt übersprungen werden. Ein voller Workspace sorgt wiederum dafür, dass das Computersystem langsamer wird und dadurch die Simulation länger dauern kann.

Zu 6.: Über die Variable B wird die strom- oder wärmegeführte Betriebsart gewählt. Mit der Variable C wird bestimmt, ob mit oder ohne Speicher simuliert wird.

Zu 7.: In Zeile 83 muss der Dateipfad zur Excel-Datei der Lastprofile angegeben werden. Wichtig ist die Dateiendung *.slsx* in der Angabe (z.B. 'C:\Users\...\...\Lastverläufe.slsx').

Zu 8.: Hier wird die Simulation gestartet. Nach Durchlaufen wird die Berechnungsdauer ausgegeben und die Daten werden zusätzlich im Arbeitsverzeichnis gespeichert. Dadurch können die Ergebnisse später in Matlab eingeladen und weiterverarbeitet werden. Alle Daten, die aus der Simulink-Datei an den *Workspace* gegeben werden, beginnen mit der Bezeichnung *simout.* Diese kann in Zeile 121 angepasst werden (siehe [Abbildung 31\)](#page-83-0).

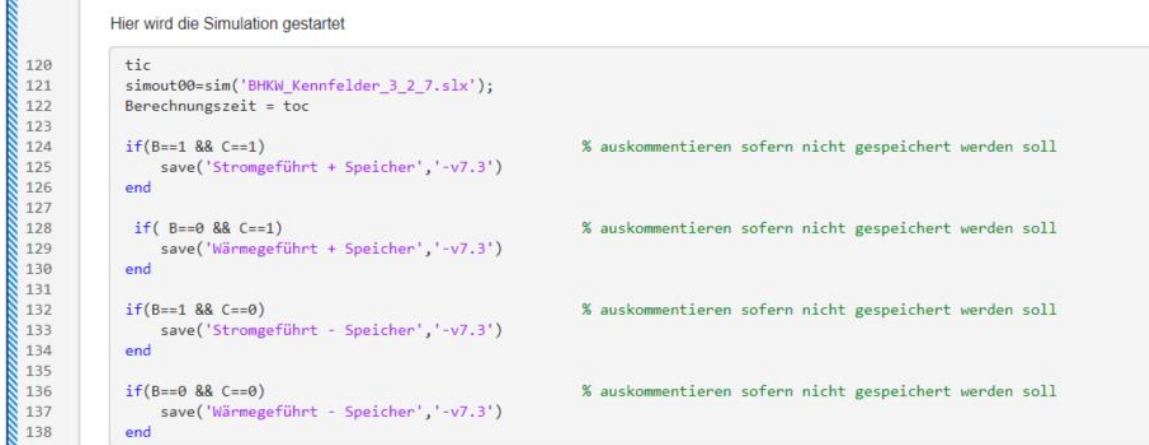

<span id="page-83-0"></span>Abbildung 31: Ausschnitt aus dem Skript (Simulationsstart)

Besonders wenn mehrere Simulationen miteinander verglichen werden sollen, muss der Ausdruck vor dem Start geändert werden. Hier bietet es sich an, hinter dem Ausdruck *simout* weitere Variablen anzugeben. Im Beispiel aus [Abbildung 31](#page-83-0) steht *simout00.* für die wärmegeführte Betriebsart ohne Speicher (B=0; C=0). Gleiches gilt für die Bezeichnung der Dateien, die gespeichert werden. In Zeile 125 ist es beispielsweise die Bezeichnung *Stromgeführt + Speicher*, was der Eingabe B=1 und C=1 entspricht.

Zu 9.: Hier werden je nach Betriebsart einige Plots gebildet. Diese können durch weitere ergänzt werden. In [Anlage 3](#page-86-0) werden alle Daten, die aus der Simulink-Datei gespeichert werden, aufgeführt. An diesen wird der unter 8. gewählte Ausdruck vorangestellt. Ein Beispiel dafür ist in [Abbildung 32](#page-83-1) dargestellt.

```
d = '2020-01-01 01:03:08.012';<br>t = datetime(d,'InputFormat','yyyy-MM-dd HH:mm:ss.SSS');
142
143
144
            timeVector = t+seconds(simout00.Lastverlauf_el.Time);
145
146
            if(B == 0 88 C == 0)figure
147
148
                 plot(timeVector, simout00.eta_th.Data),ylim([0 1]),hold on,
                 plot(timeVector, simout00.eta_el.Data),ylim([0 1]),hold off,
149
150
                 title('thermischer und elektrischer Wirkungsgrad'),
                 legend('$\eta_{thermisch}$','$\eta_{elektrisch}$','Interpreter','latex')
151
152
```
<span id="page-83-1"></span>Abbildung 32: Ausschnitt aus dem Skript (Ploterstellung)

In Zeile 142 bis 144 werden die Zeitwerte von Sekunden in eine Datumsangabe und Uhrzeit umgewandelt. Zu beachten ist hier in Zeile 144 der Ausdruck *.Time* hinter der gewählten Variable.

Dementsprechend wird in Zeile 148 in der Funktion *plot* als x-Wert t*imeVector* angegeben und als y-Wert die Variable mit der Endung *.Data*.

Nachfolgend werden die einzelnen Subsysteme der Simulink-Datei detailliert abgebildet.

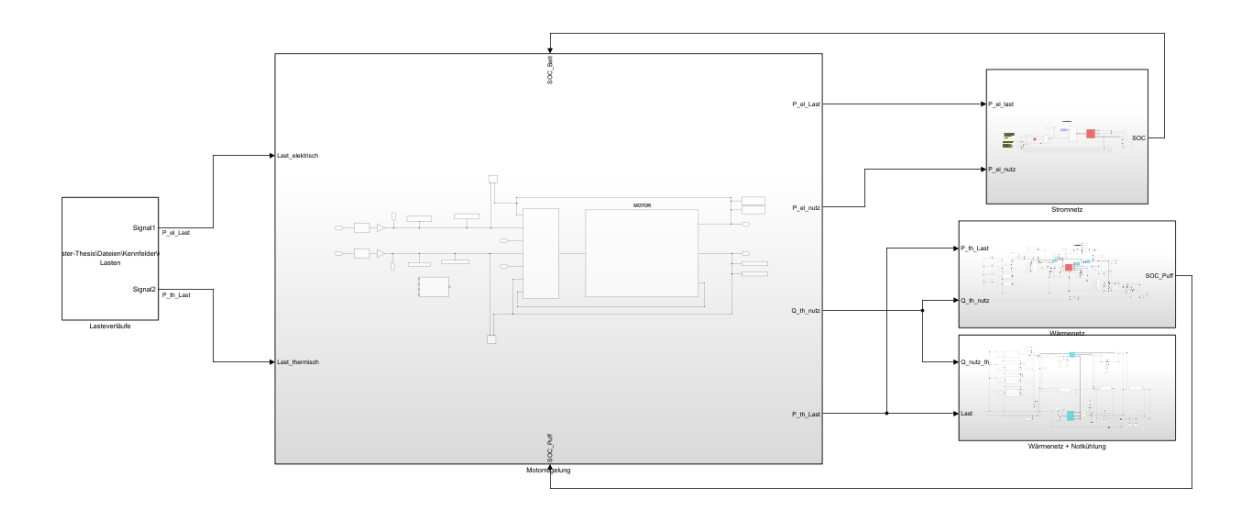

Abbildung 33: Erste Ebene des physikalischen Modells

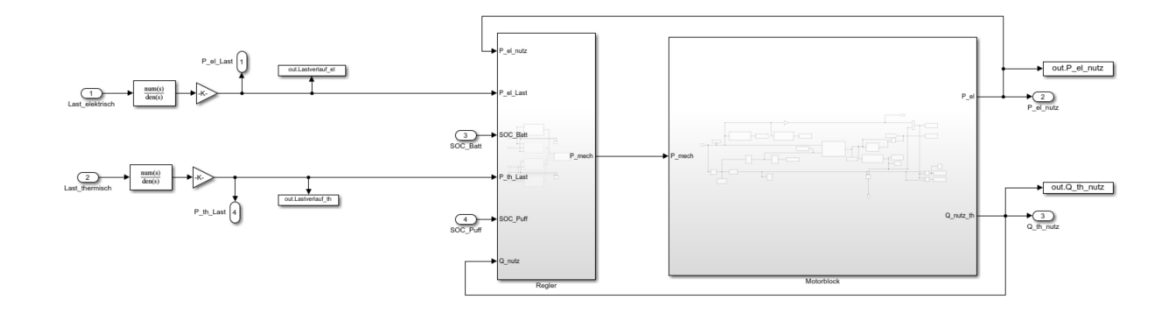

Abbildung 34: Subsystem Motorregelung

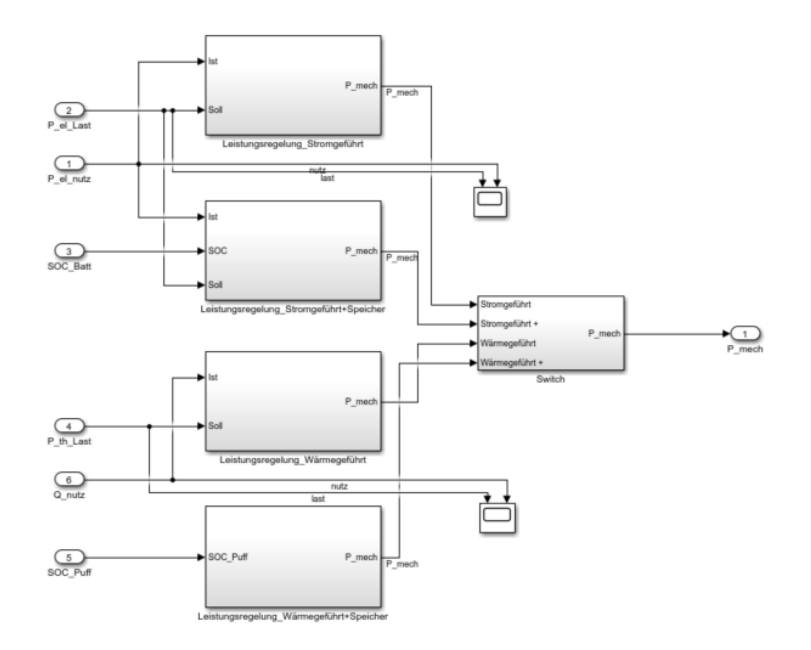

Abbildung 35: Subsystem Leistungsregelung

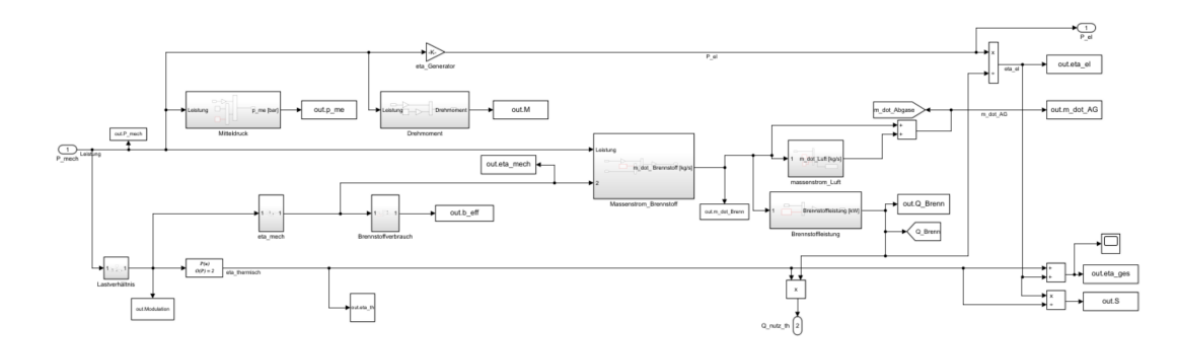

Abbildung 36: Subsystem Motorblock

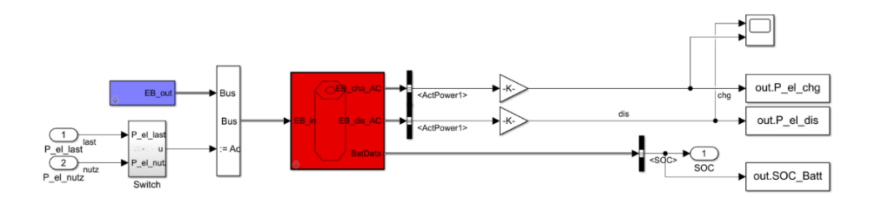

Abbildung 37: Subsystem Stromnetz

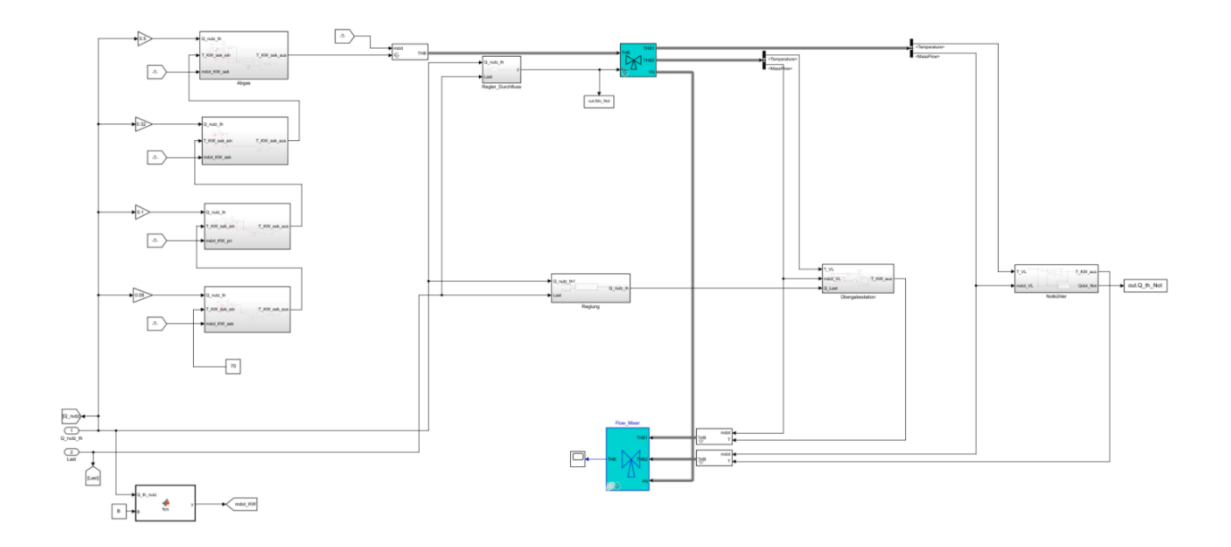

Abbildung 38: Subsystem Wärmenetz mit Notkühler

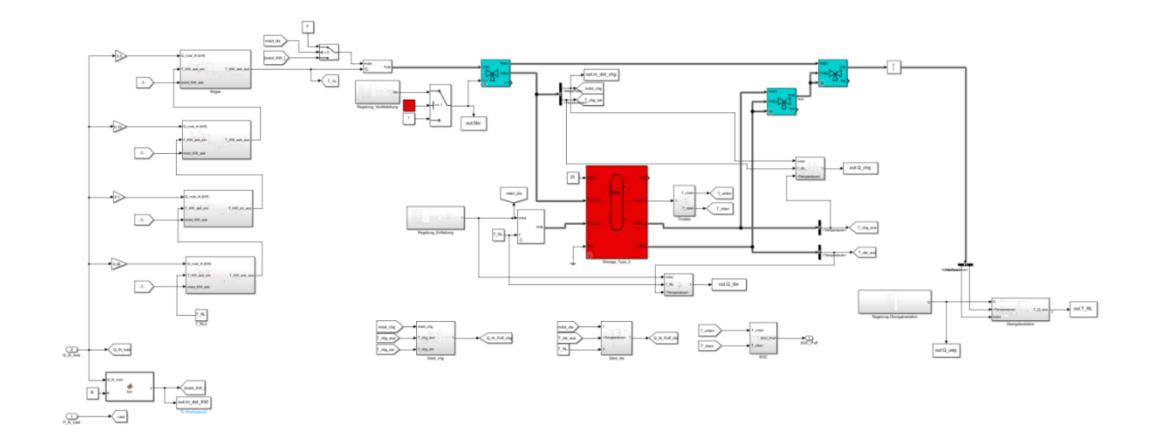

Abbildung 39: Subsystem Wärmenetz mit Pufferspeicher

<span id="page-86-0"></span>[Tabelle 16](#page-87-0) zeigt alle Daten, die das Modell unter der Bezeichnung *simout* speichert. Um die Daten zu plotten oder Berechnungen durchzuführen, muss, wie in der Anleitung beschrieben, vor jede Variable der Ausdruck *simout.* gesetzt werden.

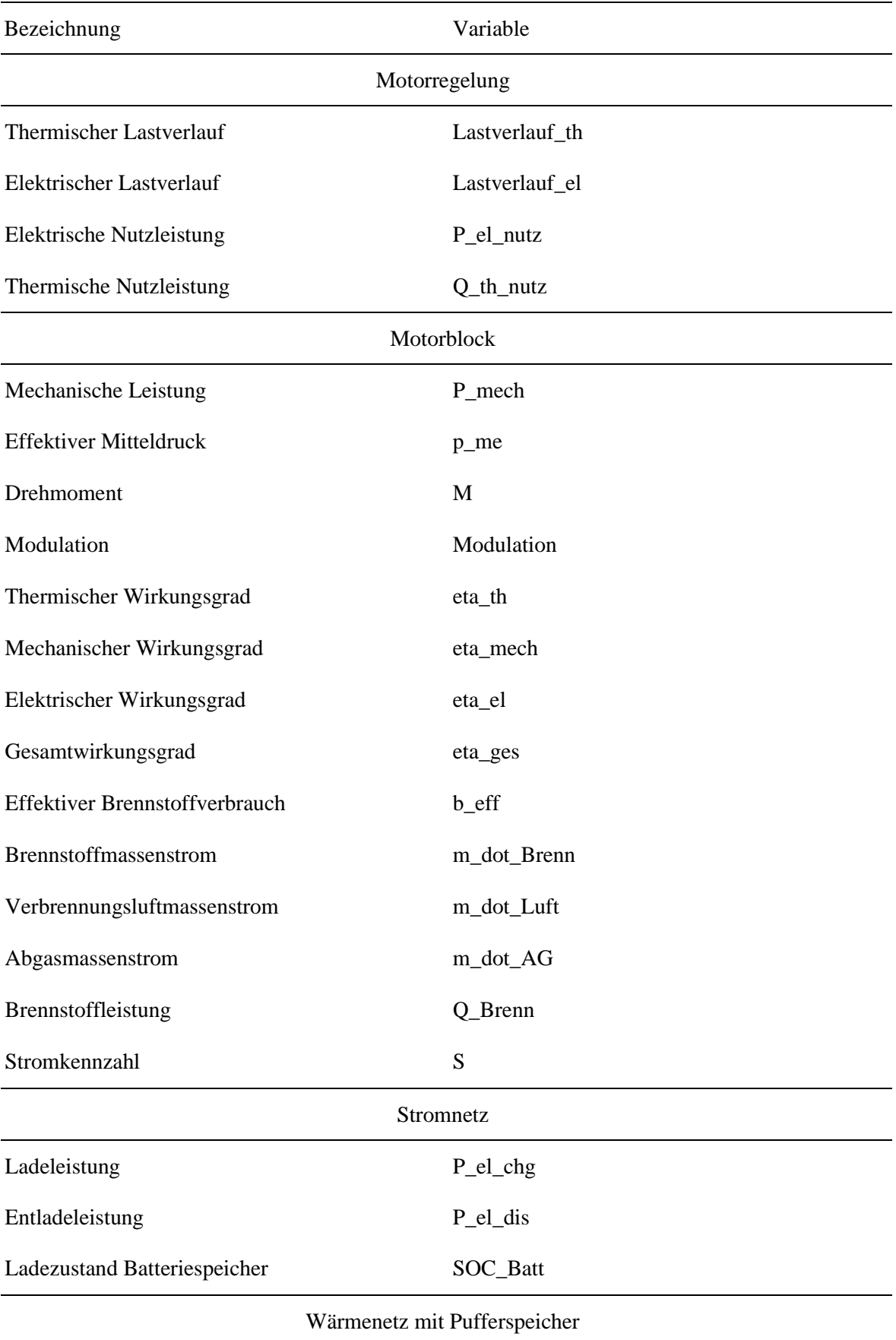

### <span id="page-87-0"></span>Tabelle 16: Datenausgabe aus dem Simulink-Modell

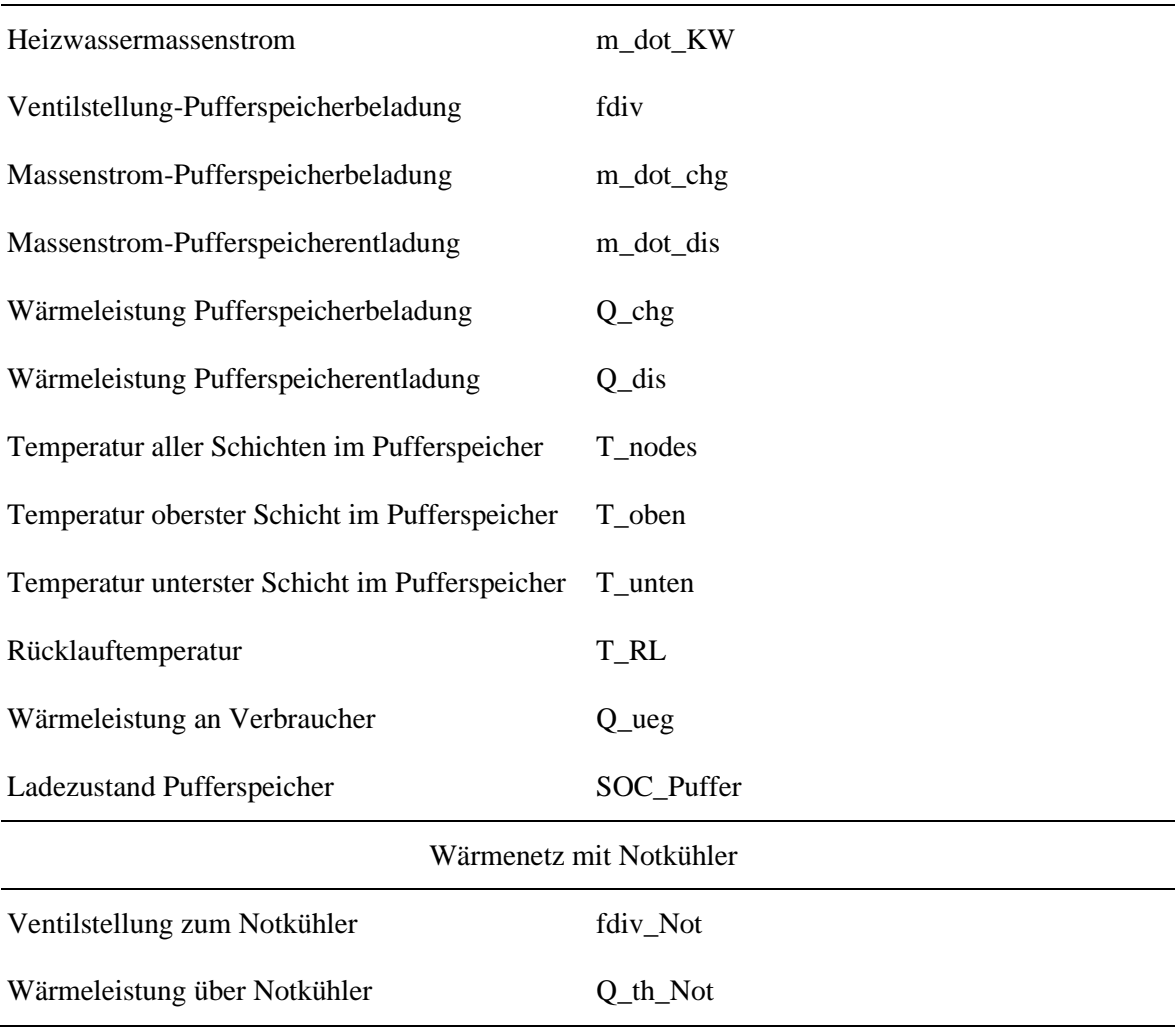

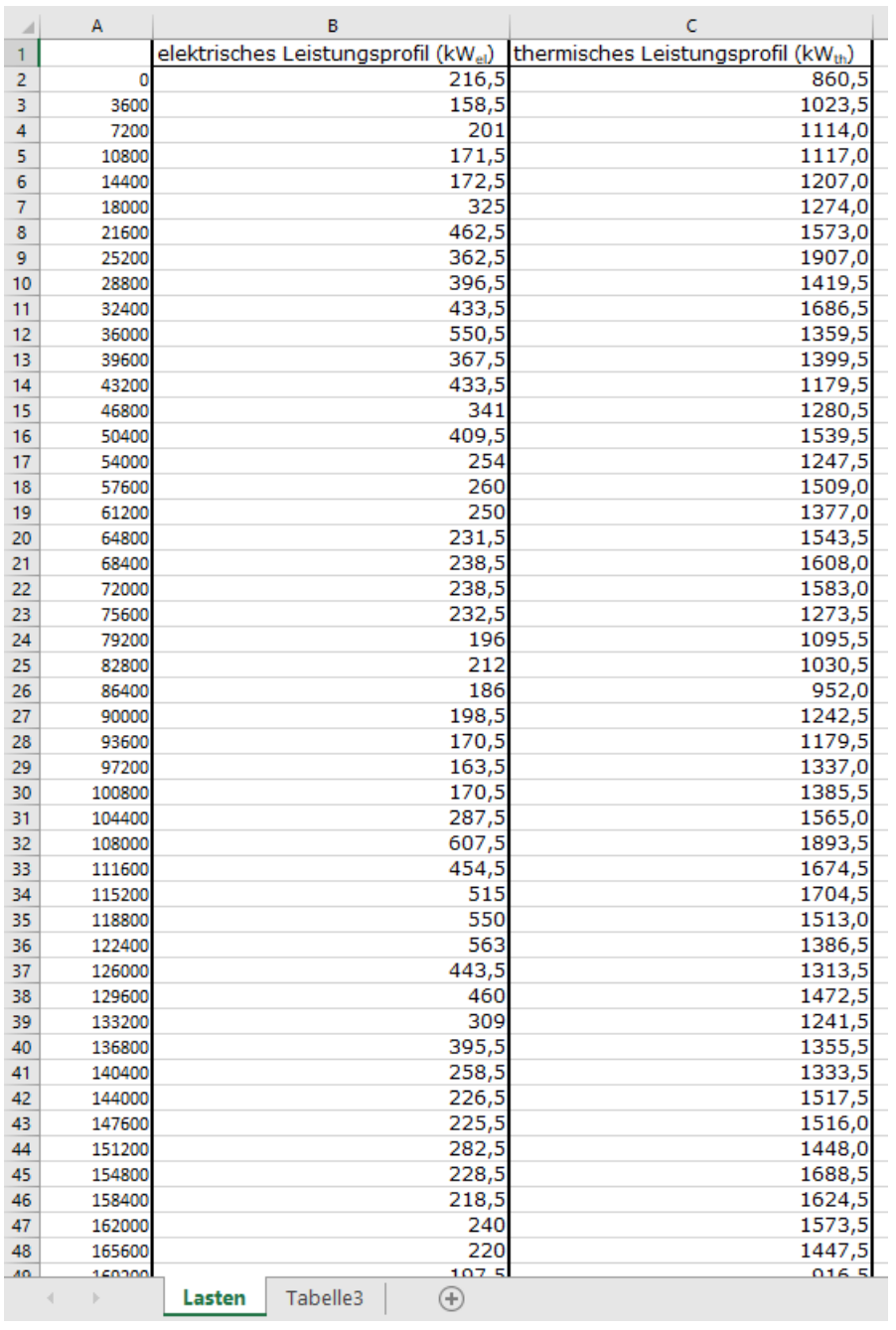

Abbildung 40: Ausschnitt aus der Excel-Datei mit den Lastprofilen

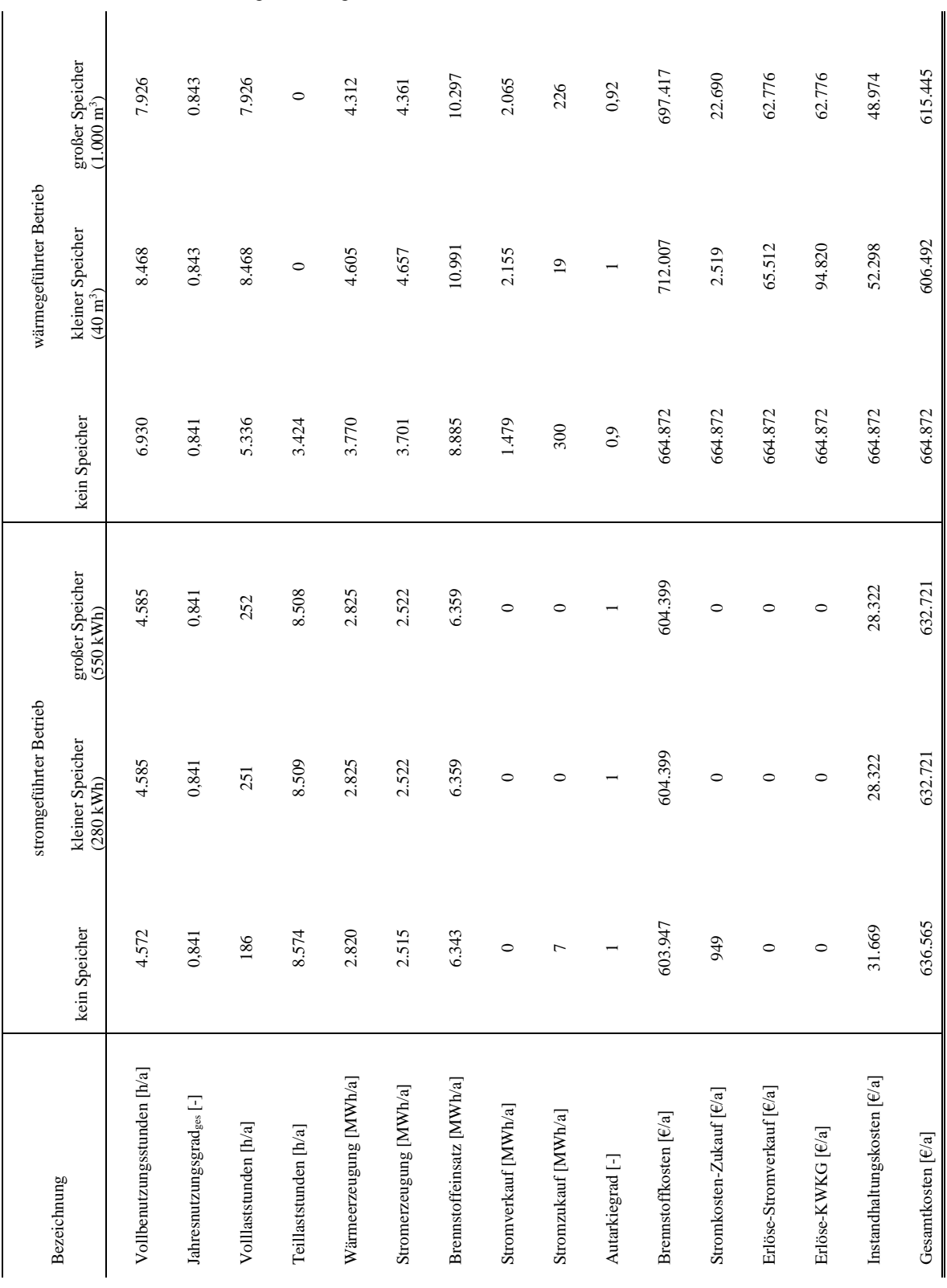

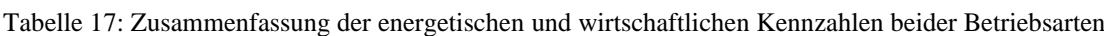

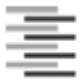

Hochschule für Angewandte Wissenschaften Hamburg Hamburg University of Applied Sciences:

#### Erklärung zur selbstständigen Bearbeitung einer Abschlussarbeit

Gemäß der Allgemeinen Prüfungs- und Studienordnung ist zusammen mit der Abschlussarbeit eine schriftliche Erklärung abzugeben, in der der Studierende bestätigt, dass die Abschlussarbeit "- bei einer Gruppenarbeit die entsprechend gekennzeichneten Teile der Arbeit [(§ 18 Abs. 1 APSO-TI-BM bzw. § 21 Abs. 1 APSO-INGI)] ohne fremde Hilfe selbständig verfasst und nur die angegebenen Quellen und Hilfsmittel benutzt wurden. Wörtlich oder dem Sinn nach aus anderen Werken entnommene Stellen sind unter Angabe der Quellen kenntlich zu machen."

Quelle: § 16 Abs. 5 APSO-TI-BM bzw. § 15 Abs. 6 APSO-INGI

Dieses Blatt, mit der folgenden Erklärung, ist nach Fertigstellung der Abschlussarbeit durch den Studierenden auszufüllen und jeweils mit Originalunterschrift als letztes Blatt in das Prüfungsexemplar der Abschlussarbeit einzubinden.

Eine unrichtig abgegebene Erklärung kann -auch nachträglich- zur Ungültigkeit des Studienabschlusses führen.

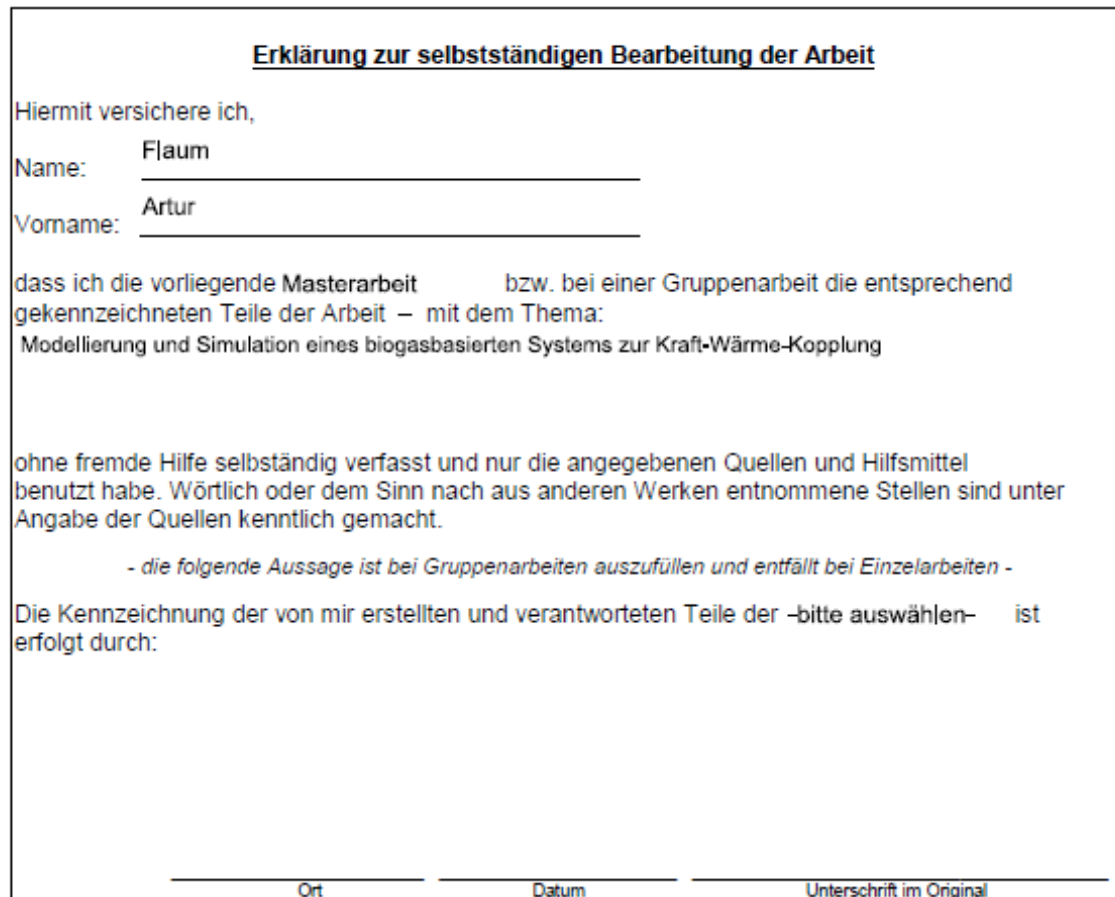